# Міністерство освіти і науки України Одеський національний технологічний університет Кафедра комп'ютерної інженерії

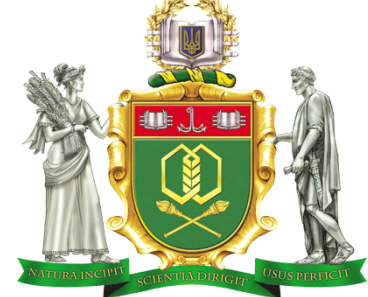

# **ПОЯСНЮВАЛЬНА ЗАПИСКА ДО КВАЛІФІКАЦІЙНОЇ РОБОТИ**

**на тему** *Розробка метеостанції для розумного будинку* **(назва кваліфікаційної роботи згідно наказу ОНТУ)**

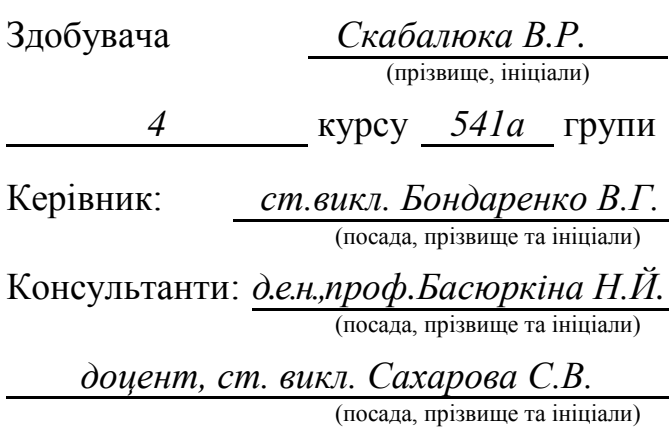

#### **Кваліфікаційна робота допускається до захисту**

Рішення кафедри від *10.06* 2023 р., протокол № 8 Завідувач кафедри комп. інженерії <sub>(назва кафедри)</sub> (підпис) (Блинс) Сергій АРТЕМЕНКО

Одеса - 2023 рік

# **ОДЕСЬКИЙ НАЦІОНАЛЬНИЙ ТЕХНОЛОГІЧНИЙ УНІВЕРСИТЕТ**

Факультет *комп'ютерної інженерії, програмування та кіберзахисту*  Кафедра *комп'ютерної інженерії* Ступінь вищої освіти *бакалавр* Спеціальність *123 «Комп'ютерна інженерія»* Освітня програма *Мережеві технології та інтернет речей*

#### **ЗАТВЕРДЖУЮ**

Зав. кафедри *комп'ютерної інженерії*

*Сергій АРТЕМЕНКО*

« 10 » *квітня* 2023 року

# **ЗАВДАННЯ**

#### **НА КВАЛІФІКАЦІЙНУ РОБОТУ ЗДОБУВАЧА**

*Скабалюка Віктора Руслановича*

1. Тема роботи *Розробка метеостанції для розумного будинку*

Затверджена наказом університету від « *10* » *квітня* 2023 р., наказ № *146-03*

2 Термін здачі здобувачем закінченої роботи *5 червня 2023 р*.

3. Вихідні дані роботи

*1. Вибір необхідної моделі мікропроцесора. 2. Підбір необхідних елементів та датчіків.*

*3. Розробка схеми в процесі технічного проектування. 4. Розробка скетча, ке*руючего

роботою схеми. 5. *Прошивка мікропроцесора.*

4. Перелік питань, які потрібно розробити

*1. Аналітичний огляд існуючих подібних систем. 2. Підбір необхідних елементів та скла-*

*дання схеми. 3. Розробка скетча, керуючего роботою схеми 4. «Прошивка» мікропро-*

*цесора. 5. Економічні розрахунки. 6. Охорона праці. 7. Загальні висновки.*

5. Перелік графічного матеріалу (з точним зазначенням обов'язкових креслень)

*Слайд 1. Мета, предмет, об'єкт. Слайд 2. Термометри. Слайд 3. Датчики вологості.*

*Слайд 4. Біметалічний термометр. Слайд 5. Гігрометри. Слайд 6. Датчики вологості*

*Слайд 7. Барометри. Слайд 8.Метеостанції. Слайд 9.Метеостанції. Слайд 10. Функц.*

*схема. Слайд 11 Датчики Arduino. Слайд 12. Економічні розрахунки. Слайд 13. Загальні висновки.*

#### **6. Консультанти по роботі, із зазначенням розділів роботи, що стосуються їх**

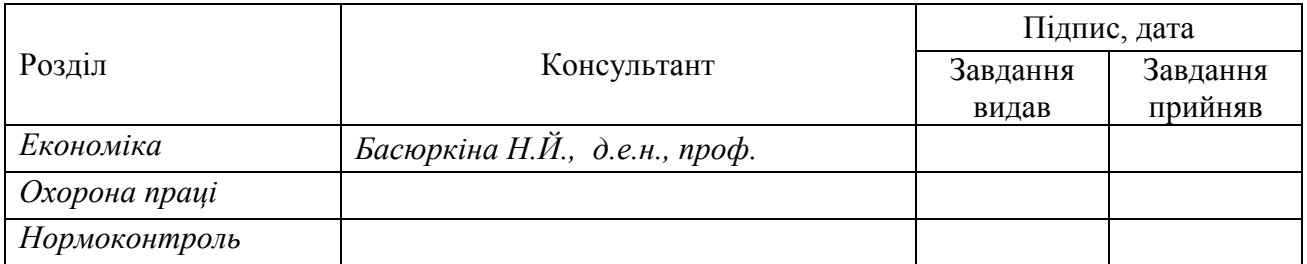

#### 7. Дата видачі завдання *17.04.2023*

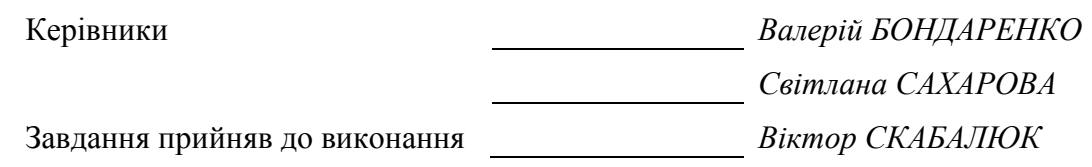

## **КАЛЕНДАРНИЙ ПЛАН**

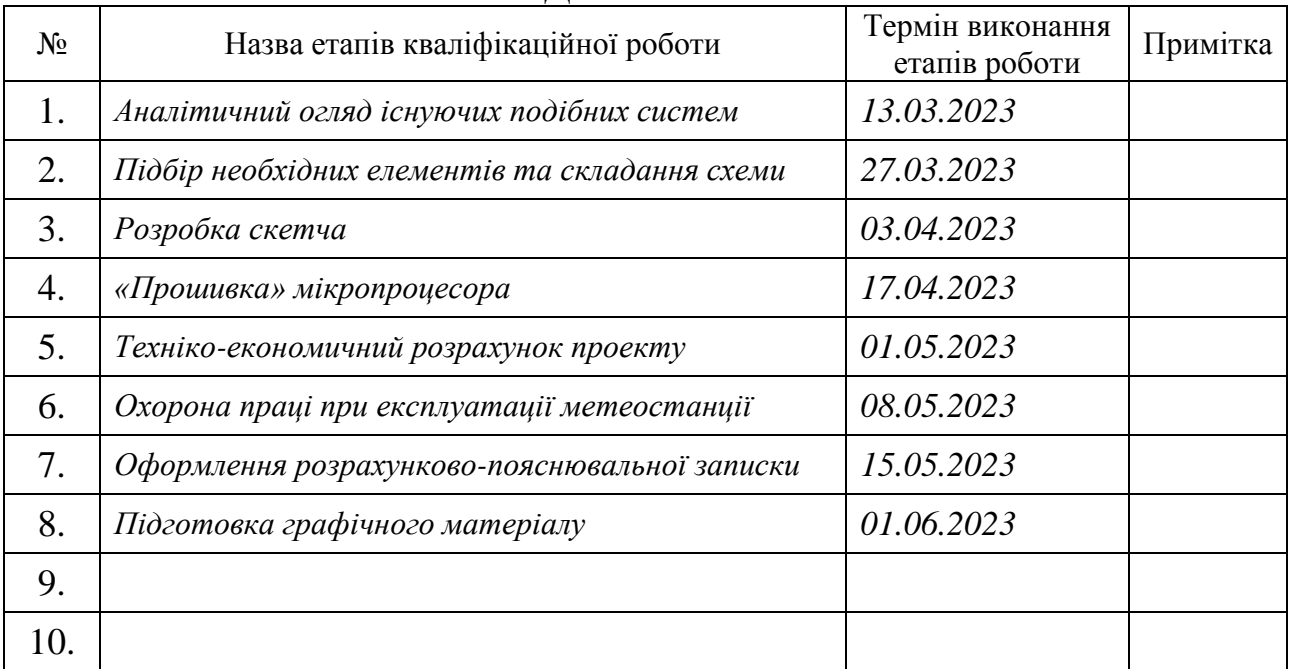

Керівники роботи *Валерій БОНДАРЕНКО Світлана САХАРОВА*

*Несу відповідальність за ідентичність електронного та друкованого варіантів кваліфікаційної роботи, даю згоду на обробку персональних даних та не заперечую проти розміщення кваліфікаційної роботи на офіційних web-ресурсах ОНТУ.*

*Підтверджую, що в кваліфікаційній роботі відсутні порушення норм академічної доброчесності.*

Здобувач - дипломник *Віктор СКАБАЛЮК*

#### **АНОТАЦІЯ**

В дипломному проекті було удосконалено автоматизовану метеостанцію з мікроконтролерним керуванням. Для порівняння розглянуто різні типи сучасних метеостанцій.

Був проведений огляд мікроконтролерів та датчиків для реалізації керування макетом. Обґрунтовано вибір комплектуючих, у тому числі детально описано вибір елементної бази. Розроблено та описано електричну та функціональну схеми. Детально описано та зображено на схемах підключення сенсорів на макетну плату.

Призначення автоматизованої метеостанції - вимірювання температури тиску та вологості повітря. Зручна для використання у невеликих приміщеннях, які не потребують великої точності вимірювань.

Ключові слова: автоматизована метеостанція, мікроконтролер, датчик вимірювання, Arduino,

#### *ABSTRACT*

*An automated meteorological station with microcontroller control was improved in this project. For comparison, different types of modern meteorological stations are considered.*

*A review of microcontrollers and sensors for the implementation of layout control was conducted.*

*The choice of components is substantiated, including the choice of element base is described in detail. Electrical and functional circuits are developed and described.*

*An interface has been created for clear display of measured data and comfortable use. The step-by-step connection of sensors to the layout is also described.*

*Purpose of the automated meteorological station - measurement of temperature, pressure and humidity. Convenient for use in small rooms that do not require high measurement accuracy.*

*Key words: automated meteorological station, microcontroller, measurement sensor, Arduino.*

## **ЗМІСТ**

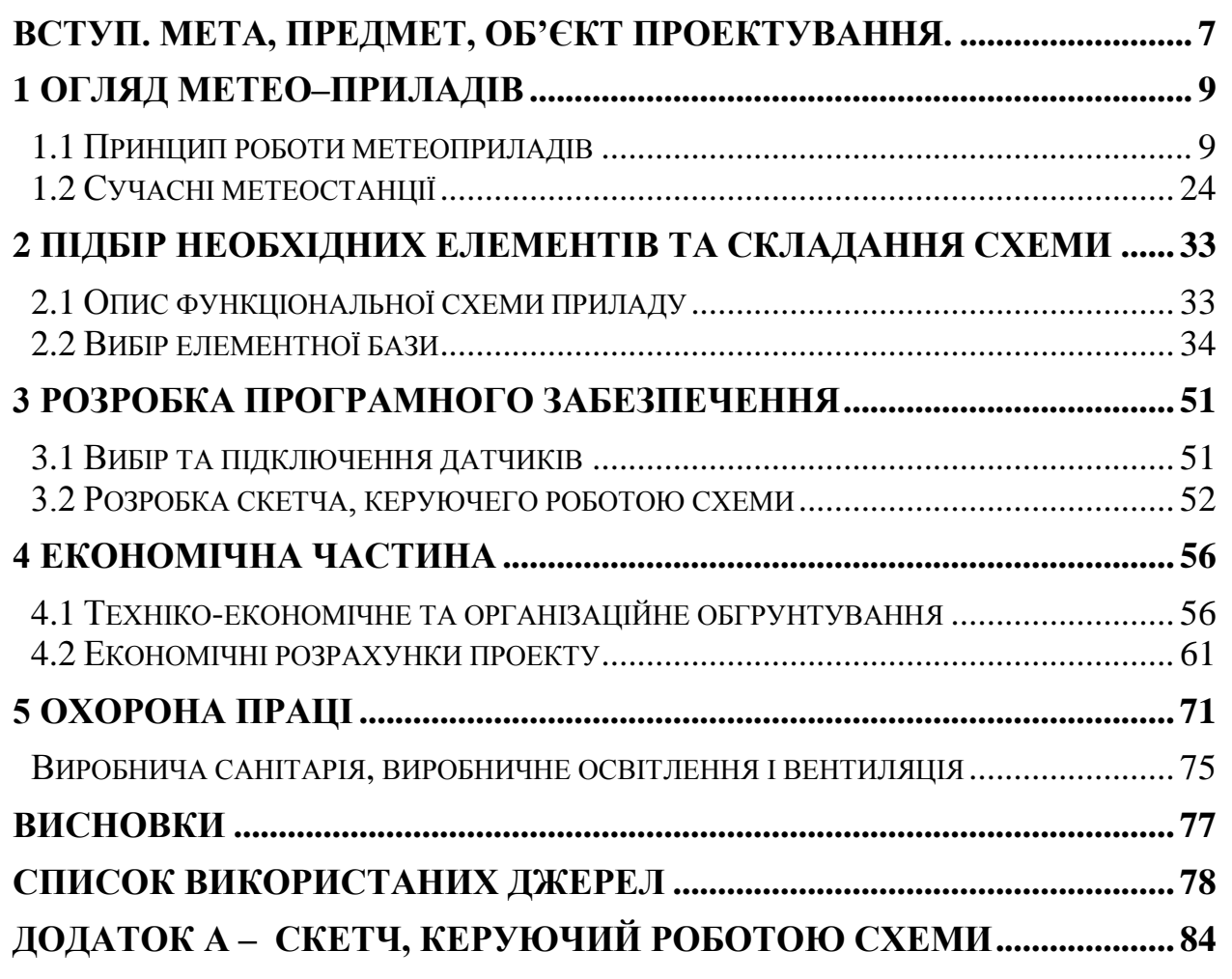

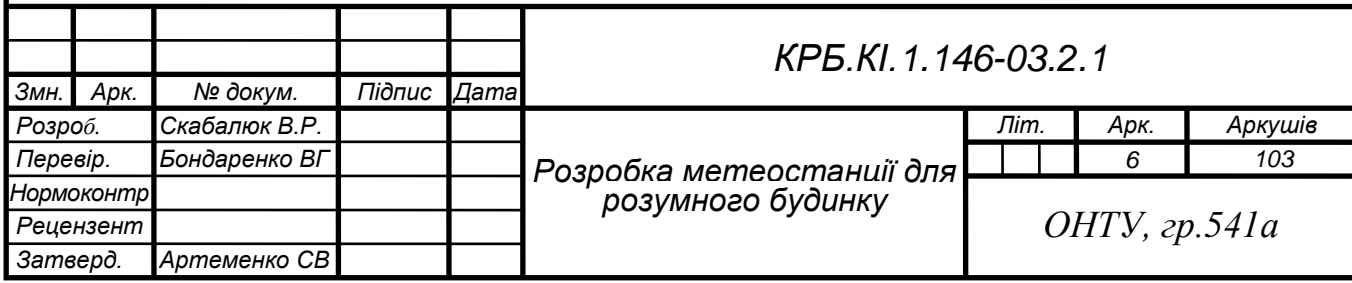

## <span id="page-6-0"></span>**ВСТУП. МЕТА, ПРЕДМЕТ, ОБ'ЄКТ ПРОЕКТУВАННЯ.**

Погода може змінюватися протягом короткого періоду часу, наприклад годин та днів. У минулому погодні моделі були легко передбачуваними на основі знань корінних народів, наприклад, можна було б сказати, в які місяці року очікуються дощі для певного місця. Такі методи прогнозування погоди стали ненадійними.

Коли погодні умови спостерігаються протягом тривалого періоду часу, це інформує про клімат регіону. Клімат є середнім для сукупності погодних параметрів протягом тривалого періоду часу, і Всесвітня метеорологічна організація рекомендує період 30 років. Протягом минулого століття спостерігалося загальне глобальне потепління та сильні дощі, що призвело до збільшення повені та посухи в різних частинах світу, що свідчило про зміну клімату та викликає занепокоєння у всьому світі. У деяких регіонах Східної Африки сезонні дощі часто приходять рано чи пізно, погано розподіляються і часто нижче норми. Бідні країни зіткнулася з несприятливими погодними наслідками, такими як посуха, яка спричинила голод у деяких районах. Дослідження економічного впливу посухи на сільське господарство показало зниження валового внутрішнього продукту (ВВП) на 5%, що також призвело до втрат у промисловому секторі.

Наука, яка вивчає явища, що відбуваються в атмосфері, а отже погоду і клімат, називається метеорологією. Метеорологія має дуже велике значення для народного господарства і, зокрема, для сільського господарства. У цю епоху, коли погода непередбачувана, а знання корінних народів про погоду зазнали невдач, існує необхідність у точному та своєчасному зборі та передачі даних. Це вимагає надійних погодних приладів для надання точних та своєчасних метеорологічних даних, що може бути досягнуто за рахунок збільшення щільності мереж метеостанцій, отже, підвищеної точності зчитування та кращого представлення зон, що спостерігаються.

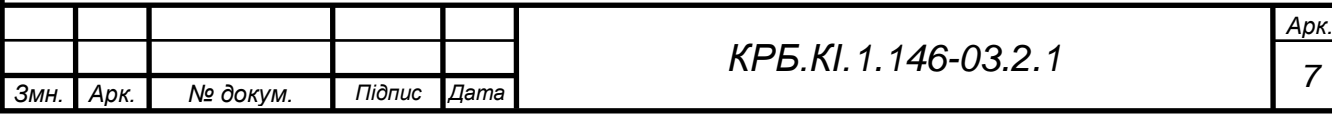

Однак це не стосується менш розвинених країн, де спостерігалася розріджена мережа метеостанцій. Крім того, багато метеостанцій у таких країнах працюють вручну і покладаються на традиційні засоби збору та обробки даних.

Ці методи спричиняють такі проблеми, як затримку отримання даних та допущення похибок людиною при обробці даних. Це вимагає кращих методів збору даних про погоду, що використовуються в автоматизованих метеостанціях (АМ).

АМ складається з датчиків, які автоматично збирають і передають дані про погоду. Якщо ці АМ розробляються у великій кількості, підвищується надійність та точність їх даних. Однак висока вартість наявних АМ заважає їх придбанню у великих кількостях для деяких країн. Крім того, оскільки більшість комерційних АМ зазвичай виробляються та збираються за межами країн, їх обслуговування, як правило, є дорогим. Обслуговування АМ часто передбачає імпортні тарифи та додаткові витрати, такі як консультаційні збори та транспорт, що вимагає великих інвестицій. Тому існує потреба в розробці доступних АМ.

Об'єктом проектування можно вважати процес виміру об'єктивних показників погодних умов, а предметом проектування – засіб (микроконтроллер *Arduino*), що дозволяє автоматизувати метеостанцію з мікроконтролерним керуванням. Мета – зручність вимірювання показників температури, тиску, вологості в кімнаті або на вулиці.

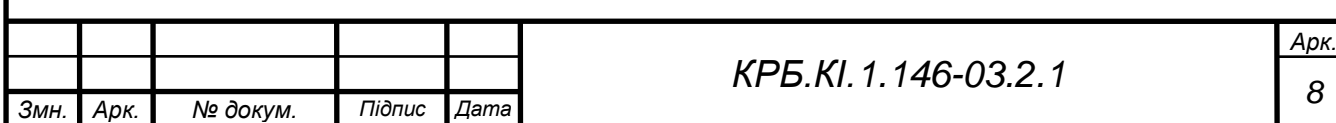

## **1 ОГЛЯД МЕТЕО–ПРИЛАДІВ**

#### **1.1 Принцип роботи метеоприладів**

<span id="page-8-1"></span><span id="page-8-0"></span>Розробка метеорологічних виробів починається ще з XVII–XIX століть.

На теперішній час метеорологічне приладобудування доволі швидко прогресує. З кожним днем створюються нові конструкції приладів із використанням можливостей сучасних технологій, радіозв'язку та радіолокації. Впроваджується автоматизація станцій задля спостереження і передачі результатів дослідження без втручання людини.

Метеорологічні прилади можуть одночасно використовуватись для безпосередніх термінових вимірювань та безперервної реєстрації попередньо згаданих елементів у часі, як правило, у вигляді графіка або кривої. До перших відносять термометр чи барометр для вимірювання температури або тиску, а до останніх термограф та барограф [1].

Перший герметичний термометр був розроблений в 1641 році для великого герцога Тоскани натуралістом і винахідником Фернандо Медичі, який був учнем і шанувальником Галілея. В кінцевому варіанті термоскоп Галілея (рис.1.1) мав вигляд скляної трубки, що була припаяна до невеликої скляної кулі.

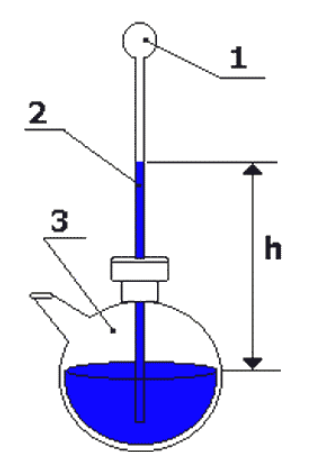

Рисунок 1.1– Термоскоп Галілея [2]

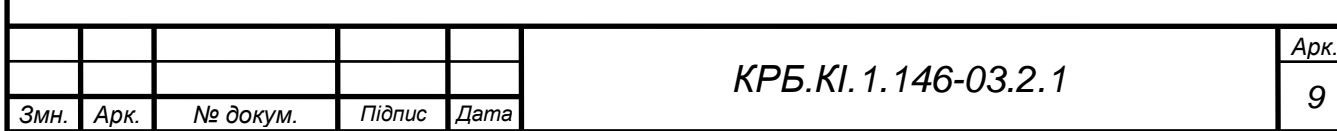

Для вимірювання підігрівалась куля 1, повітря у ній розширювалось від нагрівання і через трубку 2 виходило в атмосферу. В результаті розташування трубки з підігрітою кулею в посудині з водою виходить конструкція, яка представлена на рис.1.1. Повітря в кульці остигає до температури навколишнього повітря і при цьому стискається. Далі під дією атмосферного тиску вода з посудини 3 піднімається по трубці 2 на деяку висоту h.

Медичі взяв за основу головний елемент Галілея, який забезпечував високу чутливість приладу - кулю, з'єднану з вузькою трубкою (рис.1.2). А головною відмінністю винаходу Медичі від прототипу була в тому, що куля наповнена не повітрям, а спеціальною термометричною рідиною, зміна обсягу якої при нагріванні визначалась, як і в термометрах Санторіо і Сагредо, за допомогою рівномірної шкали, нанесеної на трубку.

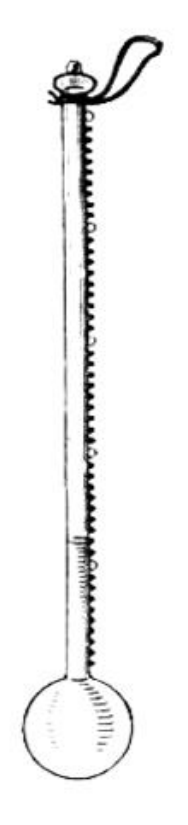

Рисунок 1.2 – Термометр Фернандо Медичі [3]

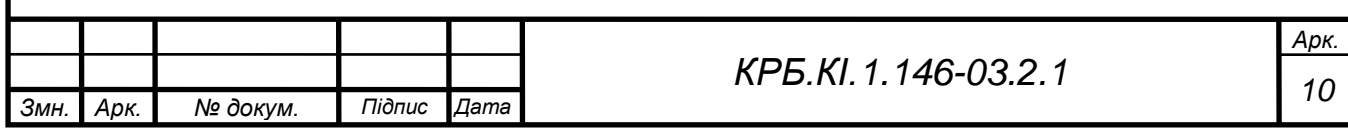

Інтервал температур, в якому може працювати рідинний термометр, обмежений знизу точкою замерзання рідини, а зверху - точкою кипіння при атмосферному тиску. Оскільки головним призначенням свого приладу.

Медичі бачив вимірювання температури атмосферного повітря, він обрав у якості термометричної рідини винний спирт, точка кипіння якого (78 °С) цілком його влаштовувала, а точка замерзання (-114 °С) в той час була недосяжною, так що він вважався незамерзаючою рідиною. У термометрах, які виготовлялися та належали майстерням Медичі, шкалою були намистинки, припаяні до трубки, або точки, нанесені на розігріту трубку розплавленою емаллю. Зазвичай шкала мала 50 поділок, які обрані так, що 10 приблизно відповідало таїнню снігу, а 40 - максимальному нагріванню приладу на сонці [3].

У 1724 році німецький виробник приладів Габріель Фаренгейт зупинився на ртуті як найбільш відповідній рідині для вимірювання температури. Він відкалібрував свій перший термометр, використовуючи в якості нуля суміш льоду та води з морською сіллю. Але солона вода має набагато нижчу температуру замерзання, ніж звичайна вода, тому для своїх цілей він вибрав свою точку замерзання як 32 градуса, а температуру всередині рота здорової людини – 96 градусів. За допомогою цих точок він встановив температуру кипіння води в 212 градусів і пізніше відрегулював свою точку замерзання води до 32 градусів. Таким чином, він міг підрахувати 180 градусів між кипінням і замерзанням, на рівні моря.

Але 180 все одно було незручним числом. Тож два десятиліття пізніше Лінней - швед, який винайшов таксономічну систему, яку природники зараз використовують для іменування видів, - і шведський астроном Андерс Цельсій окремо розробили шкалу всього в сто градусів між температурами замерзання та кипіння.

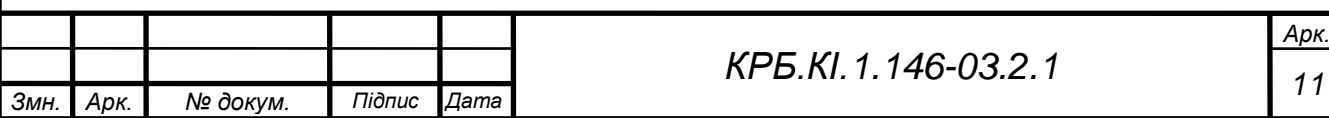

Оскільки між цими двома відмітками було 100 поділок, це було названо шкалою "за Цельсієм ".

Трохи більше століття по тому - в 1848 році - лорд Кельвін почав вивчати теорію тепла і значно більший діапазон температур. Він використовував шкалу за Цельсієм, але почав з абсолютного нуля, точки, в якій зупиняється рух всіх молекул, найнижчої можливої температури у Всесвіті. Це виявилось -273,16 °С. Існує абсолютна температура за Фаренгейтом, яка називається шкалою Ренкіна, але навряд чи хтось використовує її. У 1948 р. Міжнародна конференція прийняла шкалу Цельсія як стандартну міру, але старі звички залишились надовго, і Фаренгейт все ще широко використовується у Великобританії та США [4].

#### **Види та принцип роботи термометрів**

Вимірювання температури повітря здійснюється здебільшого на висоті 2 метрів над поверхнею землі. Винятком є спеціальні дослідження, які показують стан приземного шару повітря. У таких випадках термометри розміщують на різних рівнях – більш високих та низьких. Також зміна рівня для вимірювання допустима на суднах. Для того щоб термометр був захищений від прямої сонячної радіації, а також від ефективного випромінювання земної поверхні і оточуючих предметів (споруди, кущі і т.д.) його поміщають у корпус. Саме при таких умовах можливо вирівняти температуру вимірювального приладу (термометра) з температурою навколишнього повітря. Термометр без накриття нагріється значно швидше ніж повітря, що його оточує, тому такий прилад не може вірно показувати температуру. Сам корпус виготовляють з дерева і покривають білою фарбою для того, щоб вона якомога більше відбивала сонячні промені і в результаті менше нагрівалась [5].

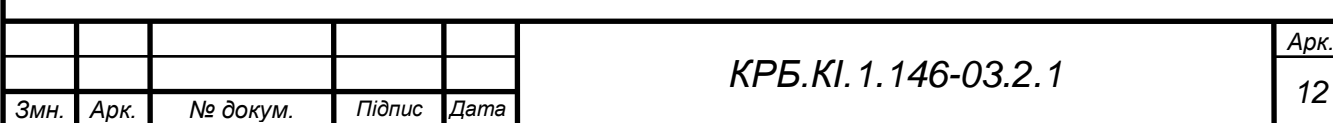

З точки зору будь-якої автоматизованої системи, у тому числі кліматичної, температурні дані найдоцільніше передавати у вигляді електричної величини. Ця величина може бути постійною або переривчастою (постійний і переривчастий сигнал), і відповідно до цього розрізняють аналогові та цифрові види датчиків температури. Обидва види знаходять своє застосування в кліматичних системах [6].

Виміряти температуру можна за допомогою різних приладів, таких як біметалеві термометри, терморезистори, термопари, інфрачервоні термометри тощо.

Біметалічні термометри складаються з біметалічної смуги, яка являє собою склеєні між собою дві тонкі смужки з двох різних металів (рис.1.3).

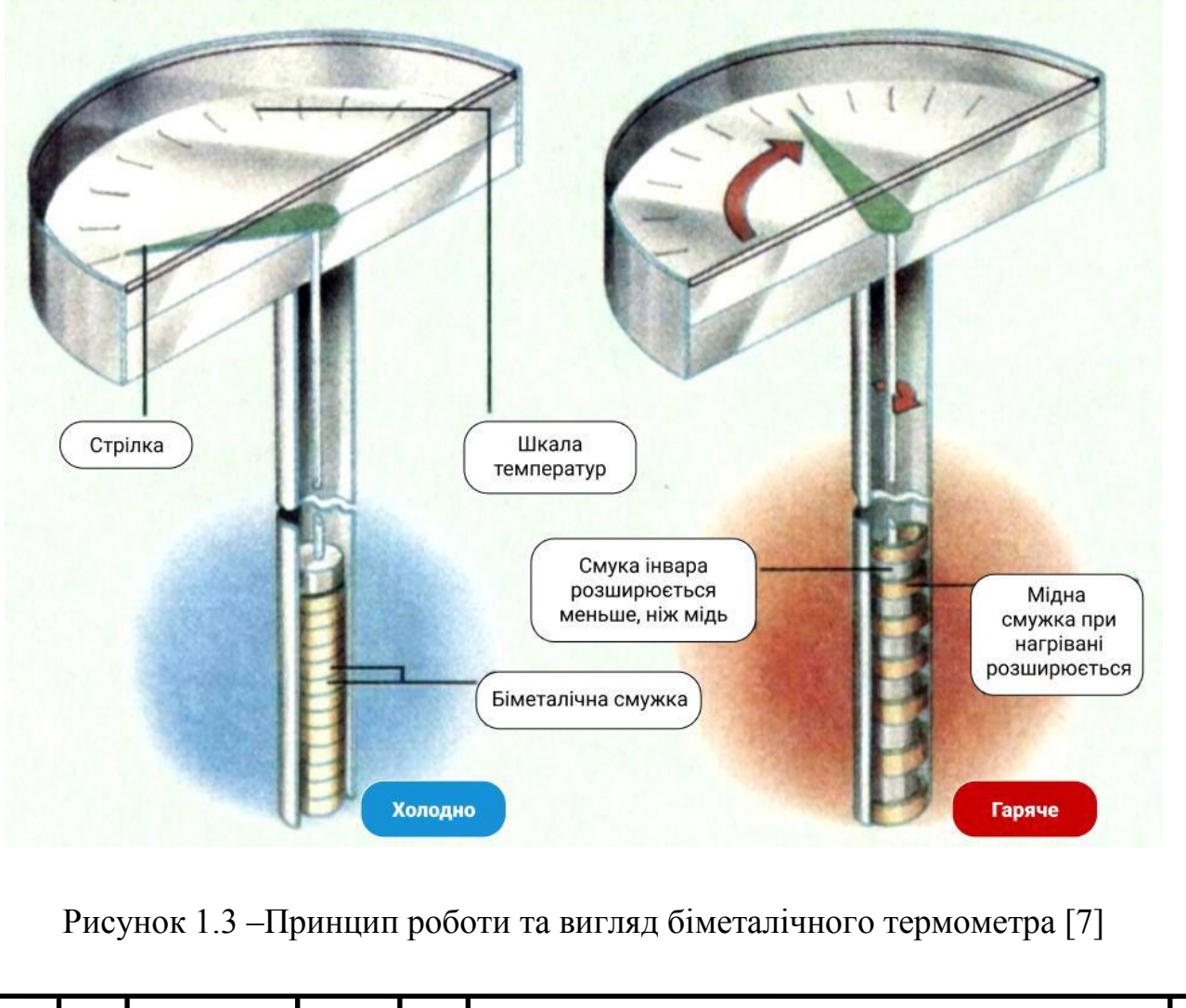

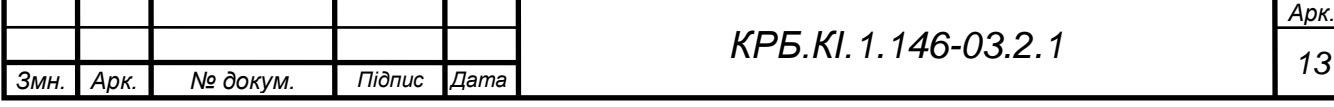

Самі смужки з'єднані між собою так, що вони відносно одна одної нерухомі. Біметалічна смуга має форму прямої консольної балки. З одним фіксованим кінцем зміна температури змушує вільний кінець відхилятися [8].

Електронні датчики вимірювання температури (рис. 1.4) все більше набирають попит в метеорології.

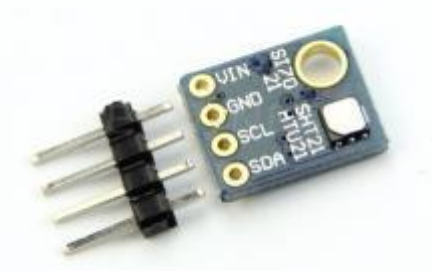

Рисунок 1.4 – Електронний датчик вологості та температури GY-21 HTU21

Вихідний сигнал, який можна використовувати для дистанційної індикації, запису, збереження або ж для передачі даних про температуру дає електронним термометрам перевагу серед інших приладів. У ролі чутливих елементів зазвичай використовують електричні елементи опору, напівпровідникові термометри (термістори) та термопари [9].

Працює він за рахунок фізичних функцій провідника, який змінює рівень електричного опору при різних температурах. Результати вимірювання виводяться на світлодіодний або рідкокристалічний дисплей. Діапазон температури вимірювання даного датчика від -50 до +100 градусів за Цельсієм. Також при потребі завдяки підключенню елементів живлення зі стабільною напругою (батарея) можна забезпечити автономну роботу приладу [11].

На відміну від розглянутих видів термометрів інфрачервоні (рис.1.5) дають можливість виміряти температуру без контакту з предметом вимірювання.

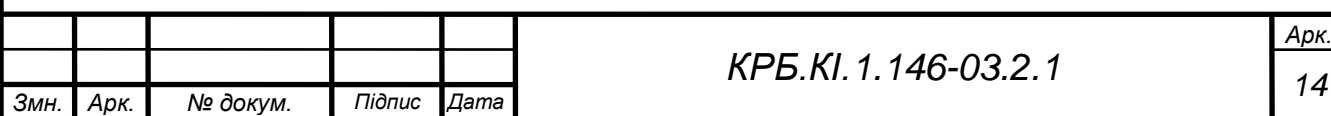

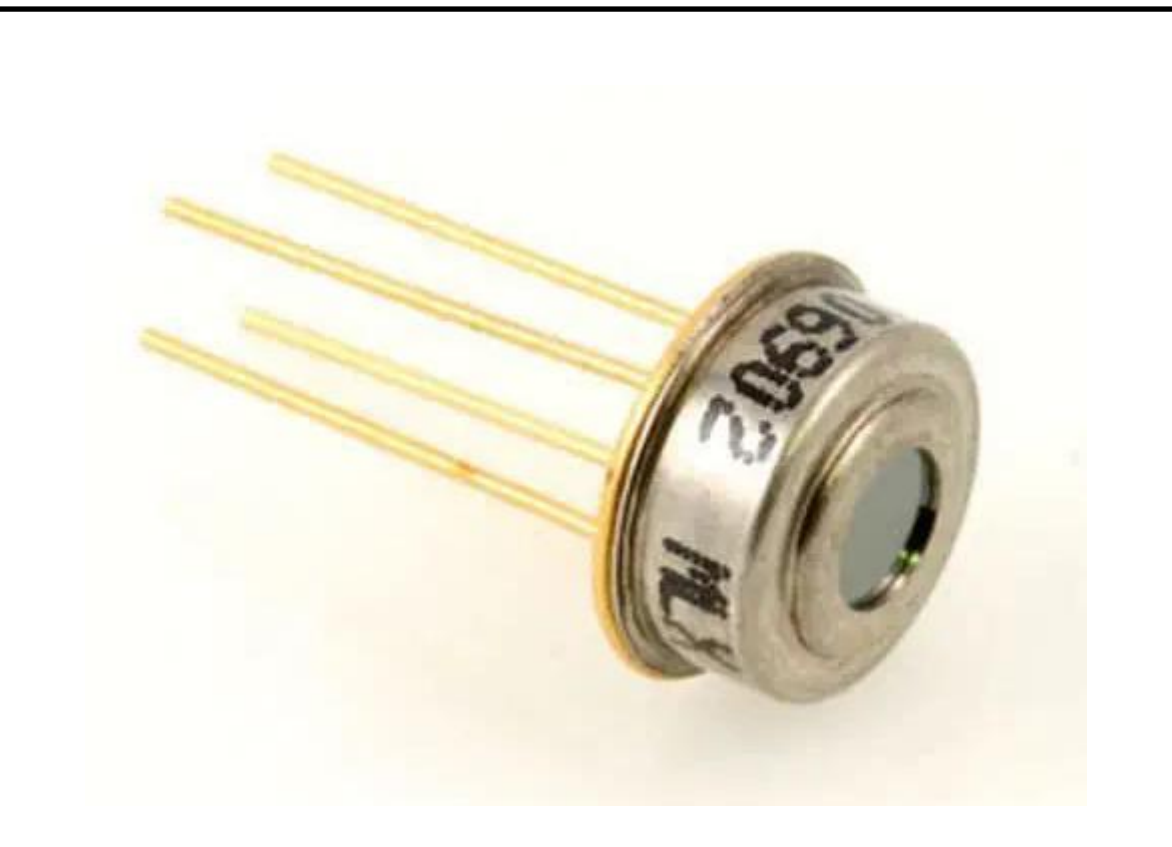

Рисунок 1.5 – Інфрачервоний датчик температури [13]

Діапазон вимірювання даного датчика від -85 °С до 4000 °С. Принцип дії інфрачервоного датчика базується на ідентифікації теплових хвиль, які випромінюють енергію у вигляді світлових і теплових променів від нагрітого тіла [12].

#### **Історія розвитку гігрометра**

Вологість повітря залежить від кількості водяної пари у повітрі, яка з'являється через випаровування водойм. Рівень вологості впливає на погоду, самопочуття людини, ріст рослин, будівництво архітектурних споруд. Саме тому виникає необхідність у вмінні вимірювати її [14].

Найперший примітивний прилад для вимірювання вологості винайшов Нікoлac дa Кузa. Необхідність у такому приладі з'явилась під час торгівлі вовною, через те що вага вовни змінювалась в залежності від погодних умов.

Торговці помітили, що під час дощів одну й ту саму кількість вовни можна продати по знач но вищій ціні, ніж у ясну погоду. Тому торговці чека-

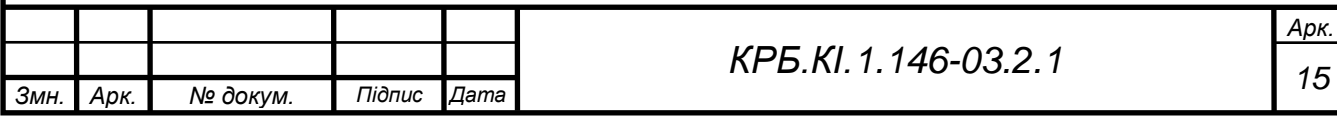

ли дощів, а покупці сухих днів. Для того, щоб визначити дійсну вагу вовни незалежно від погоди, Нікoлac да Кузa вирішив створити перший інструмент для вимірювання рівня вологості. Для цього він клав більшу кількість вовни на одну чашу, a на іншу каміння тієї ж ваги, що й вовна. Кожного разу при торгівлі Ніколас клав на чашу терезів стільки каміння, скільки було необхідно для збереження рівноваги. Далі підрахувавши кількість додаткового каміння можна було зрозуміти кількість рідини, що містилась у вовні. Після такого відкриття кожен покупець міг побачити кількість рідини, що містилась у вовні, а торговці взамін домовлялись за ціну на вовну [15]. Згодом Леонардо да Вінчі побудував перши гігрометр сирої сировини. Прилад був доволі простим. Гігрометр Леонардо складався з ваг, на які клали вату і віск у рівній по вазі кількості (рис.1.6). Якщо вологість у повітрі висока, то вата вбирала її, в результаті чого вата ставала важчою, через що ваги схилялись у бік вати [16].

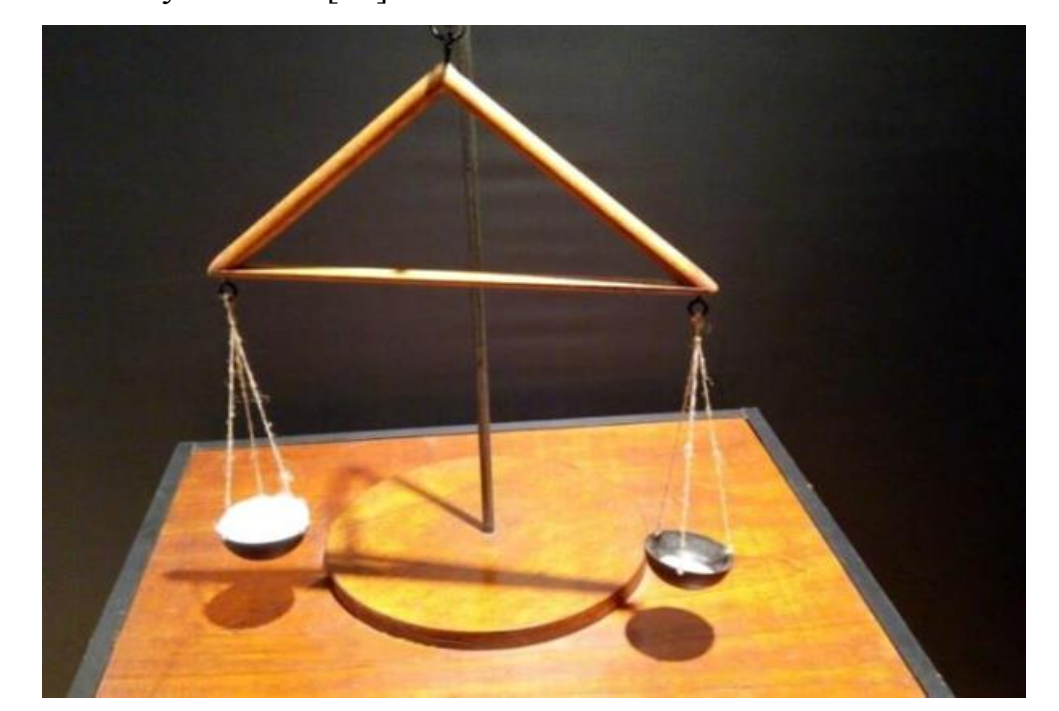

Рисунок 1.6 – Гігрометр Леонардо да Вінчі [16]

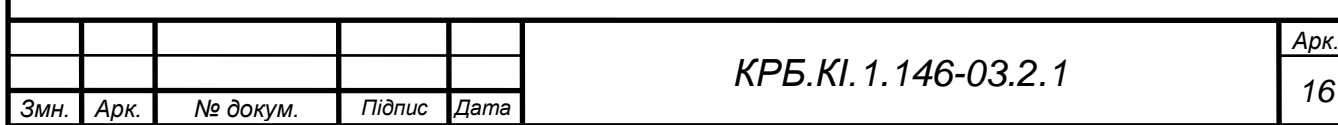

Згодом німецький математик Іoгaнн Гeнpіx Лaмбepт запропонував назвати прилад, що вимірює вологість, гідрометром (а пізніше він був перейменований на гігрометр). У 1774 році Ламберт винайшов механізм, який використовував натуральну шкіру у якості вимірюючого елементу. Також він був першим, хто вивів залежність між температурою та вологістю (відносною вологістю).

У 1783 році Десауссур побудував волосяний гігрометр, у якому в якості вимірювального елементу використовується людське волосся (рис.1.7).

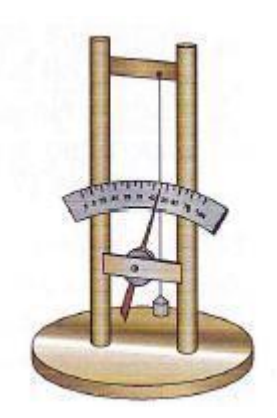

Рисунок 1.7 – Волосяний гігрометр [18]

#### **Види та принцип роботи датчиків вологості повітря**

Для вимірювання вологості використовуються прилади, які називаються гігрометрами. У побуті датчик контролю вологості повітря забезпечує контроль мікроклімату, на підприємствах - точність технологічних процесів і збереження обладнання, в сільському господарстві оцінку якості ґрунтів, їх родючості. Звичайно, налаштування кімнатного датчика від промислового відрізняється. Крім того, відрізняється і сам спосіб вимірювання. Щоб зробити якісь висновки чи налаштувати обладнання для спільної роботи, важливо розуміти, яка саме величина вимірювання мається на увазі. І тут можливі кілька варіантів:

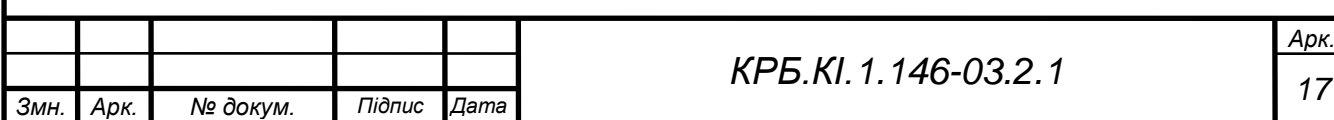

- − Абсолютне значення, в грамах на кубометр;
- − Відносне значення, в одиницях RH;
- − У відсотках від маси досліджуваних зразків (тверді тіла, матеріали);
- − У частинах води на 1000000 частин ваги зразка або ppm.

Абсолютна вологість може варіюватися від 0 до 100% (тобто до повного насичення, теоретично). Більшість побутових гігрометрів вимірюють саме її [19].

У промислових умовах, для визначення відносної вологості ґрунтів, матеріалів або приміщень частіше використовуються гігрометри, що вимірюють відносну вологість. Вони оснащені вбудованими перетворювачами сигналів і легко інтегруються в відповідну вимірювальну систему. Також ці прилади можуть мати вбудований датчик температури, щоб проводити комплексний контроль мікроклімату і встановлювати реальний зв'язок між рівнями температури і вологості.

Для вимірювання відносної вологості повітря найбільш розповсюджені декілька типів датчиків: психрометричні, аспіраціоні, ємнісні і резистивні.

Датчики ємнісного і резистивного типу часто використовують в офісних системах клімат-контролю, де показники вологості можуть варіюватися від 30 до 70%. Принцип роботи ємнісного датчика вологості в спрощеному вигляді являє собою конденсатор з повітрям в якості діелектрика в зазорі (рис.1.11). Зміна вологості діелектрика призводить до змін в ємності повітряного конденсатора, через те що повітряно діелектрична проникність безпосередньо пов'язана з вологістю [20].

Для агропромислових комплексів (теплиць, грибного виробництва, овочесховищах) такі моделі не підійдуть, так як в умовах підвищеної волгості і при можливому випаду конденсату дадуть збій і можуть показати

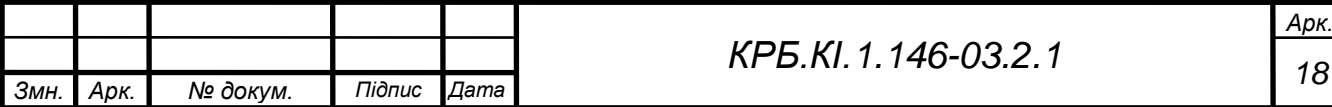

значення з похибкою до 6%. В цьому випадку рекомендується використання психрометричні датчики (рис. 1.12) [21].

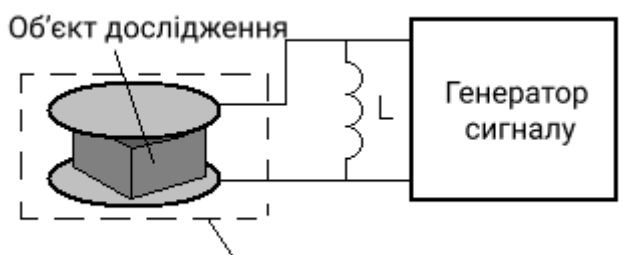

Повітряний конденсатор

Рисунок 1.8 – Схема ємнісного датчика вологості [20]

Якщо виміри проводяться в зонах з повітряним потоком, то варто застосовувати аспіраціоний датчик, тобто психрометричний, що доповнений вентилятором. За рахунок роботи електровентилятору на мокрому термометрі створюється нормований повітряний потік. При вимірювані високої відносної вологості повітря такий прилад дає похибку не більше 1%.

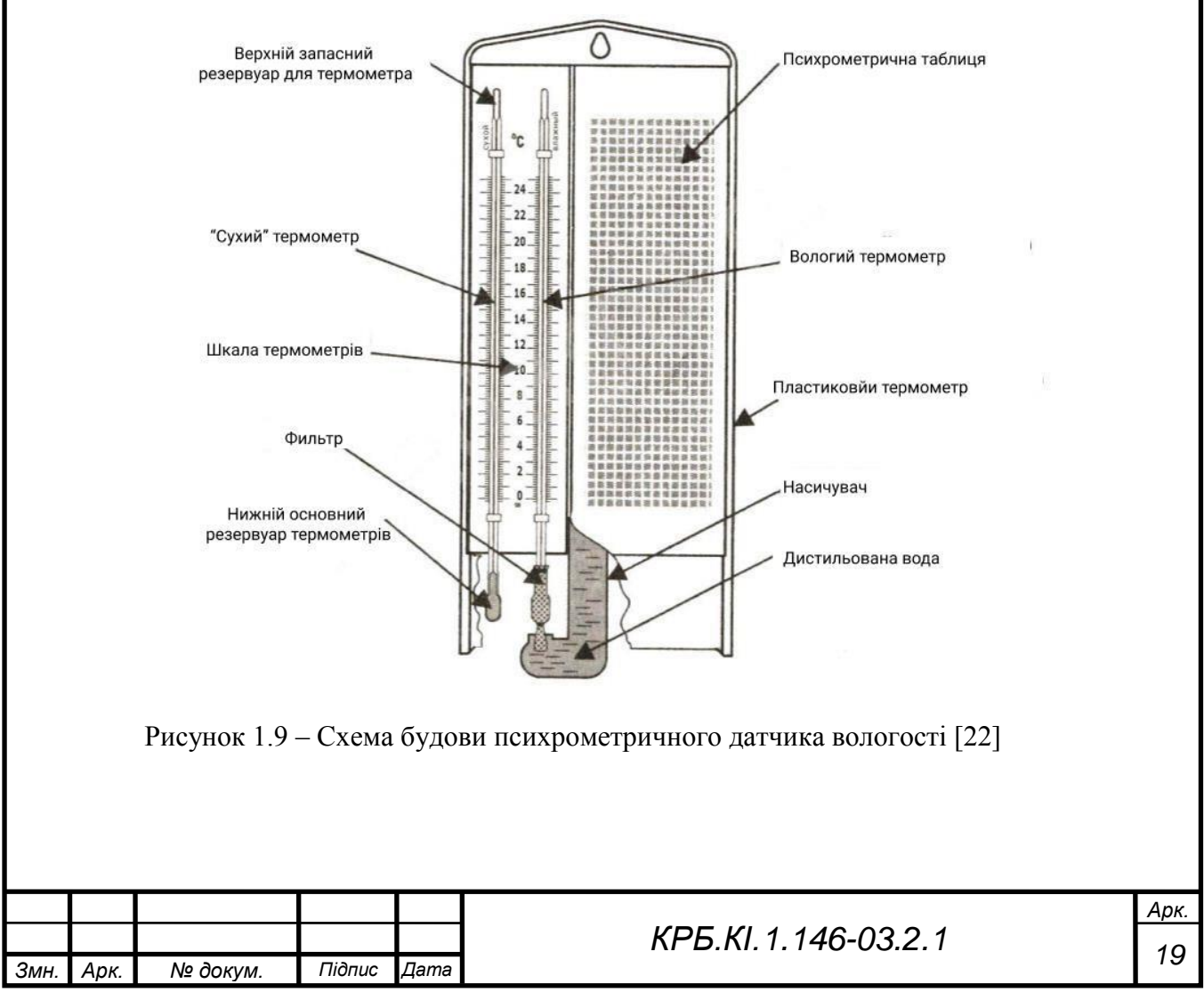

В цілому область використання датчиків вологості повітря дуже широка і включає в себе: • Підтримка мікроклімату в заданих межах на виробництві, обладнаному чутливими до вологості електронними приладами; • Контроль за показниками вологості в офісних приміщеннях та побуті; • У сфері ЖКГ (житлово-комунальне господарство) - в котельнях і на водоочисних станціях, де не допускається утворення конденсату; • Періодичний контроль допомагає запобігти появі грибка, цвілі на стінах будівлі або в складі [23].

#### **Етапи розвитку барометрів**

Першим хто висунув ідею створення приладу для передбачення погоди був Галілео Галілей. Але втілити ідею в життя не вдалось. Тільки в 1643 році його послідовник Торрічеллі став першим, хто зміг довести існування атмосферного тиску. Він, разом зі своїм помічником Вівіані, використовував для досвіду запаяну з одного кінця трубку, наповнивши її ртуттю (рис.1.9). Трубку занурювали у посудину, де також перебувала ртуть. Сама ртуть піднімалася в трубці на певну висоту, при цьому над нею утворювався порожній простір. При збільшенні атмосферного тиску речовина в трубці виштовхувалась вгору, при зниженні опускалася. Сконструйований Торрічеллі прилад став першим ртутним барометром. Саме слово «барометр» з давньогрецької мови перекладається як «барос» - тяжкість і «метрос» міряти. Тобто вимірювач тиску [24].

У ртутних барометрів був один досить істотний недолік. Його конструкція практично не дозволяла використовувати барометр в побутових цілях, так як великий ризик витікання ртуті, що шкідливо для здоров'я людини.

У XVII столітті німецький вчений-математик Готфрід Вільгельм Лейбніц висунув ідею створення анероїдного барометра, тобто без використання в ньому ртуті. Такі барометри отримали назву «анероїди», що з грецької означає «безводний».

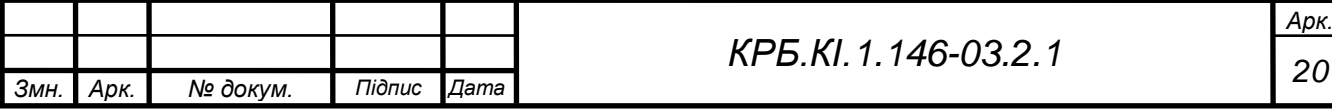

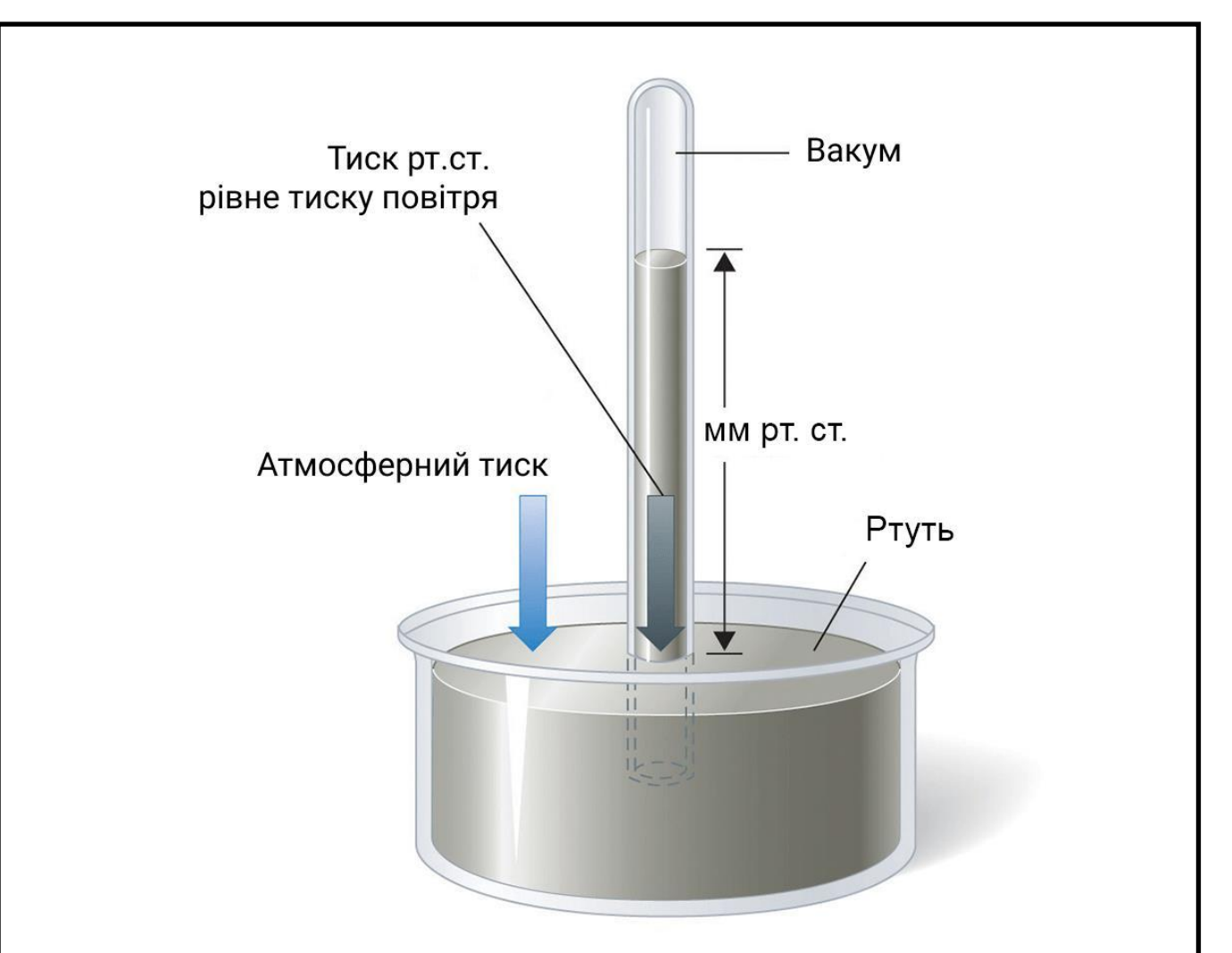

Рисунок 1.10 – Барометр Торрічеллі [25]

Перший анероїдний барометр зміг сконструювати в 1847 році французький вчений Люсьєн Віді. Його барометр був запаяний гофрований циліндр з металу. Шляхом викачування з циліндра повітря ртуть підіймалась вгору, утворюючи під собою вільний простір. При підвищенні тиску відбувалося стиснення циліндра, а при зниженні він розширювався. До кришки циліндра кріпилася пружина, пов'язана зі стрілкою вимірювального приладу, яка і показувала значення атмосферного тиску. Дані отримані за допомогою анероїдного барометра не були такими точними як у ртутних або водяних барометрів, але він виявився більш безпечним і зручним для використання в домашніх умовах [26].

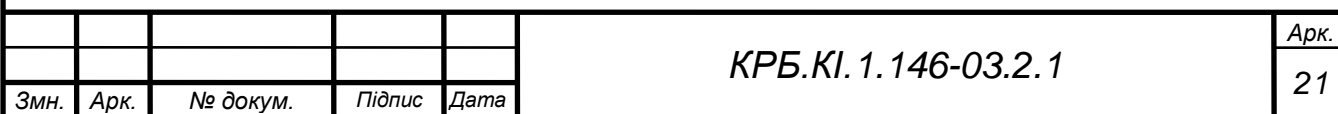

#### **Види та принцип роботи датчика атмосферного тиску**

Барометр - це пристрій для вимірювання атмосферного тиску. Прилад може знімати дані атмосферного тиску перебуваючи в приміщенні або на відкритій місцевості. Також подібні пристрої використовуються в авіації для визначення висоти польоту над рівнем моря. Нормою вважається атмосферний тиск на рівні 760 мм ртутного стовпа при температурі +15 градусів.

Існує кілька різновидів барометрів:

- − Ртутні;
- − Електронні;
- − Анероїдні (механічні);
- − Рідинні [27].

Ртутний барометр був відкритий італійським фізиком Евангелістою Торрічеллі. Принцип роботи його приладу можна описати таким чином. Довгу скляну трубку закривають одним кінцем, а потім заповнюють рідким ртутним металом. Потім заповнену трубку перевертають, а її відкритий кінець вставляють у миску з ртуттю. Коли це трапляється, з трубки вибігає невелика кількість ртутного металу, залишаючи вакуум у верхній частині трубки.

За звичайних обставин стовпчик ртуті у скляній трубці знаходиться на висоті близько 76 см. Трубка витримує, оскільки тиск повітря тисне на поверхню ртуті в чаші на дні барометра. У той же час вакуум у верхній частині скляної трубки практично не чинить тиску на стовпчик ртуті. Тоді висота ртутного стовпа в скляній трубці відображає загальний тиск, який чинить атмосфера в момент вимірювання.

Теоретично барометр можна виготовити з будь-якої рідини. Однак ртуть обрано з ряду причин. По-перше, вона настільки щільна, що колона, що

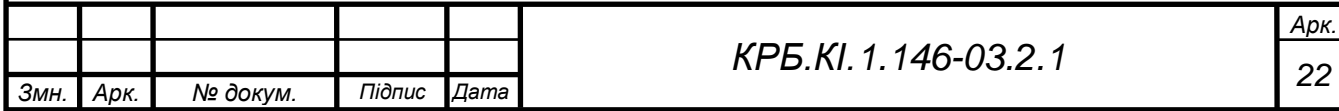

підтримується тиском повітря, має невелику висоту. Для порівняння подібний барометр, виготовлений на основі води, повинен мати висоту понад 100 метрів. Крім того, ртуть має низький тиск пари і, отже, не так легко випаровується. У водному барометрі ситуація була б зовсім іншою. Вода має набагато більший тиск пари, і потрібно було б взяти до уваги тиск, який чиниться водяною парою у верхній частині барометра, що майже не впливає на ртутний барометр. [28].

Торрічеллієві барометри корисні та точні, але ртуть отруйна, тому більшість людей, які хочуть придбати барометри, обирають більш безпечні механічні, які ще називаються анероїдними барометрами . Замість того, щоб мати басейн ртуті, на який чинить тиск атмосфера, багато хто має герметичну металеву коробку всередині якої і знаходиться датчик (рис.1.10).

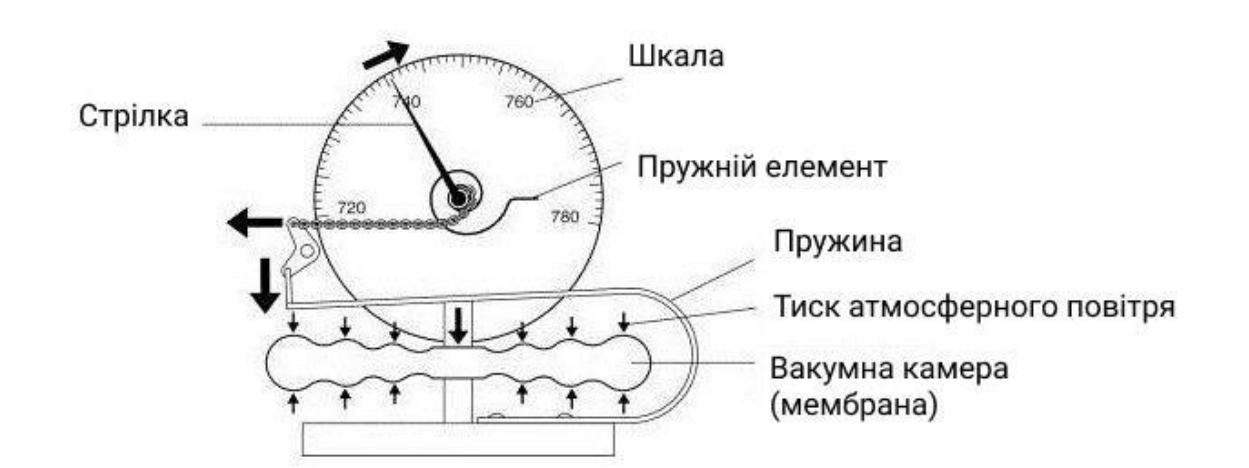

Рисунок 1.11 – Барометр-анероїд мембранний метеорологічний (БАММ) [29]

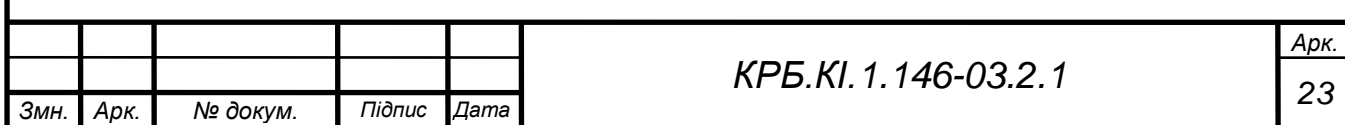

Коли тиск повітря зростає або падає, коробка або притискається до крихітного шматочка, або згинається назовні. Пружина прикріплена до коробки і як тільки коробка переміщається всередину і назовні у відповідь на зміни тиску повітря, пружина розширюється або стискається і переміщує покажчик на циферблаті. Циферблат відкалібрований (позначений цифрами), щоб зручно та миттєво зчитувати тиск повітря.

Анероїдні барометри вимірюють тиск повітря, як тільки стукнути їх скляними гранями. .Тому якщо одразу глянути на циферблат, стрілка буде показувати тиск таким, яким він був, коли востаннє ним користувались, як би давно це не було. Потрібно різко постукати склом, і стрілка перескочить у нове положення, показуючи тиск, який зараз. Важливим є також рух стрілки. Якщо він рухається за годинниковою стрілкою, вгору на циферблаті, тиск зростає, тому погода, швидше за все, стане більш спекотною, посушливішою і тоншою; якщо голка обертається проти годинникової стрілки, тиск знижується, і погода, швидше за все, стане прохолоднішою та вологішою [29].

#### **1.2 Сучасні метеостанції**

<span id="page-23-0"></span>Усі метеорологічні станції класифікують по чотирьом видам:

- − Дорожні метеорологічні станції;
- − Лісові метеорологічні станції;
- − Гідрологічні метеорологічні станції;
- − Побутові домашні метеостанції.

#### **Дорожні метеостанції**

Даний тип метеорологічних станцій створений для безпечної поїздки водіїв. Можуть бути підключені до інформаційного табло, яке транслює температуру повітря та поверхні. Ще одним варіантом є табло, на якому з'яв-

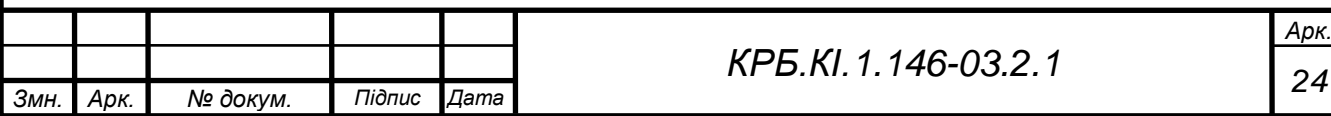

ляться попередження для водія під час поїздки. Наприклад, «Обережно, мокра дорога / бічний вітер / ожеледиця і т.д.». На відміну від інших типів метеостанцій дорожні метеостанції показують температуру поверхні завдяки датчику температури, що знаходиться на глибині 30 см від покриття [30].

В табл. 1.1 наведені технічні характеристики сенсорів АДМ.

Таблиця 1.1 – Загальні технічні характеристики сенсорів АДМ.

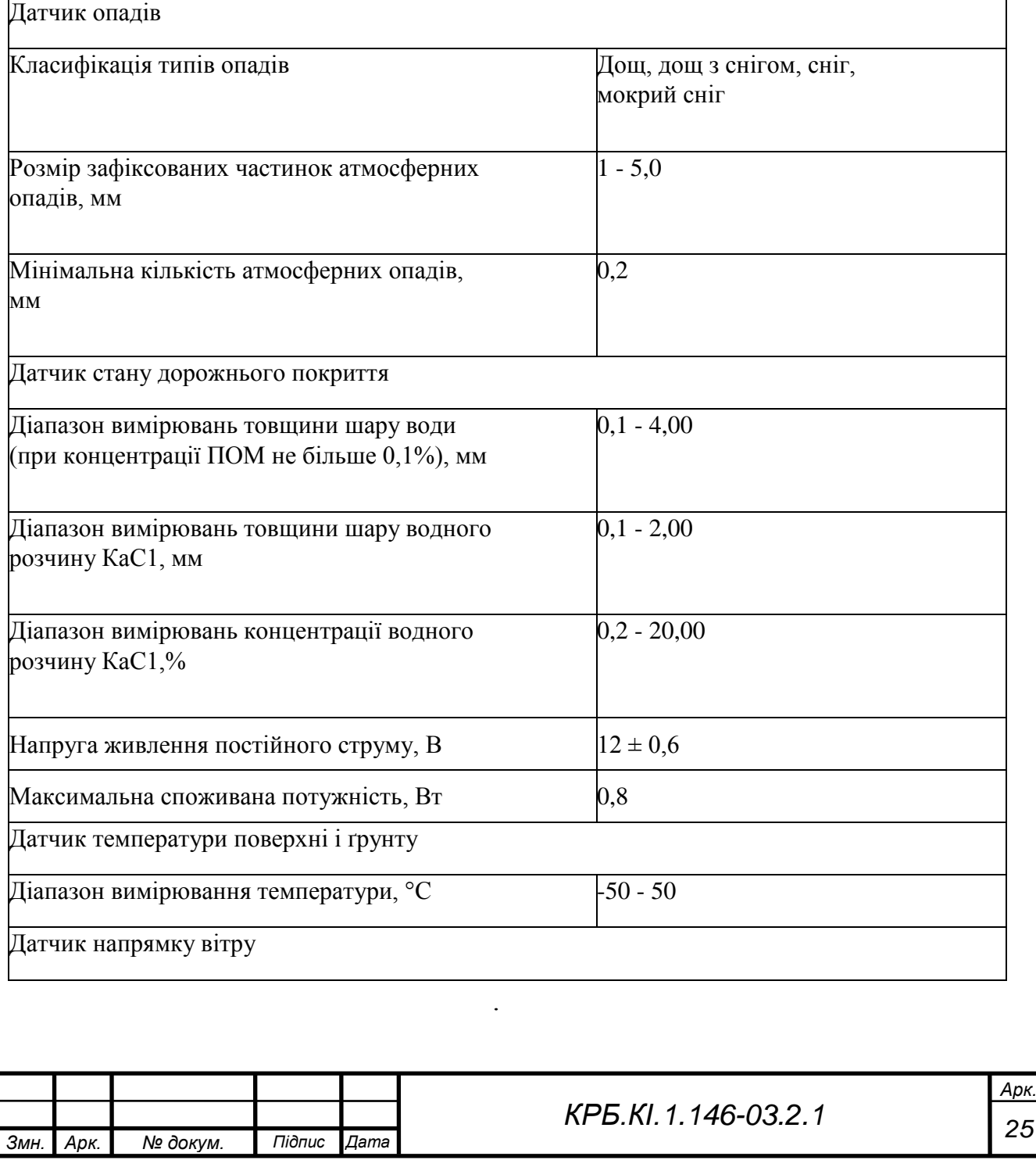

# Продовження табл. 1.1 Діапазон вимірювання напрямку вітру,  $^{\circ}$  0 - 356 Датчик швидкості вітру Діапазон вимірювання швидкості  $0.7$  - 30 повітряного потоку, м/с Датчик рівня води Діапазон вимірювання відстані до рідини, м 0,45 - 50

Для прикладу розглянуто автоматичну дорожню метеостанцію (АДМ) «КОНДОР» (рис. 1.12).

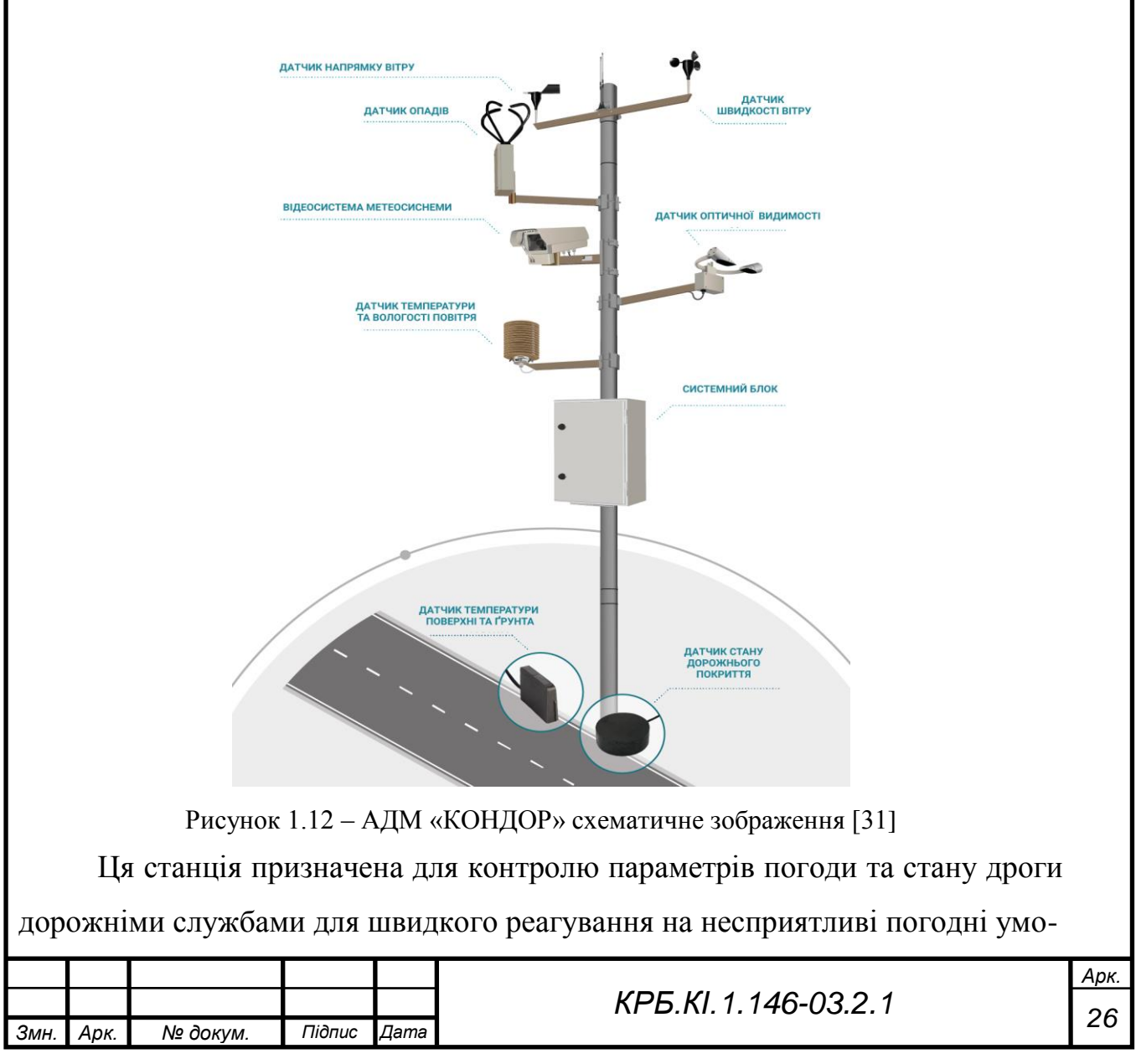

ви.

Задачею АДМ є:

- − Надання актуальної інформації про обстановку на дорозі цілодобово;
- − Підвищення безпеки на дорогах;
- − Зниження витрат на відновлення дорожнього полотна;
- − Можливість будувати прогнози та мати систему раннього реагування.

#### **Лісові метеорологічні станції (ЛМС)**

Головне призначення лісових метеостанцій – це уникнути або вчасно зупинити лісову пожежу. Дана метеостанція не обмежується традиційними спостереженнями про клімат. Розміщення ЛМС в лісі дає змогу отримувати дані про рівень вологості дерев та ґрунту, також метеорологічні станції спостерігають за температурною складовою на різних рівнях лісових масивів.

В результаті дослідження можна отримати змодельовану спеціальну карту із найбільш пожежонебезпечними точками, які потребують ретельнішого спостереження [32].

Одне з досить компактних рішень пропонує компанія «Dyacon». ЛМС від «Dyacon» незважаючи на невеликі габарити здатна вимірювати швидкість вітру, температуру та тиск повітря, рівень вологості, температур та вологість ґрунту, а також визначати рівень дощів.

Станція оснащена мобільним зв'язком, що дозволяє отримувати повідомлення на телефон при незвичайних ситуаціях. На телефон надсилаються також звіти про погоду, для цього потрібно лише надіслати текстову команду на станцію (рис.1.15).

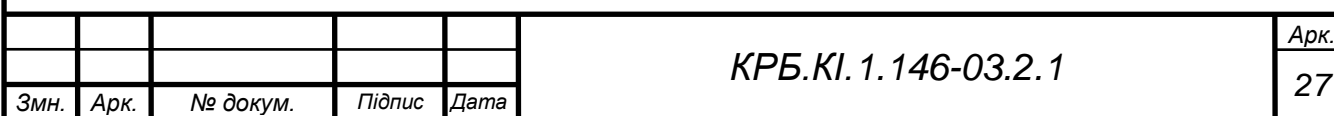

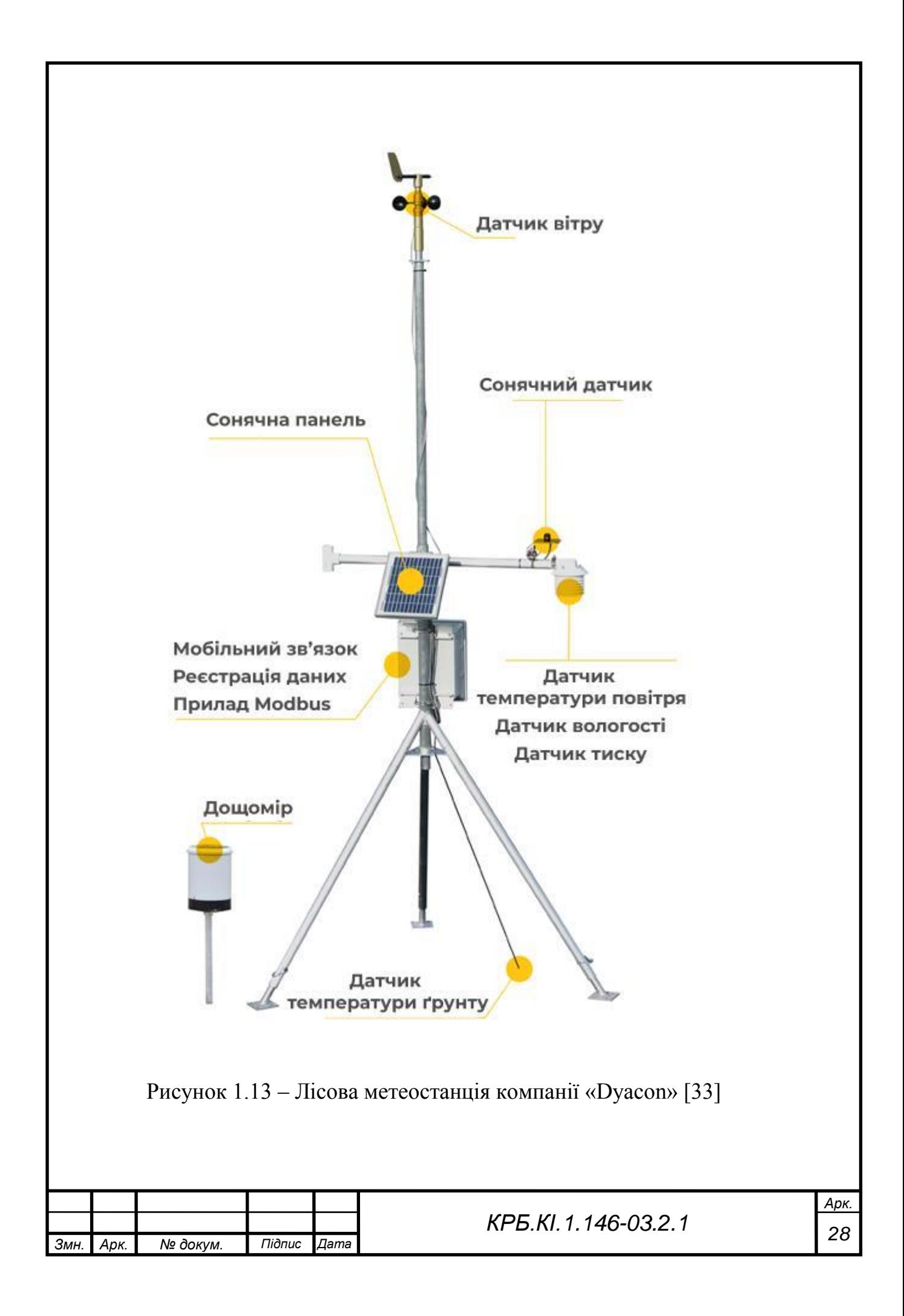

Комплектація метеостанції чудово підходить, якщо її місцезнаходження потрібно міняти час від часу. Для зручності в транспортуванні прилад можна з легкістю розібрати на частини і так само скласти не маючи інженерного досвіду.

Отже, функціями ЛМС від «Dyacon» є:

- − напруга живлення 12 24 В;
- − автономна реєстрація даних;
- − підключення кабелю Modbus (Modbus відкритий комунікаційнийпротокол, що базується на архітектурі masterslave. Часто використовується в промисловості для організації зв'язку між електронними приладами) [34];
- − вимірювання швидкості та напрямку вітру;
- − виявлення поривів у реальному часі;
- − вимірювання температури повітря;
- − вимірювання тиску;
- − вимірювання відносної вологості;
- доступ до даних про кількість опадів;
- − вимірювання температури та вологість ґрунту;
- − сонячний датчик [33].

#### **Гідрологічні метеорологічні станції**

Гідрологічні метеорологічні станції (ГМС) відповідають за збереження питної води, застерігають та прогнозують від повені та посухи, урагани смерчі та зсуви.

Найбільшим попитом користуються ГМС у місцях, де часті повені, водосховища, водовідвідні мости [35].

Моніторинг, прогнозування виникнення та інтенсивності екстремальних гідрометеорологічних подій були важливими компонентами для посилення зусиль з підготовки, пом'якшення реакцій на катастрофи, спрямованих на порятунок життя та обмеження шкоди.

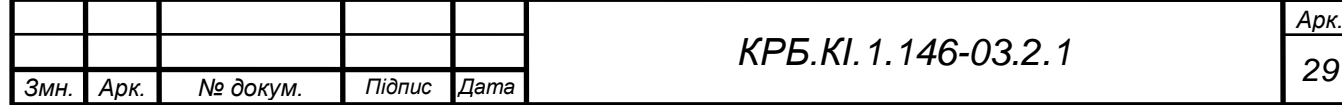

Супутникове дистанційне зондування відкрило нові можливості для оцінки повені від регіональних до глобальних масштабів, надаючи інформацію про зміни в динаміці поверхневих вод шляхом безпосередніх спостережень із використанням оптичних або радіолокаційних зображень та гідрологічного моделювання з дистанційним сприйняттям інформації, таких як опади, земельний покрив, рослинність, топографія та гідрографія [36].

Як приклад гідрометричної метеостанції можна розглянути систему телеметрії SMART2000.

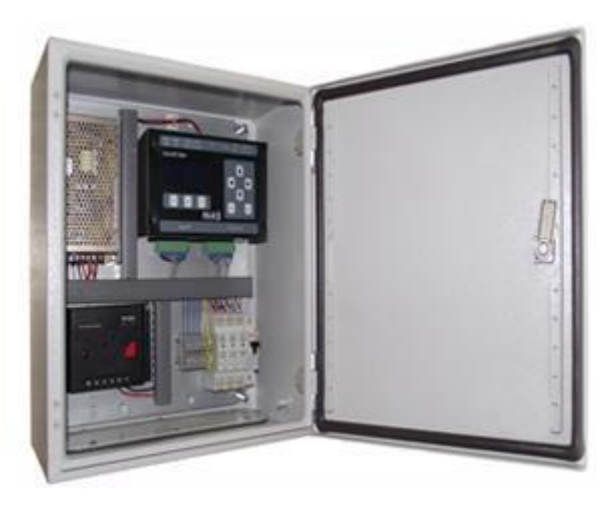

Рисунок 1.14 – Система телеметрії SMART2000 [37]

Це система для збору та реєстрації з керуванням Hi-Tec на основі мікропроцесора ARM. Вона може використовуватись для різних сфер: екології, метеорології, гідрології, а також перевіряти якість води та повітря.

Вимірювання температури відбувається за допомогою термістора Pt100, який підключається до одного з аналогових входів. Далі через аналогові входи отримуються дані вимірювання швидкості та напрямку вітру, рівень вологості, кількість опадів.

Основні характеристики SMART2000:

− 7 Мб вбудованої Flash- пам'яті;

− 6 цифрових входів;

− SD-карта пам'яті до 2 ГБ;

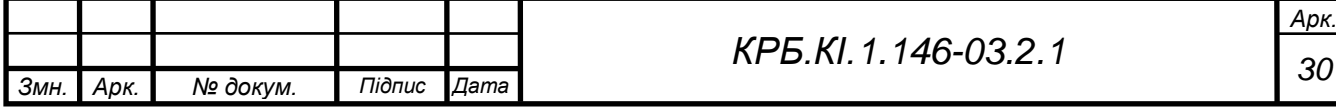

- − 8 аналогових входів;
- повна швидкість USB 2.0;
- 16-розрядний цифровий перетворювач;
- низьке споживання енергії;
- широкий діапазон температур: від -40 ° до + 70 °;
- − арифметичне поєднання каналів датчиків.

#### **Побутові домашні метеостанції**

Домашні метеостанції – це більш компактні метеорологічні прилади, до яких підключені різні види датчиків. Суть їх роботи полягає в вимірюванні показників температури, тиску, вологості в кімнаті або на вулиці і т.д.

Особливо це корисно дачникам і фермерам, оскільки в цих сферах діяльності багато що залежить саме від погодних умов [38].

Одне з рішень пропонує WeatherFlow (рис. 1.17). Їх система Tempest надає найкращий прогноз для місця, де підключений датчик.

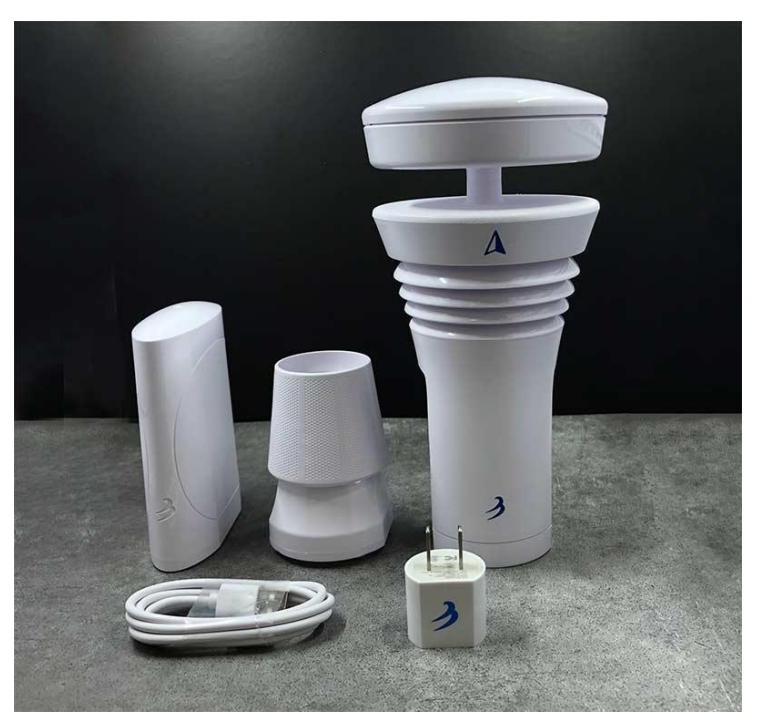

Рисунок 1.15 –Домашня метеостанція компанії WeatherFlow [39]

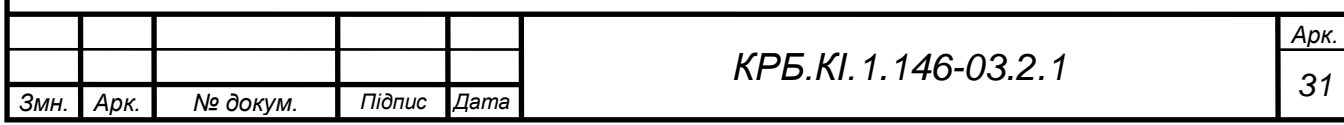

Характеристика системи Tempest:

- − сенсор світла надсилає результати вимірювань навколишньої освітленості, сонячного випромінювання, УФ – індекс;
- − сенсор тиску;
- − сонячні батарейки;
- − безпровідний зв'язок, який дозволяє працювати на великих відстанях від будинку;
- − тактильний датчик дощу фіксує початок дощу, його тривалість, інтенсивність;
- − сонячний сенсор дощу;
- − датчики температури та вологості;
- − датчик освітлення дальність освітлення 40 км;
- − просте кріплення. Достатньо одного кріплення на стовпі або плоскій поверхні [39].

Перевагою системи *Tempest* над рештою станції є те, що вона не тільки вимірює показники навколишнього клімату а ще аналізує свої результати з супутниками та радарами інших метеостанцій. Перед видачою результатів система стандартизує всі отримані дані з супутників та надсилає у додаток проаналізовані результати вимірювання. Робиться це через те, щоб отримати максимально точні та достовірні результати, адже при вимірюванні зовнішні чинники можуть змінити показники в іншу сторону.

Для зручного користування система *Tempest* має свій додаток, у якому можна одразу отримати більш ніж 15 показників погоди, включаючи температуру, УФ – індекс та швидкість вітру. Також через додаток можна відстежувати результати вимірювань у вигляді діаграм та графіків.

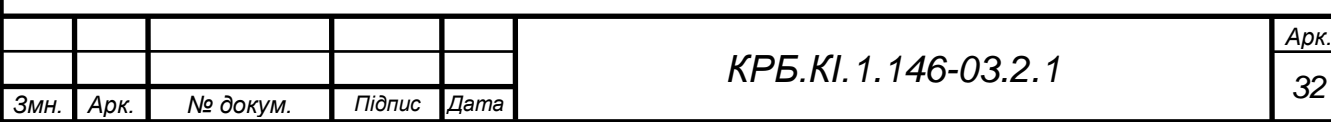

## <span id="page-32-1"></span><span id="page-32-0"></span>**2 ПІДБІР НЕОБХІДНИХ ЕЛЕМЕНТІВ ТА СКЛАДАННЯ СХЕМИ**

## **2.1 Опис функціональної схеми приладу**

Головними компонентами є мікроконтролер, датчик тиску, датчик температури та вологості, bluetooth модуль та ще один датчик температури (рис. 2.1).

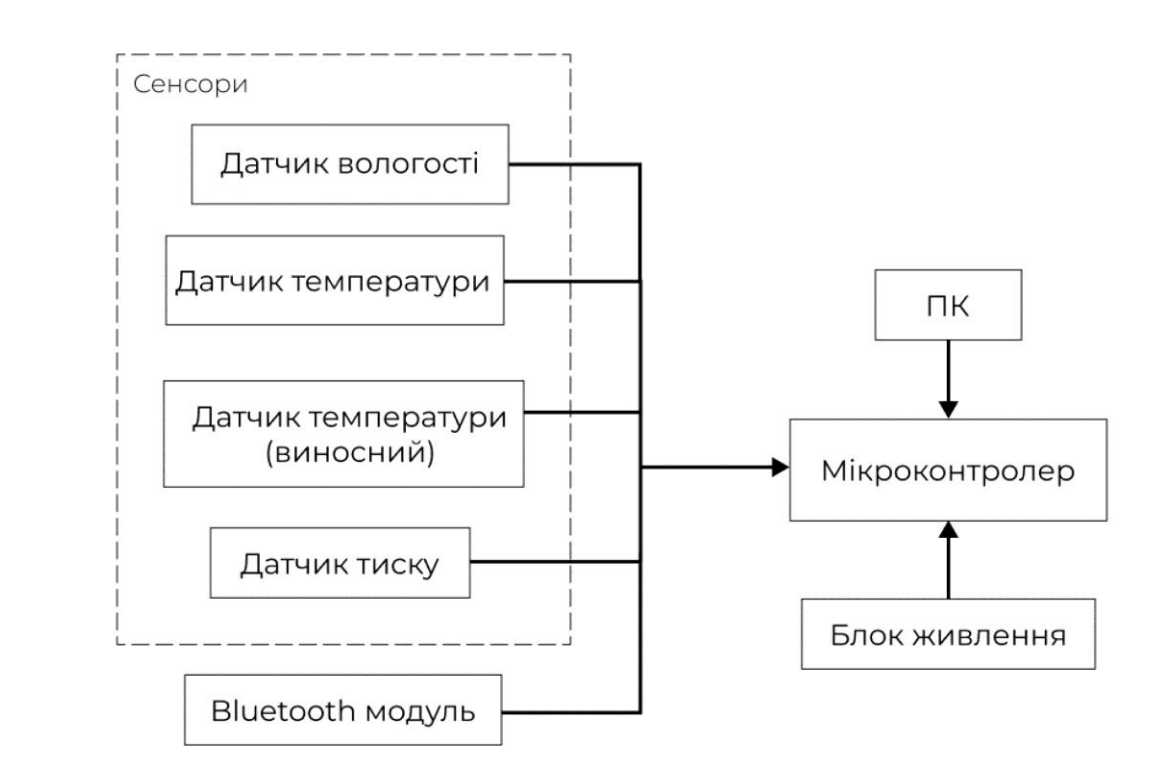

Рисунок 2.1 – Функціональна схема автоматизованої метеостанції з мікрокон-тролерним керуванням

На схемі показано як сенсори передають аналоговий сигнал, що надходить від потенціометра. Далі отриманий аналоговий сигнал АЦП перетворює в цифровий та передає на мікроконтролер. Окремий датчик температури не потребує додаткових перетворень, тому що він передає цифровий код, що вже є прямим безпосереднім кодом виміряного значення температури.

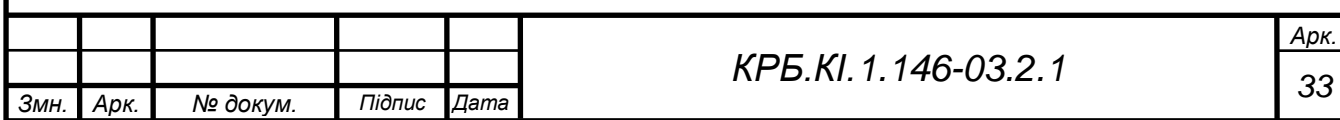

Два датчика вимірювання температури потрібні для того, щоб фіксувати температуру і в приміщені, і на дворі одночасно.

Також було підключено Bluetooth модуль для подальшої модернізації приладу. Для цього необхідно створити додаток, у який модуль буде відправляти всі отримані дані з інших датчиків. При дистанційній роботі для живлення приладу буде використовуватись блок живлення.

На даному етапі запис, обробка та передача даних здійснюється завдяки програмному забезпеченню, що вшите в мікроконтролер, а сам прилад працює в режимі підключення до ПК.

#### **2.2 Вибір елементної бази**

<span id="page-33-0"></span>Для проектування автоматизованої метеостанції необхідно визначитися з елементою базою майбутнього макету, яка буде віповідати наступним вимогам:

- − точність сенсорів не більше ±1 °С;
- − можливість підключення до комп'ютера через USB вихід;
- − захисний корпус (для виносного датчика температури);
- − можливість підключення зовнішнього джерела живлення при дистанційній роботі приладу;
- − робота при температурі нижче 0 (для виносного датчика температури);
- − підключення без додаткових перехідників;
- − можливість заміни датчика при несправності або модернізації приладу; Невеликі габарити;
- можливість передачі дани додаток на смартфоні;
- − доступність;
- Можливість подальшої модернізації приладу.

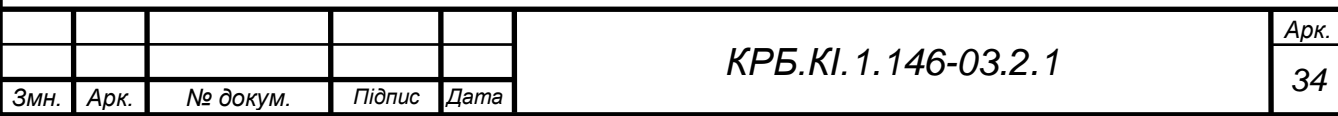

#### **Керувальний цифровий пристрій**

При виборі мікроконтролера було визначено, що найбільш підходить марка *Arduino*. Основні особливості, що зупинили вибір на Arduino:

- − простота використання. Через просту мову програмування, велику кількість бібліотек та уроків, платформа стає доступна для всіх бажаючих;
- − доступність. Велика кількість елементів для проектування дозволяє підібрати потрібний пристрій з будь-якими параметрам. Для більш простих або тренувальних проектів є можливість придбати китайські аналоги, які часто не гірше оригіналу;
- − незалежність. *Arduino* підтримуються різними програмними забезпеченнями (ПЗ), а саме: *Mac OS, Linux, Windows.*

Для порівняння обрано чотири часто використовуваних плати: *Arduino Mini, Arduino Nano, Arduino Uno, Arduino Mega*. Технічні характеристики плат *Arduino* приведені в табл.2.1.

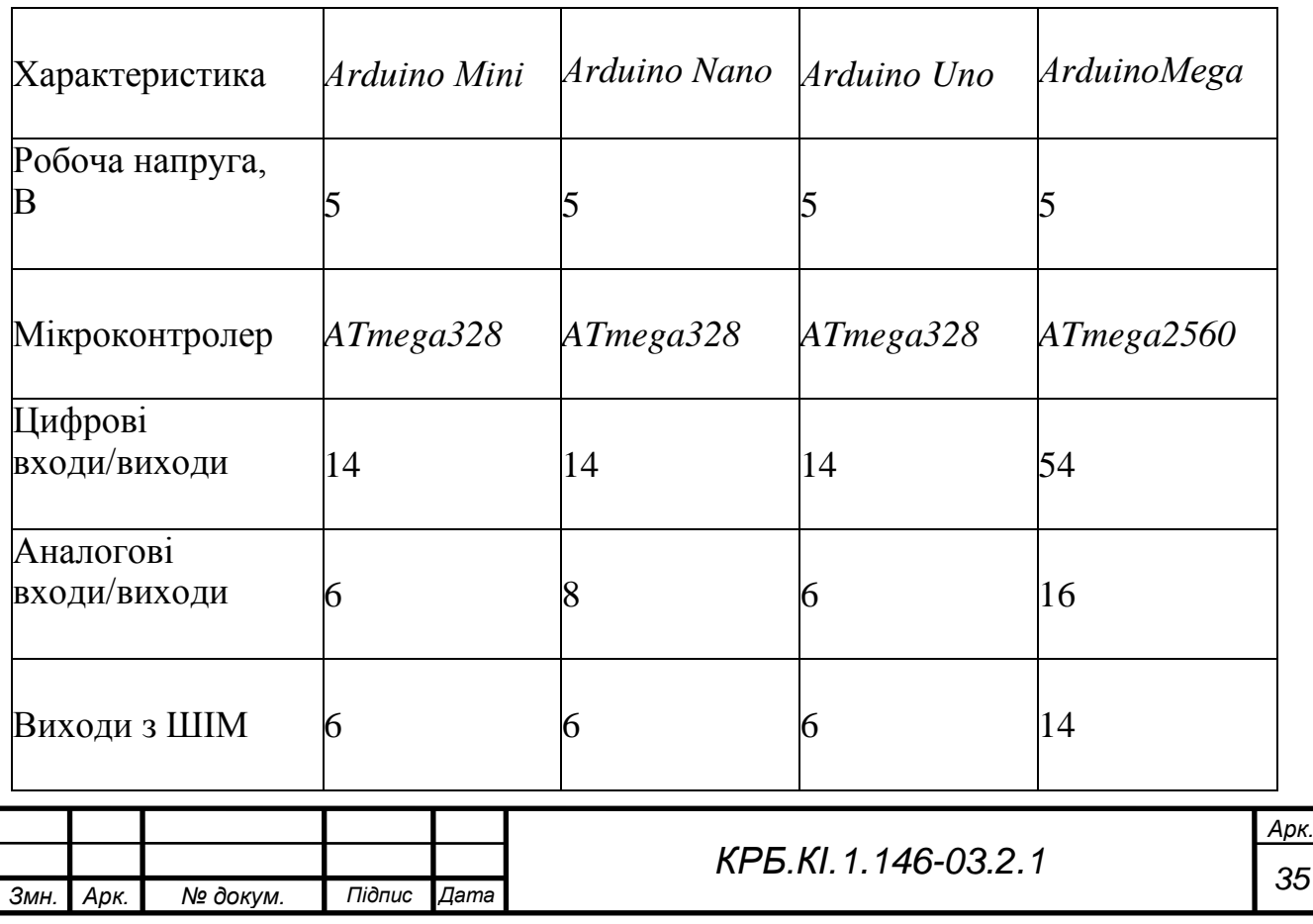

Таблиця 2.1 – Технічні характеристики плат *Arduino*

Продовження таблиці 2.1

| $Flash - \pi a m' \pi r b$ ,<br>КБ | 32                  | 32         | 32             | 256            |
|------------------------------------|---------------------|------------|----------------|----------------|
| Тактова частота                    | 16                  | 16         | 16             | 16             |
| $\text{USB} - \text{pos}' \in M$   | <b>USB</b> - Serial | mini - USB | <b>USB A-B</b> | <b>USB A-B</b> |
| Габарити, мм                       | 30x18               | 18x45      | 69x53          | 102x53         |

Виходячи з параметрів, які представлені у табл.2.1 можна зробити висновок, що найменш доцільним вибором будуть плати *Arduino Mini* та *Mega.*

Недоліки решти плат: відсутність *USB* – роз'єму для прошивки, тому для цього буде потрібен спеціальний перехідник *USB* - *Serial (Arduino Mini)*, зайві входи/виходи та велика кількість *flash* – пам'яті, яка в подальшому навряд чи буде задіяний в роботі.

Залишивши два типи плат вибір зупинився на *Arduino Uno*, тому що, хоч вона має більші габарити, це робить підключення датчиків зручнішим. Мінуси плати *Nano* – потребує пайки перед використанням, відсутність зовнішнього джерела живлення.

Отже, розглянувши всі плюси та мінуси обох варіантів можна зробити висновок, що якщо в проекті необхідна компактність, тоді кращим вибором буде плата *Arduino Nano*, а якщо ж в проекті більша перевага надається простоті підключення та використання, то в цьому допоможе плата *Arduino Uno*.

В *Arduino Uno* є достатня кількість входів-виходів та поєднання з будьякими шилдами і периферійними пристроями (рис. 2.2).

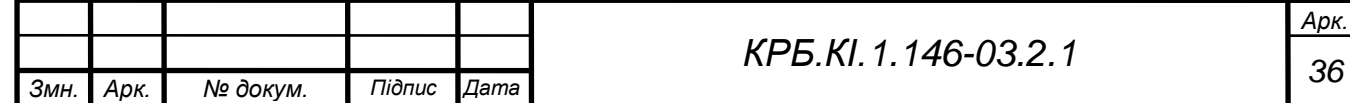
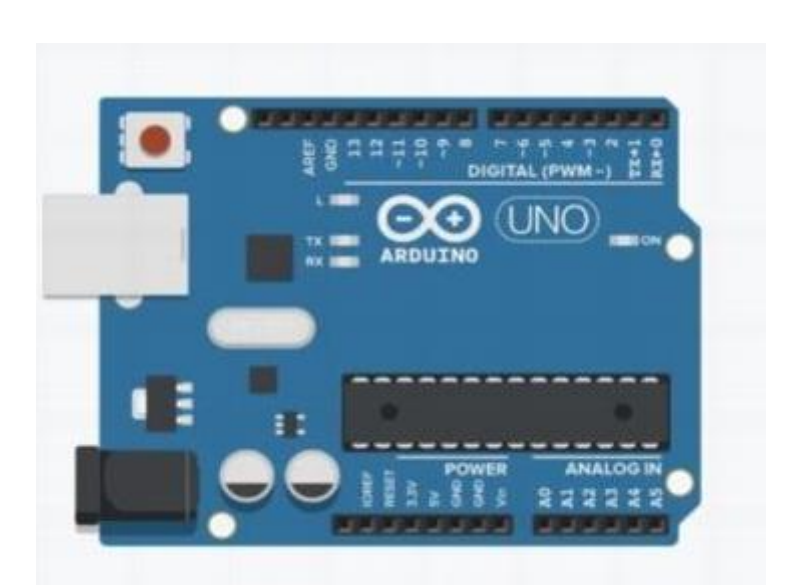

Рисунок 2.2 – Плата *Arduino Uno* на основі мікроконтролера *ATmega328* [40] На ринку мікроконтролерів доволі популярним є мікроконтролер *ATmega328P-PU* (рис. 2.3), так як він доступний та має оптимальні характеристики.

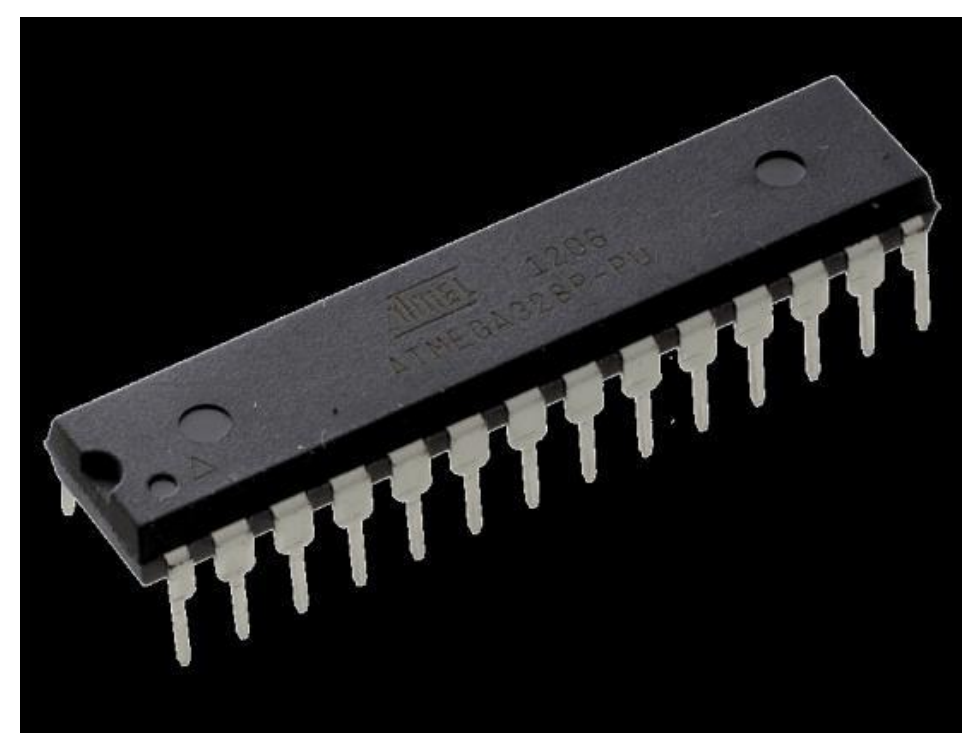

Рисунок 2.3 – Мікроконтролер *ATmega328P-PU* [41]

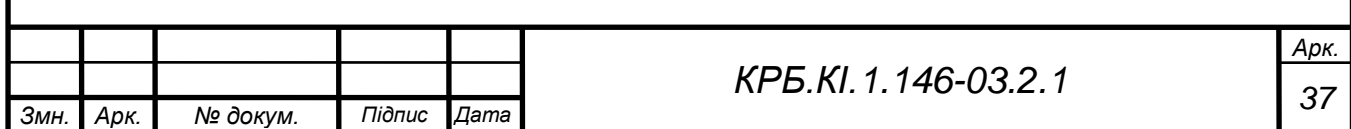

Крім цього його використовують для розробки таких проектів як:

- − Парктроник;
- − Машинка з безпровідним керуванням;
- − Сигналізація;
- − Енкодер;
- − Апарат ЕКГ;
- − Автоматизована годівниця для тварин и т.п..

Мікроконтролер *ATmega328P-PU*- 8-ядерний мікроконтролер фірми *ATMEL* сімейства *AVR*. Він має ядро *RISC*, яке виконує інструкції одного циклу, 32 КБ пам'яті з можливістю зчитування під час запису, 32 універсальних регістри та 10-ти канальний АЦП. Також однією з важливих переваг *ATmega328P-PU* для автоматизованої метеостанції була невисока вартість порівняно з іншими.

### **Датчик вологості**

Серед датчиків вологості найбільший попит у сімейства *DHT*. Вони добре підходять для використання в простих метеостанціях, для підтримки температури приміщень, для систем контролю за кліматом. Для порівняння обрано три найрозповсюдженіших: *DHT11, DHT21, DHT22* (табл.2.2).

Порівнявши декілька *DHT* модулів в якості датчика вимірювання вологості було обрано датчик вологості та температури *DHT22*. Датчик *DHT*21 мав найбільше недоліків на відміну від *DHT11*та *DHT*22, так як у нього найбільші габарити, вартість та менша точність вимірювання вологості порівняно з *DHT*22.

*DHT*22 має більшу вартість ніж *DHT*11, але через те що датчик *DHT* потрібен не тільки для вимірювання вологості, а й температури, його точності недостатньо.

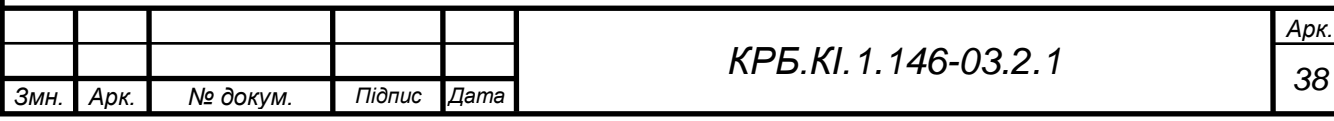

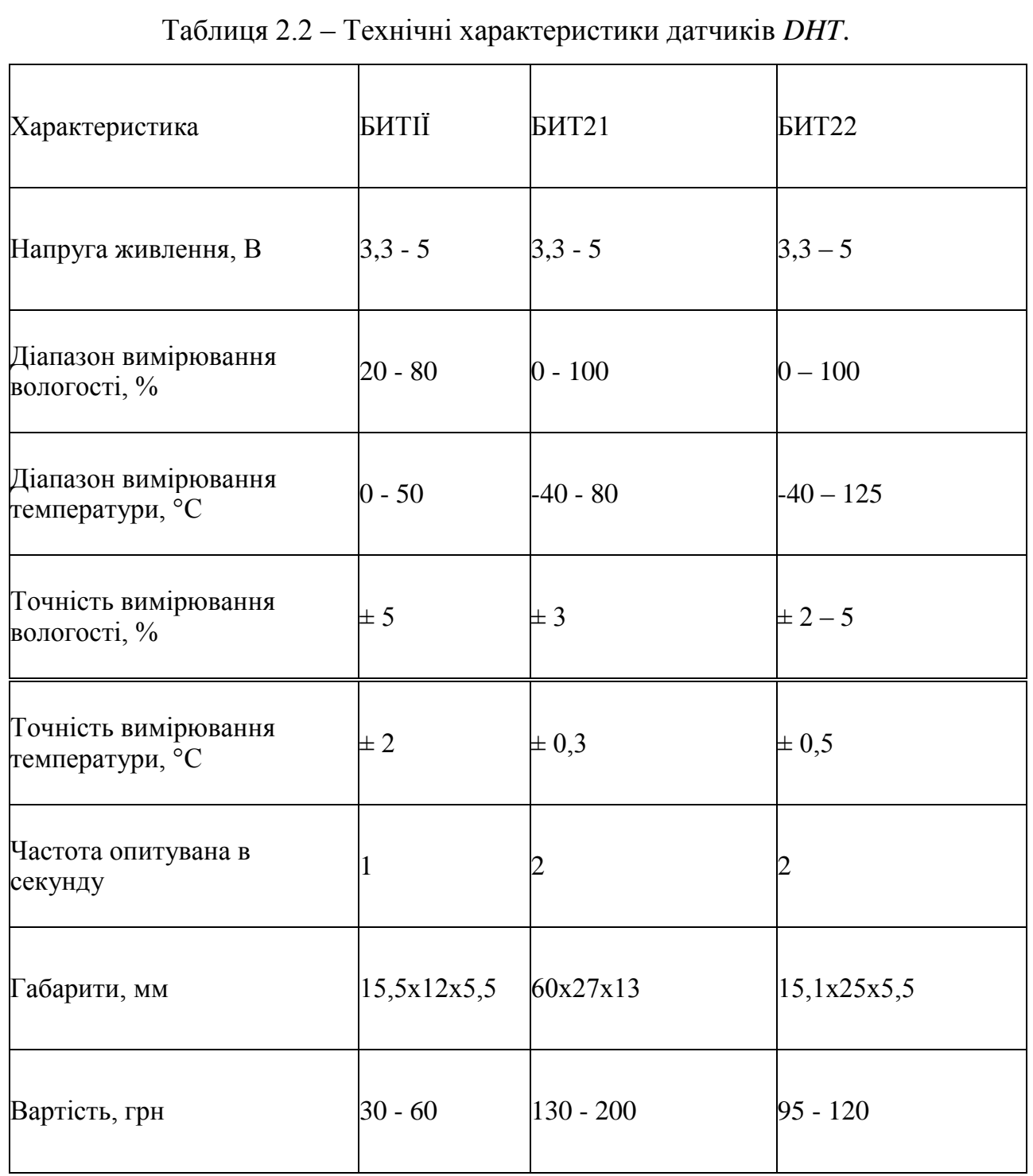

Теж відмінною перевагою *DHT*22 став захисний корпус, більший діапазон та вища точність вимірювання порівняно з *DHT*11.

Для розробки автоматичної метеостанції з мікроконтролерним керуванням був обраний датчик вологості *DHT*22 (рис. 2.4).

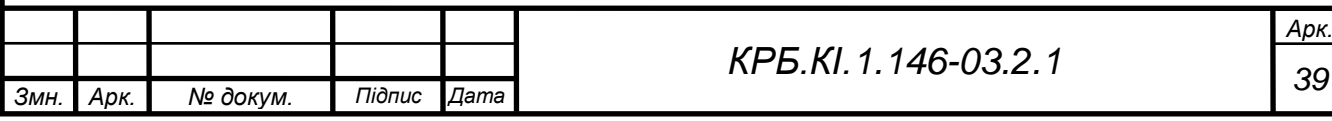

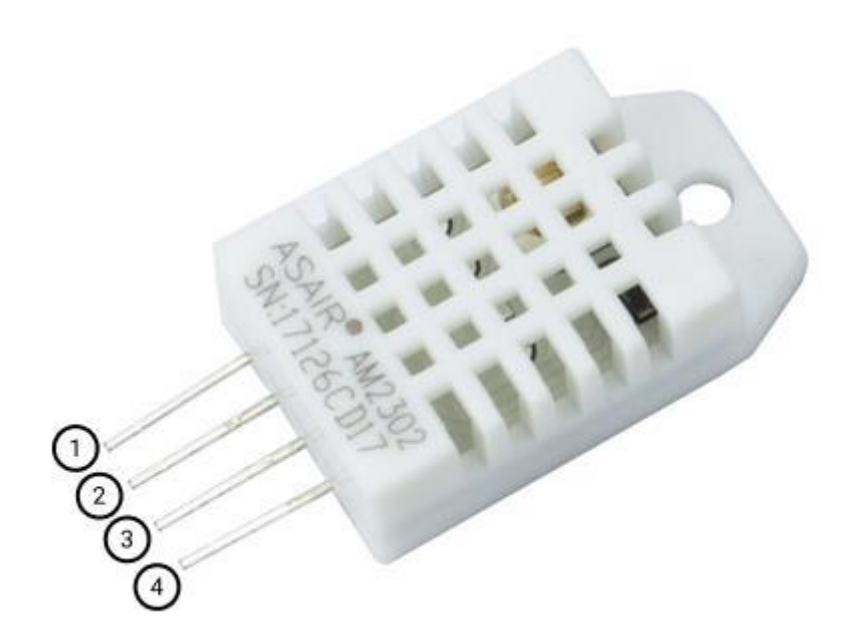

Рисунок 2.4 –Цифровий датчик вологості та температури *DHT*22 [42]

Завдяки достатній точності вимірювання температури для даної роботи, сенсор *DHT*22 може використовуватись як для вимірювання вологості, так і для температури. Це допоможе заощадити на придбані окремого датчика та збереже компактне розташування елементів на макетній платі. Також поєднання двох сенсорів в одному позбавить потреби робити окремий отвір для ще одного датчика, що зробить конструкцію більш естетичною.

Сам датчик складається з термістора та ємнісного датчика вологості.

Зміну вологості реєструє датчик вологості, що складається з двох електродів з підкладкою, що утримують вологу між собою. Відповідно до зміни вологості змінюється провідність основи або змінюється опір між цими електродами.

Зчитування температури і вологості повітря відбувається за допомогою чіпу всередині датчика, який передає цифровий сигнал, що далі виводиться в монітор порту.

Перед підключенням датчику вологості та температури *DHT*22 до плати було під'єднано підтягуючий резистор 10 кОм між виводом *VCC* та *DATA*. Він потрібен для того, щоб в схемі забезпечити чітко визначений

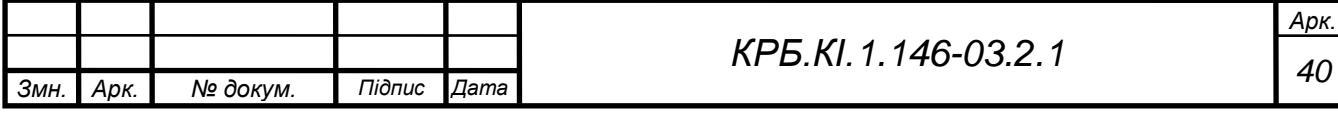

логічний рівень на виході за будь-яких умов. А далі під'єднано вивід *DATA* до 8-го піна. Виводи *VCC* та *GND* підключаємо на піни 5*V* та *GND* відповідно.

- $1 VCC$ ;
- $2 DATA$ ;
- 3 Не використовується;
- $4 GND$  (рис. 2.4).

Щоб кращого сприйняття на рис 2.5 зображено принцип підключення датчика на макетній платі.

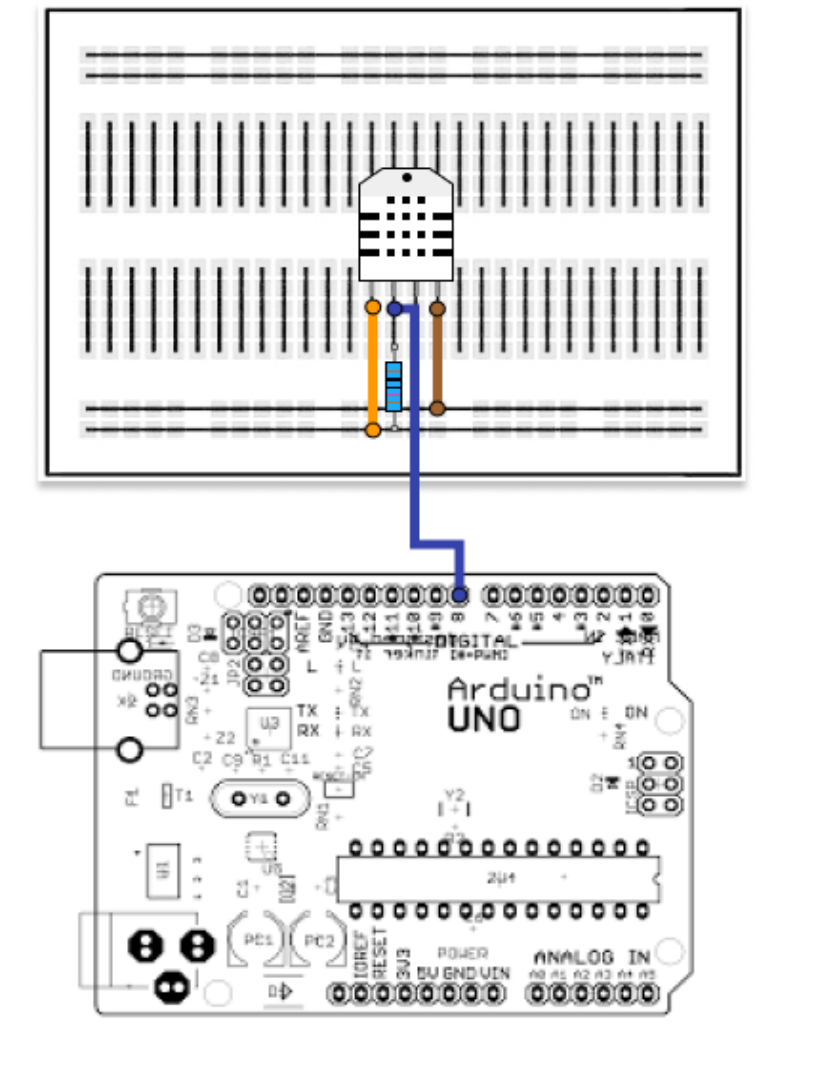

Рисунок 2.5 – Схема підключення датчика вологості та температури

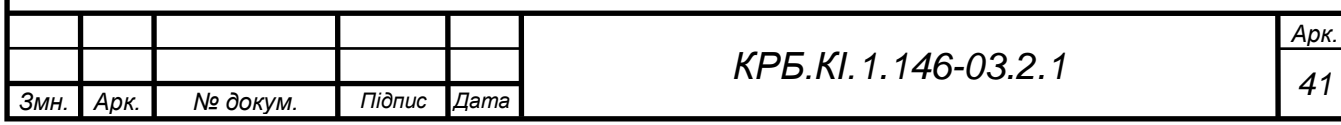

# **Датчик тиску**

Для порівняння було обрано три датчики тиску: *BMP*280, *BMP*180, *BME*280 (табл.2.3). На ринку сенсорів вимірювання тиску вони відрізняються простотою у використані та бюджетною ціною.

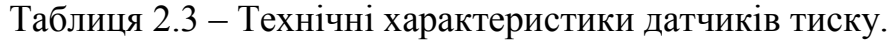

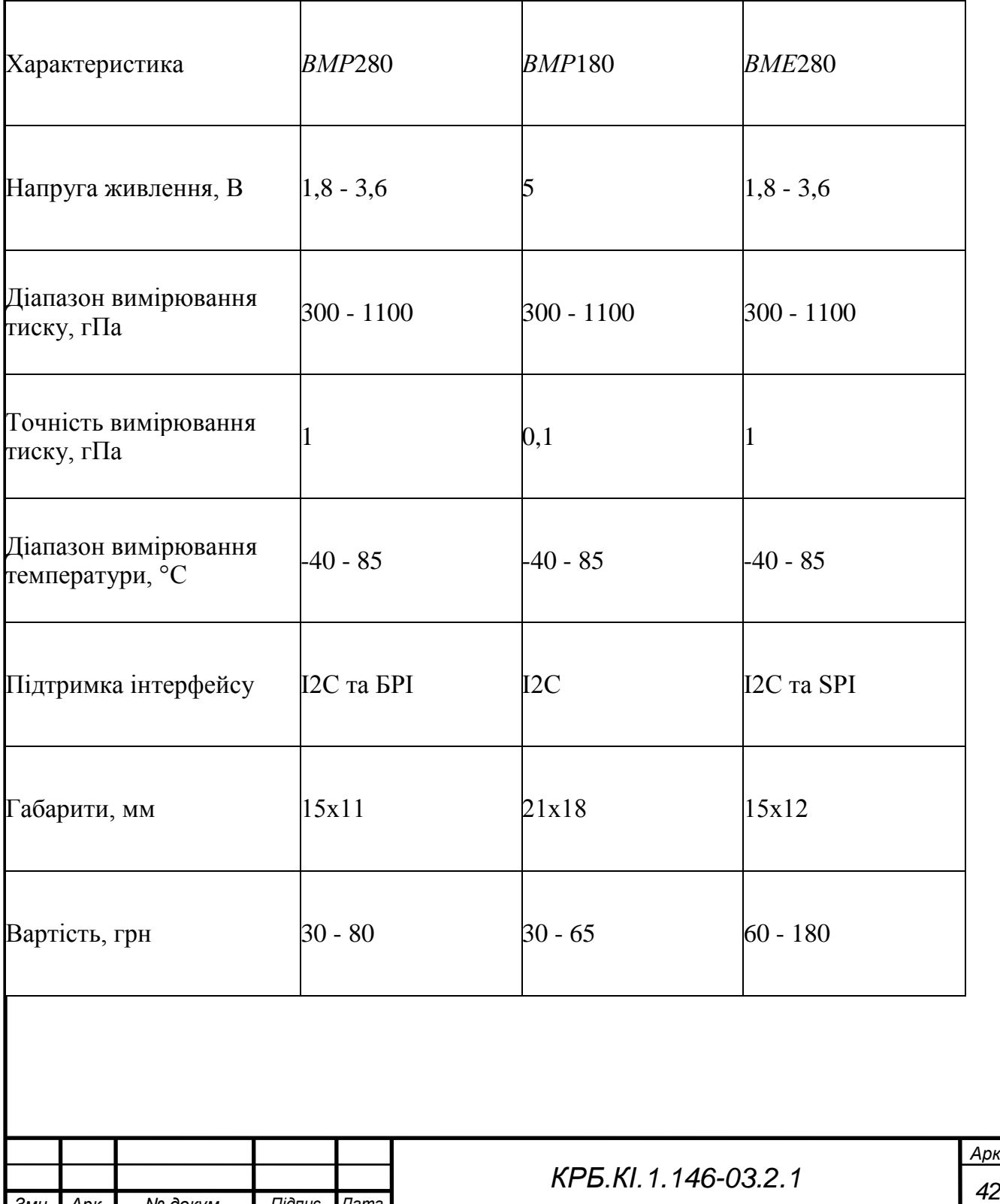

*Змн. Арк. № докум. Підпис Дата*

Розглянувши характеристики декількох сенсорів тиску вирішено обрати датчик *BMP*180. Він має найвищу точність серед решти та найменшу ціну, що цілком задовольняє вимоги до приладу.

До недоліків датчиків *BMP*180 (рис.2.6) можна віднести відсутність підтримки інтерфейсу *SPI*, але це не вплине суттєво на роботу, тому що об'єм пам'яті обраного мікроконтролеру дозволяє використовувати окремий вхідний та вихідний регістр. Обраний модуль *BMP*180 поєднує в собі датчик атмосферного тиску та термометр. Складається він з:

− стабілізатора напруги *XC*6206P332*MR*;

двох резисторів по 4,7 кОм;

− групи контактів.

Стабілізатор на виході видає напругу 3,3 В, а групи контактів виводять на лінії *SCL*, *SDA* та живлення.

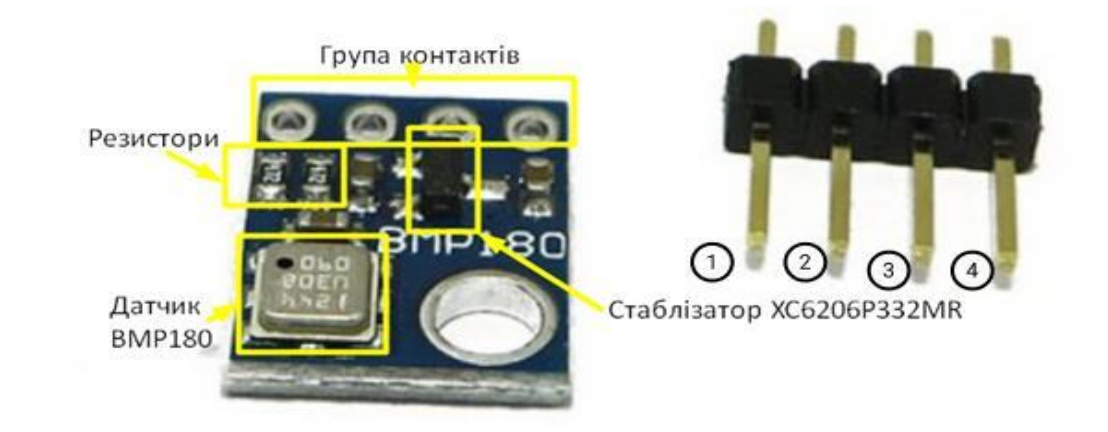

Рисунок 2.6 – Датчик тиску *BMP*180 [43]

Підключення до плати не потребує додаткових елементів. Достатньо під'єднати виводи *VIN* до піну 5V,а *GND* до піну *GND* .Решту виводів *SCL* та *SDA* потрібно під'єднати до виводу *А*4 та *А*5, тому що тільки ці два піна підтримують інтерфейс І2С в *Arduino*.

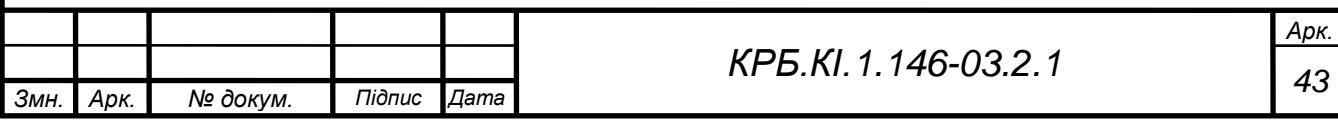

- − 1 *SDA*;
- − 2 *SCL*;
- − 3 *GDN*;
- − 4 *VIN* (рис.2.5).

На рис 2.7 схематично показано підключення датчика тиску *BMP*180 на макетній платі.

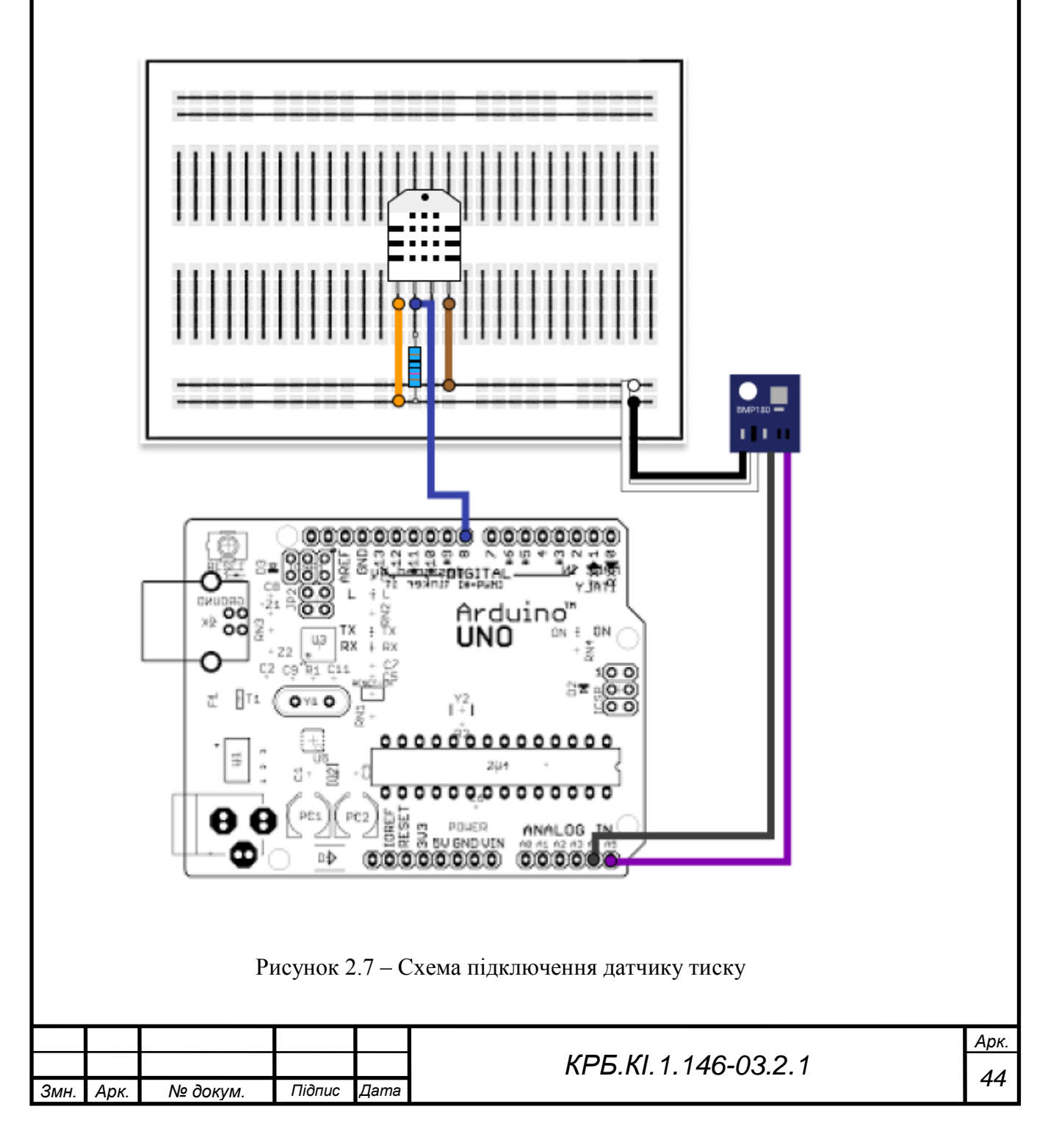

#### **Датчик температури**

Діапазон вибору датчика температури значно вужче, ніж попередніх. Для вимірювання тепла було обрано *Dallas DS18B20*. Це цифровий датчик температури, в якому вбудований мікроконтролер, за допомогою якого можливо змінювати точність вимірів, взаємодіяти з основним контролером *Arduino*, запам'ятовувати зміни в пам'яті, сповіщати при порушеннях температурних рамок, а при потребі змінювати їх [44].

Датчик *DS18B20* виконаний в різних модифікаціях. Щоб обрати потрібно відштовхуватись від функцій, які повинен виконувати сенсор.

- − Точність вимірювання не менше 1 °С;
- − Діапазон вимірювання не повинен бути менше ±25 °С;
- − Робота при будь-яких погодних умовах;
- − Захист від механічних пошкоджень.

Під всі перераховані критерії підходить цифровий датчик температури *DS18B20 / 18B20* в захисному корпусі (рис 2.8).

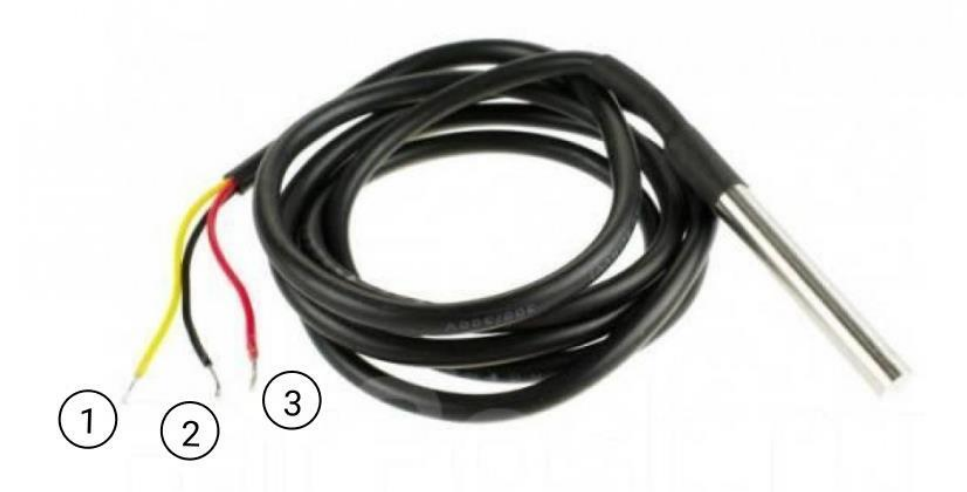

Рисунок 2.8 –Цифровий датчик температури *DS18B20* в захисному корпусі [45]

Основні технічні характеристики *Dallas DS18B20* наведені в таблиці

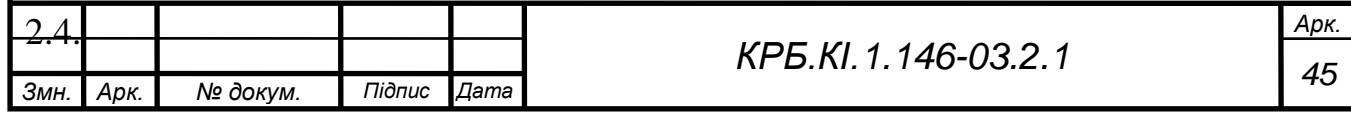

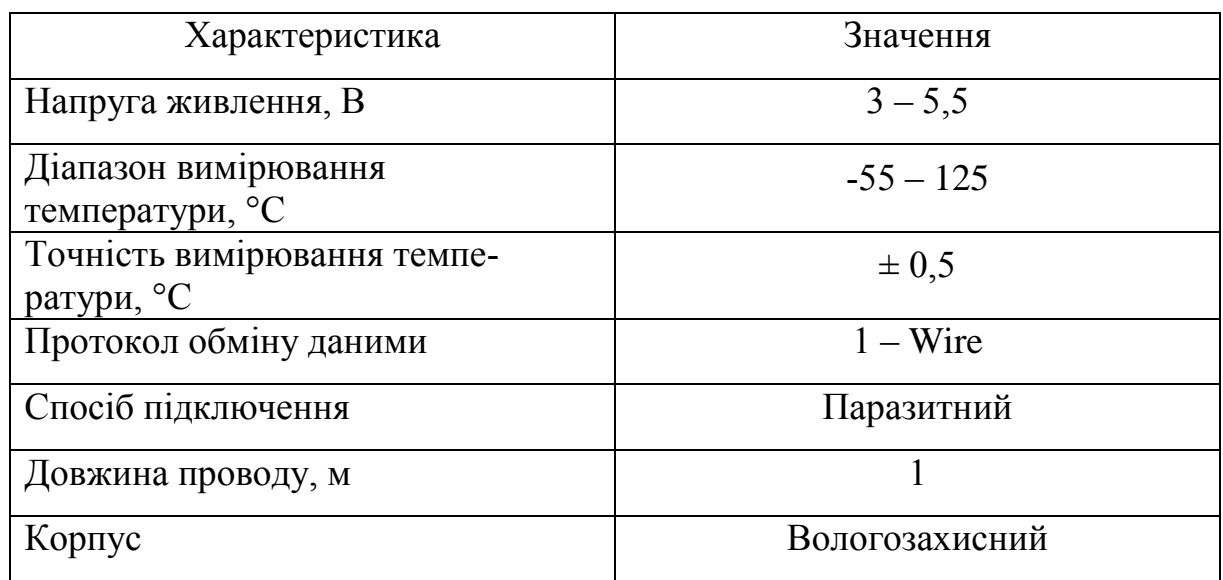

## Таблиця 2.4 – Технічні характеристики *Dallas DS18B20* / 18*B*20.

Принцип роботи *DS18B20* полягає в обміні даними з мікроконтролером по однопроводній ліній зв'язку, використовуючи протокол інтерфейсу 1- *Wire*.

Підключення цифрового датчика температури *DS18B20* в захисному корпусі на макетній платі відбувається так як показано на рис. 2.9.

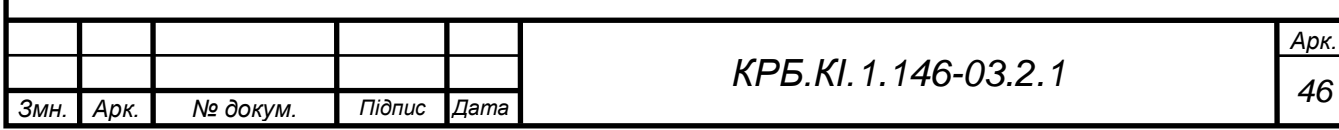

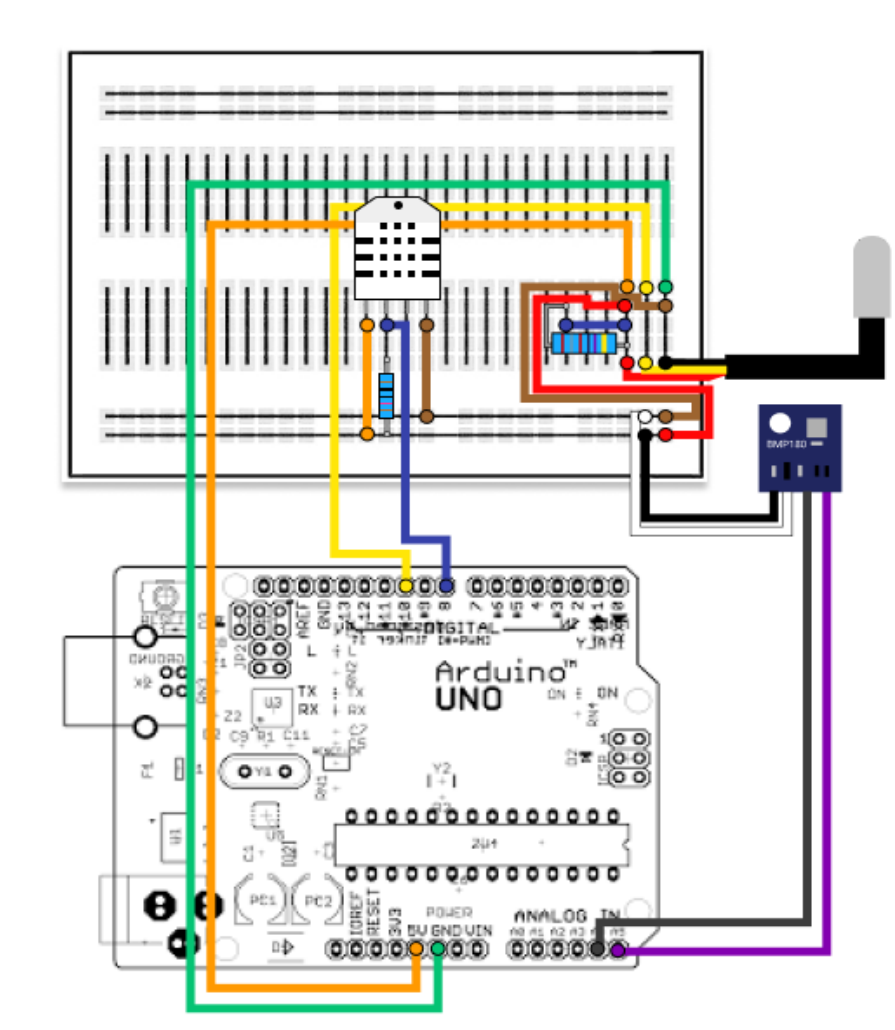

Рисунок 2.9 – Схема підключення датчику температури.

Спочатку йде підключення датчику на макетній платі, слідом з'єднуються виводи з Arduino у наступному порядку: вивід 1 до GND, 2 до будь-якого цифрового входу (на схемі під'єднано до 10-го), 3 до + 5 V або + 3,3 V (на схемі обрано + 5 V), в кінці незалежно від підключення сигнальний дріт потрібно з'єднати з живленням через резистор номіналом 4,7 кОм.

$$
1-DATA;
$$

- $2 GND$ ;
- 3 *VDD* (рис.2.8).

### **Bluetooth модуль**

З метою подальшої модернізації додатково було встановлено Bluetooth модуль *HC*-05 (рис.2.10). За допомогою *HC*-05 можна буде дистанційно

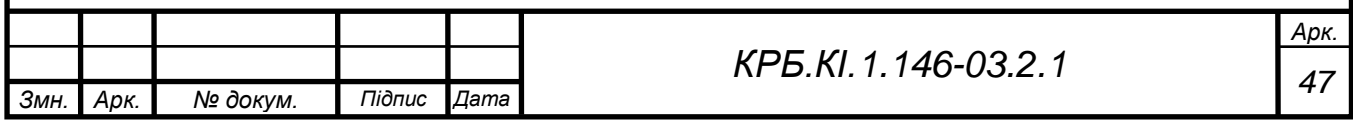

керувати та отримувати дані з метеостанції. Для цього потрібно розробити додаток для смартфону, у якому користувач зможе бачити дані вимірювання з метеостанції на відстані до 10 м.

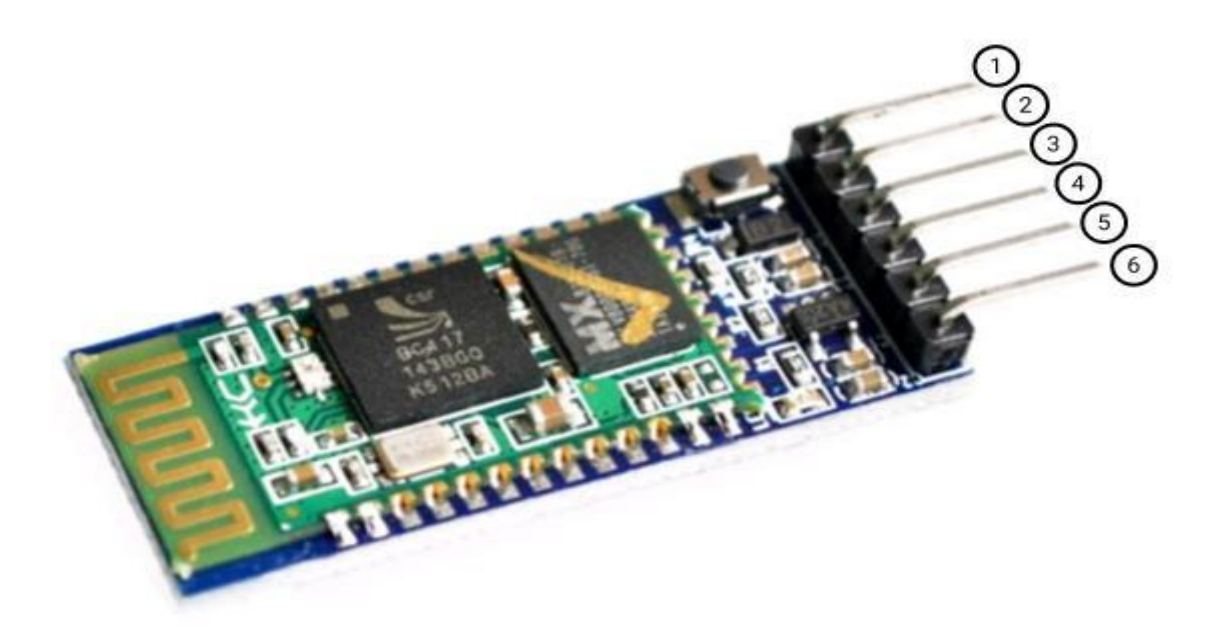

Рисунок 2.10 – Bluetooth модуль *HC*-05 [46].

Нижче представлені технічні характеристика Bluetooth модуль *HC*-05 (таблиця 2.5).

Керування модулем *HC*-05 відбувається за допомогою інтерфейсу *UART*. Також *Bluetooth* модуль може працювати в двох режимах: *Master* та *Slave*.

- *1 – EN;*
- *2 – VCC;*
- *3 – GND;*
- *4 – TXD;*
- *5 – RXD;*
- *6 – STATE* (рис.2.10).

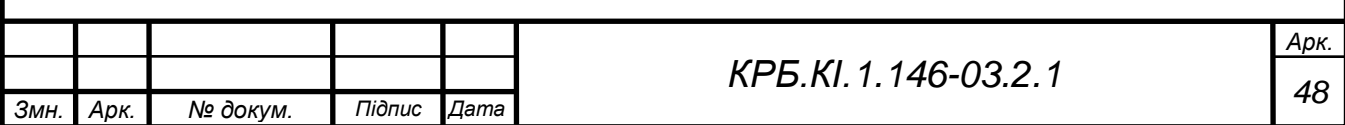

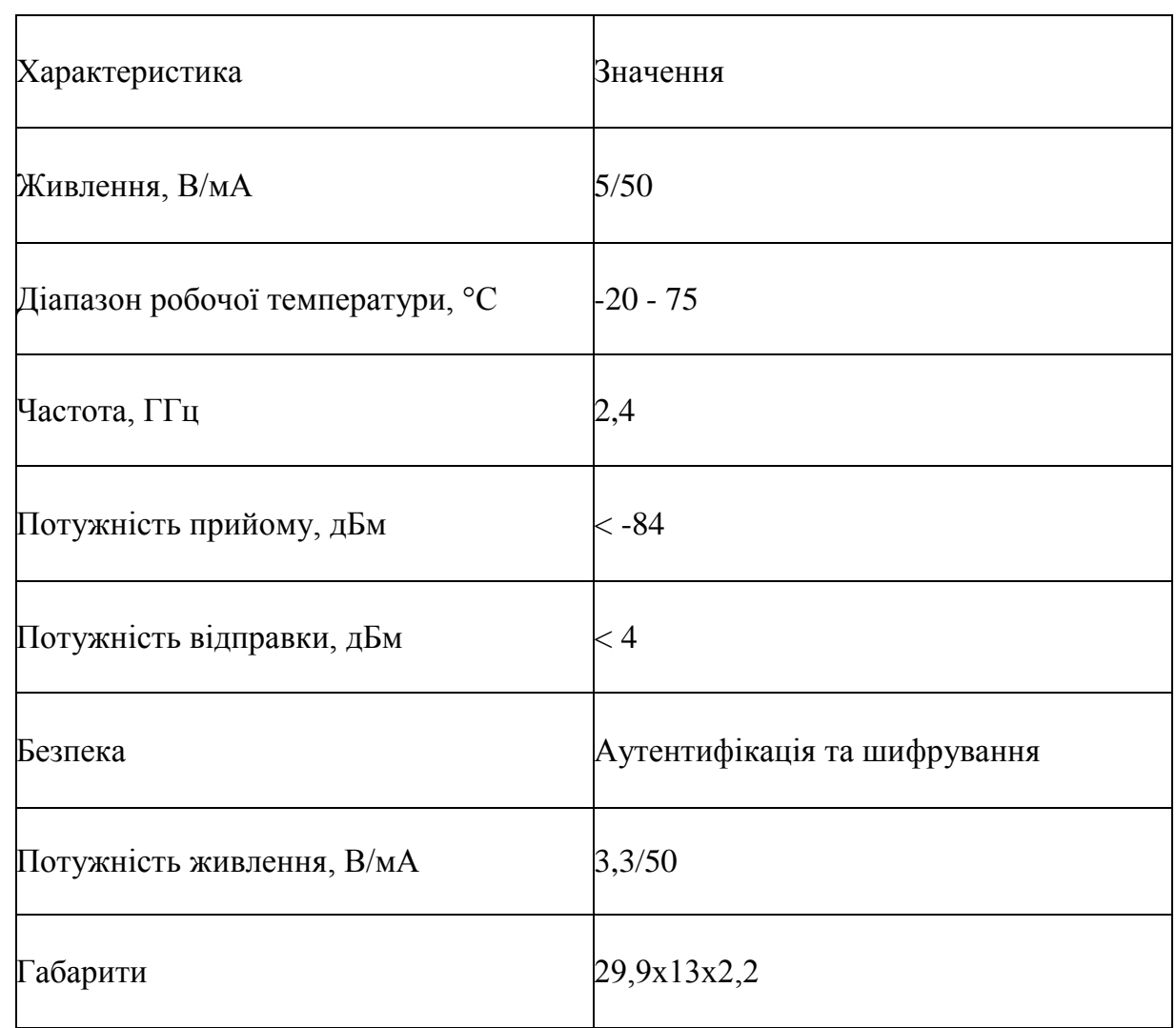

### Таблиця 2.5 –Технічні характеристики Bluetooth модуля HC-05

Для підключення *Bluetooth* модуля потрібно під'єднати вивід *VCC* до піну 5*V*, *GND* до піну *GND*, *TXD* до нульового цифрового піну, який ще підписаний *RX*, *RXD* до піну *TX* (рис. 2.11). Піни *RX* та *TX* необхідні для режиму *АТ*-команд. В цьому режимі модуль приймає дані через *UART* інтерфейс та інтерпретує їх як команди налаштування [47].

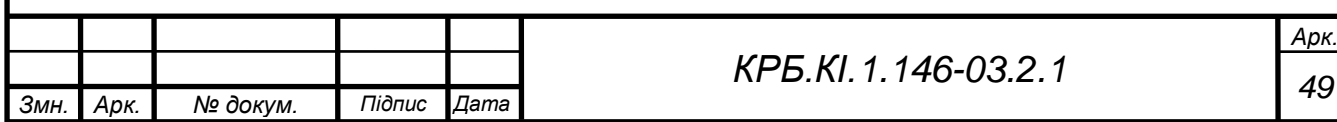

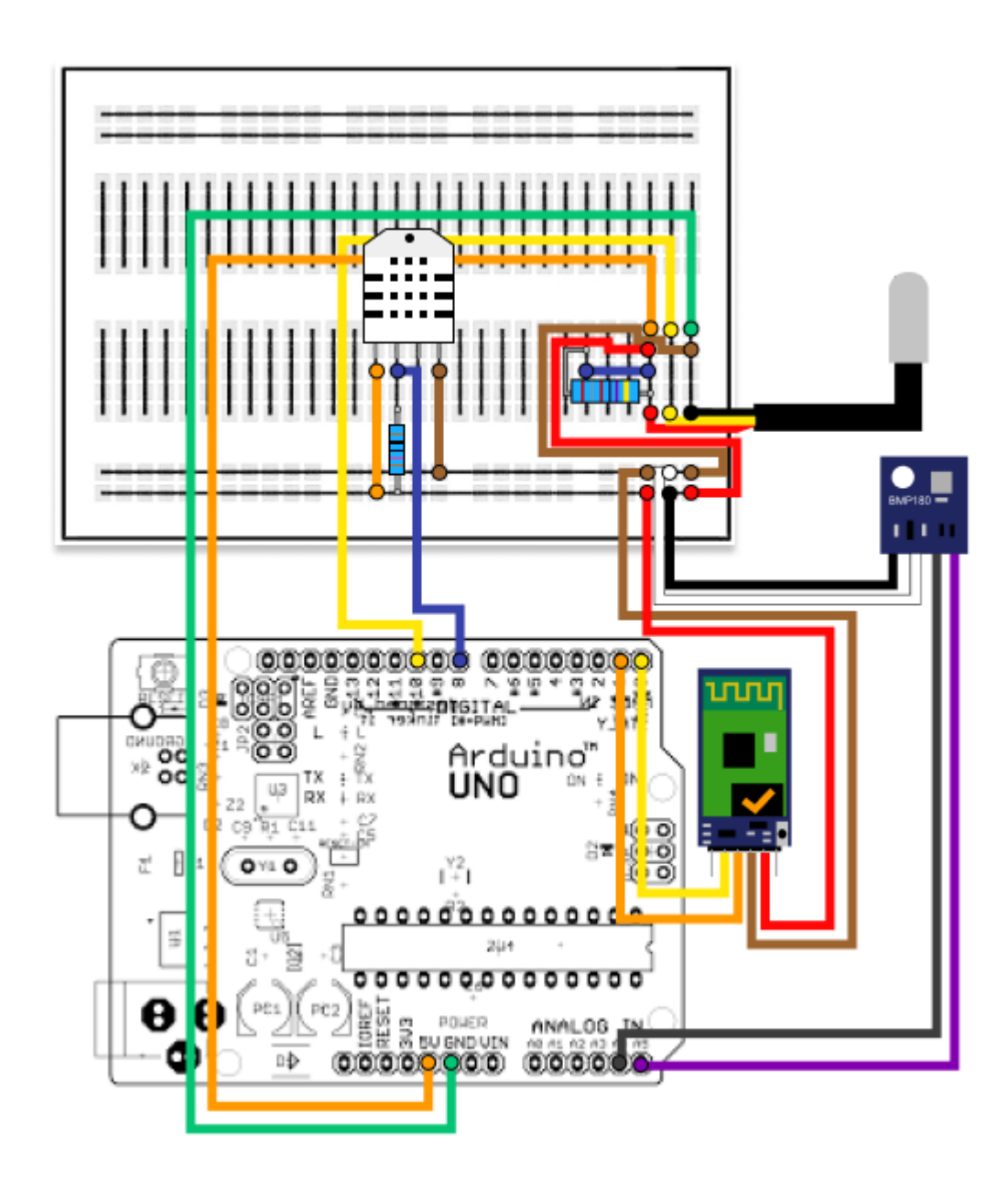

Рисунок 2.11 – Схема підключення Bluetooth модуля HC-05

Підібравши всі потрібні комплектуючі для автоматизованої метеостанції з мікроконтролерним керуванням, на макетній платі було підключено і перевірено роботу всіх датчиків (рис. 2.12).

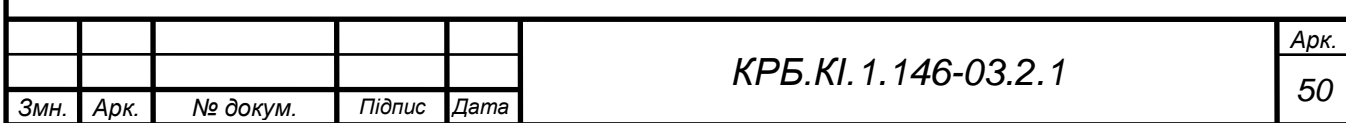

## **3 РОЗРОБКА ПРОГРАМНОГО ЗАБЕЗПЕЧЕННЯ**

### **3.1 Вибір та підключення датчиків**

Для забезпечення роботи автоматичної метеостанції необхідно розробити програмне забезпечення, яке буде виводити в монітор порту дані з обраного датчика.

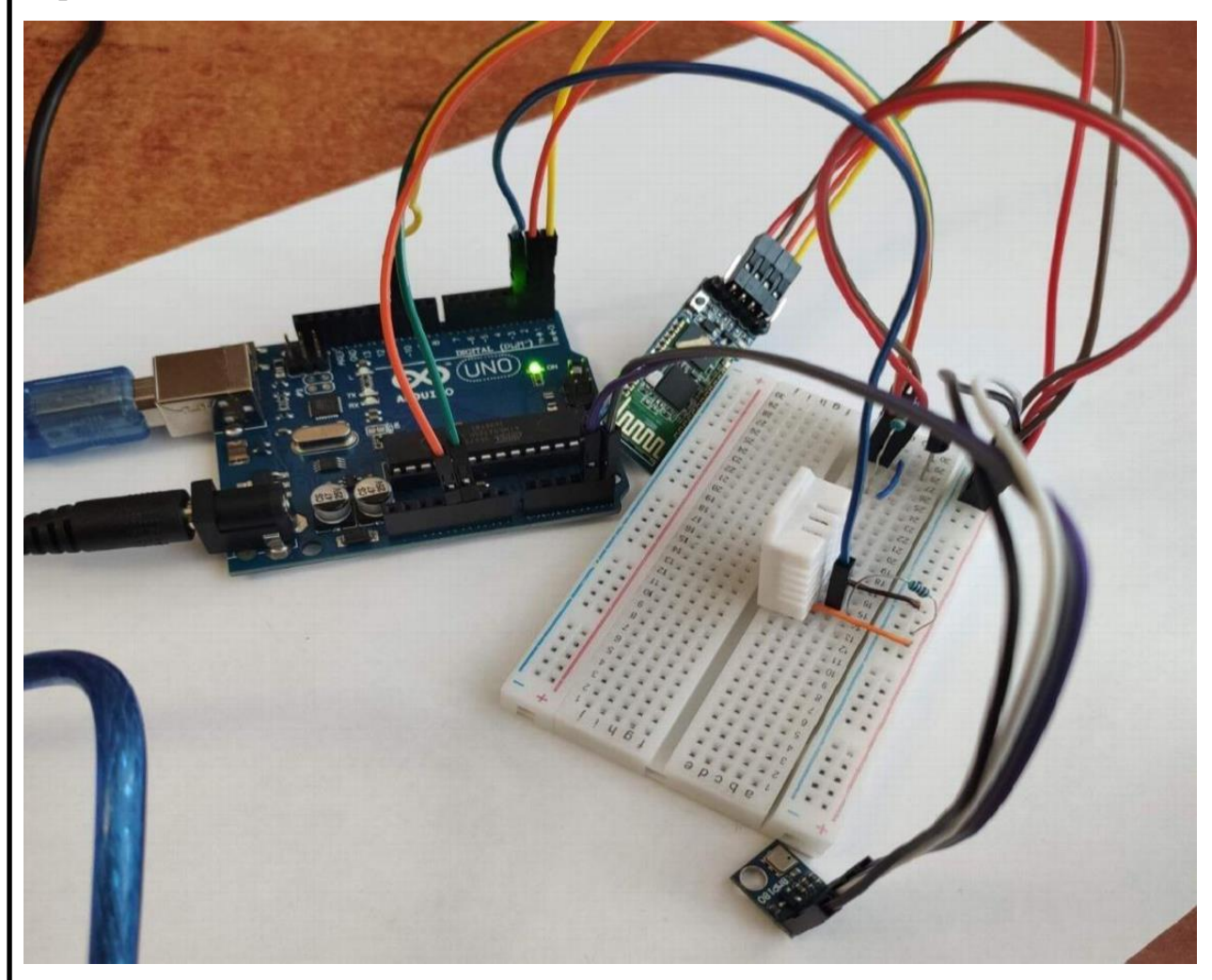

Рисунок 3.1 – Автоматизована метеостанція з мікроконтролерним підключенням обраного датчика.

Середовищем розробки обрано *Arduino IDE*.

*IDE* набула популярність через простоту коду. Програмне забезпечення Arduino є кросплатформеним, що дає можливість працювати з нею на різних операційних системах, таких як: *Linux, Mac* або *Windows*.

За допомогою *Arduino IDE* можна без труднощів отримати доступ до

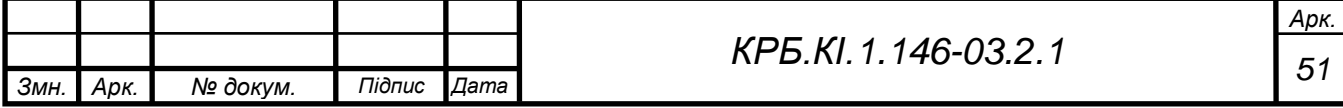

внесених бібліотек і отримати сучасну підтримку останніх плат *Arduino*, завдяки чому стає можливим створення ескізів, підкріплених найновішою версією IDE.

## **3.2 Розробка скетча, керуючего роботою схеми**

Виконання програми починається з її обробки препроцесором і далі компіляції за допомогою AVR-GCC. Написання програми починається з підключення всіх неохідних бібліотек.

Бібліотека – сукупність функцій, що спрощують роботу з різноманітними датчиками, модулями та рештою елементів для створення приладу. Всі необхідні білбіотеки можна знати на офіційному сайті *Arduino*.

Щоб встановити нову бібліотеку спочатку завантажується архів або ж папка з назвою потрної біліотеки. Всередині повині бути файли з розширеням «.*cpp*» та «.*h*», файл з текстовим розширеням, папка з прикладами (зазвичай вона має назву «*examples*») та інші файли неохіні для роботи бібліотеки.

Так як в метеостанції 4 датчика, для кожного з них підключено необхідну бібліотеку.

Список підключених бібліотек:

```
#include <OneWire.h>
#include <DallasTemperature.h>
#include <Wire.h>
#include <BMP085.h>
#include <DHT.h>
#include <DS1307.h>
#include <EEPROM.h>
```
Рисунок 3.2. Список підключених бібліотек

Після ініціалізації всіх зміних прописується функція *if* для чотирьох варіантів введення: «1», «2», «3», «4». Це потрібно для того щоб при введені певної цифри отримувалось значення з конкретного датчика закріпленого під цією цифрою.

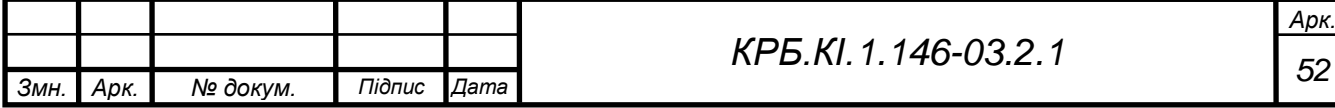

```
Умовні переходи за допомогою оператора if:
```

```
if (Serial, available() > 0) {
  incomingByte = <b>Serial</b>. read();
  if(incomingByte == '1') { // температура на вулиці
    x=1;
  \mathcal{Y}if(incomingByte == '2') { // температра в приміщенні
    x=2;\}if(incomingByte == '3') { // THER
    x = 3;\}if(incomingByte == '4') { // BONOPICTE
    x=4;
  \}\}
```
Далі прописується конструкція *switch – case*. Оператор *switch* дозволяє обрати гілку коду, що буде виконуватись. Це допоможе перемикатись між датчиками.

```
switch (x) {
 case 1:
    printTemperature(Thermometer);
    break:
  case 2:
    \texttt{Serial.println(t)}break;
  case 3:
    Serial.println(Pressure/133.3,1);
    break;
  case 4:
    Serial.println(h);
    break;
\}
```
 $\lambda$ 

В результаті отримано програму, яка виводить в монітор порта поточні значення датчика, в залежності, яку цифру було надіслано.

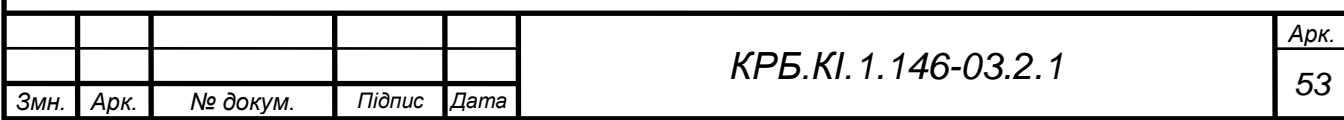

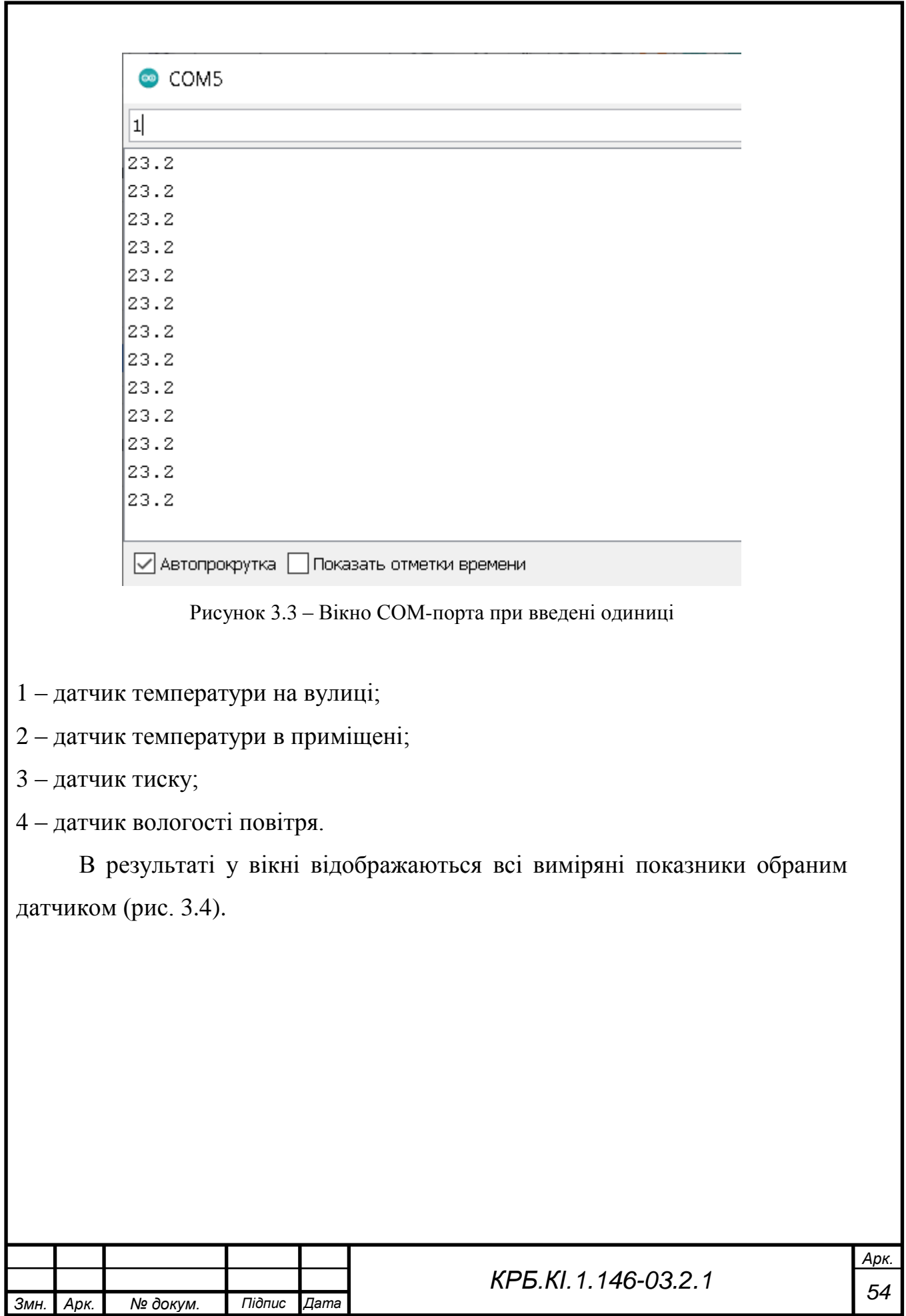

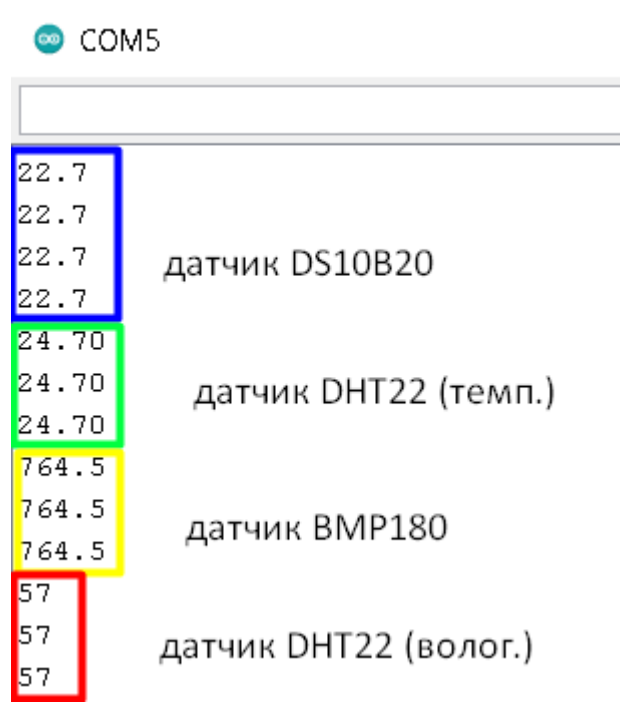

Рисунок 3.4 – Дані вимірювання датчиків з COM-порту

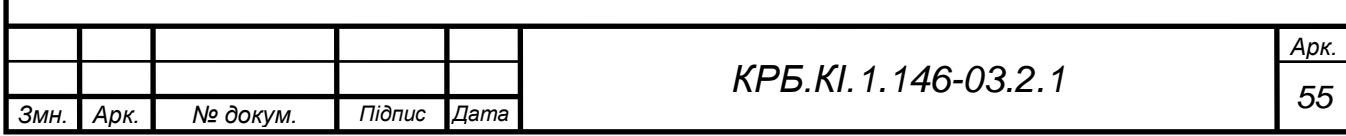

## **4 ЕКОНОМІЧНА ЧАСТИНА**

### **4.1 Техніко-економічне та організаційне обгрунтування**

Персональний комп'ютер відкриває широкий мир можливостей. Він дозволяє вести економічні розрахунки, зберігати результати цих розрахунків, розробляти нові проекти у всіх галузях виробництва (будівництво, транспорт, торгівля й ін.). Величезну роль обчислювальна техніка робить на прискорення науково - технічного прогресу, на розвиток наукових досліджень, поліпшення підготовки майбутніх фахівців. Застосування комп'ютерів дозволяє знизити витрати величезної кількості часу, людських й економічних ресурсів.

Побудова проекту підвищить продуктивність й ефективність роботи метеостанцій,.

Завданнями даного проекту є:

- розрахувати трудомісткість;
- розрахувати ціну створення метеостанції;
- визначити капітальні витрати замовника;
- визначити поточні витрати замовника;
- визначити умовну окупність витрати.

### **Организаційне обґрунтування проекту**

Даний проект присвячений розробці метеостанції для розумного будинку.

Організаційне обґрунтування проекту включає:

1. Класифікаційну оцінку різновиду проекту:

- клас монопроект;
- тип змішаний;
- тривалість короткостроковий (5 місяців);
- складність складний проект;
- розмір великий.

Метою даного дипломного проектування є якісне поліпшення обслуговування користувача метеостації.

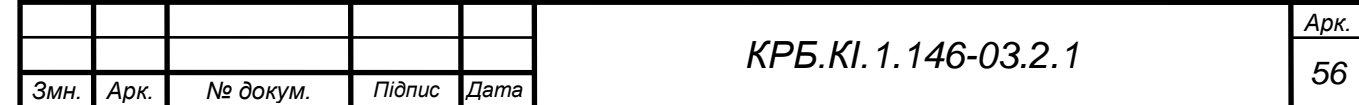

2. Життєвий цикл проекту

Фаза концепції: збір даних, аналіз існуючого положення; встановлення потреби в результатах; затвердження концепцій.

Фаза розробки: встановлення ділових контактів і вивчення цілей, мотивів і вимог замовника і споживачів; розвиток концепцій, планування наочної області і інших елементів проекту; розробка звідного плану.

Фаза реалізації: організація виконання робіт; детальне проектування і технічні специфікації; інформаційний контроль за виконанням робіт; керівництво і координація робіт, регулювання основних показників проекту; підтвердження закінчення роботи.

Фаза завершення: організація виконання робіт; підготовка документів і здача об'єкту замовникові; оцінка результатів проекту і підведення підсумків; підготовка підсумкових документів і закриття проекту.

Підготовчий – ініціація проекту, збір і систематизація технічних і економічних знань по темі дипломного проекту, ТЕО проекту, розробка технічного завдання, призначення керівника, установлення потреби в результатах;

Основний – ініціалізація робіт фази, встановлення ділових контактів, вивчення мети, мотивів та потреб замовника, виконання роботи з використанням вказівок консультантів проекту;

Завершальний – планування завершення проекту, підготовка документації, тиражування та впровадження об'єкту замовникам, оцінка результатів і підведення підсумків.

### **Етапи виконання проекту**

Проекти реалізуються паралельно з потоковою роботою організацій, зацікавлених в їх результатах. Вони відносно обмежуються для того, щоб забезпечити пільгові умови для їх виконання Тобто проект виникає, існує і розвивається в рамках певного оточення, яке називається навколишнім середовищем проекту. Навколишнє середовище - сукупність зовнішніх і внутрішніх (відносно проекту) чинників, що впливають на досягнення

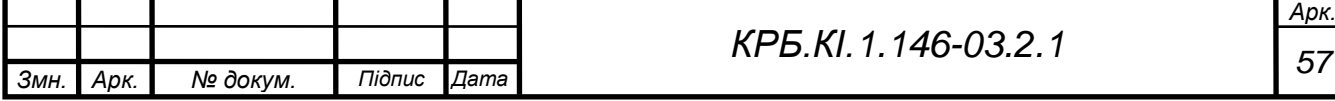

результатів проекту. Навколишнє середовище проекту - сукупність зовнішніх і внутрішніх чинників, які роблять вплив і дію на проект

До зовнішніх чинників відносяться: соціальні, економічні, політичні (політичні реформи, зміна законодавства).

До внутрішніх чинників відносяться: нетехнічні (недолік робочої сили, матеріалів, помилки в проектуванні, плануванні, зміна керівництва); технічні (пов'язані з технологічним процесом, технологією, появою нових технологій); вплив постачальників матеріальних ресурсів, ЗМІ, контролюючих органів.

Проект не можна відокремити від його навколишніх умов і їх розвитку. Значить, необхідно завчасно вивчати і враховувати безпосереднє і дальнє оточення проекту. Їх зміни можуть зіграти вирішальну роль в досягненні успіху.

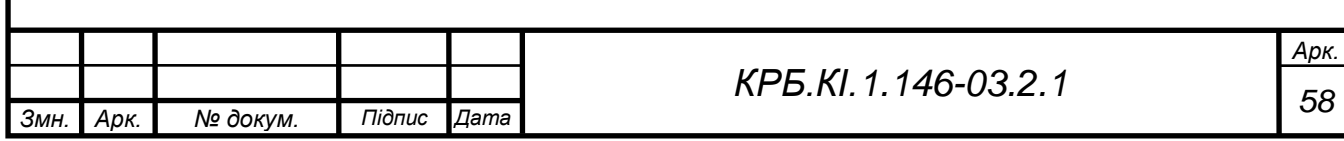

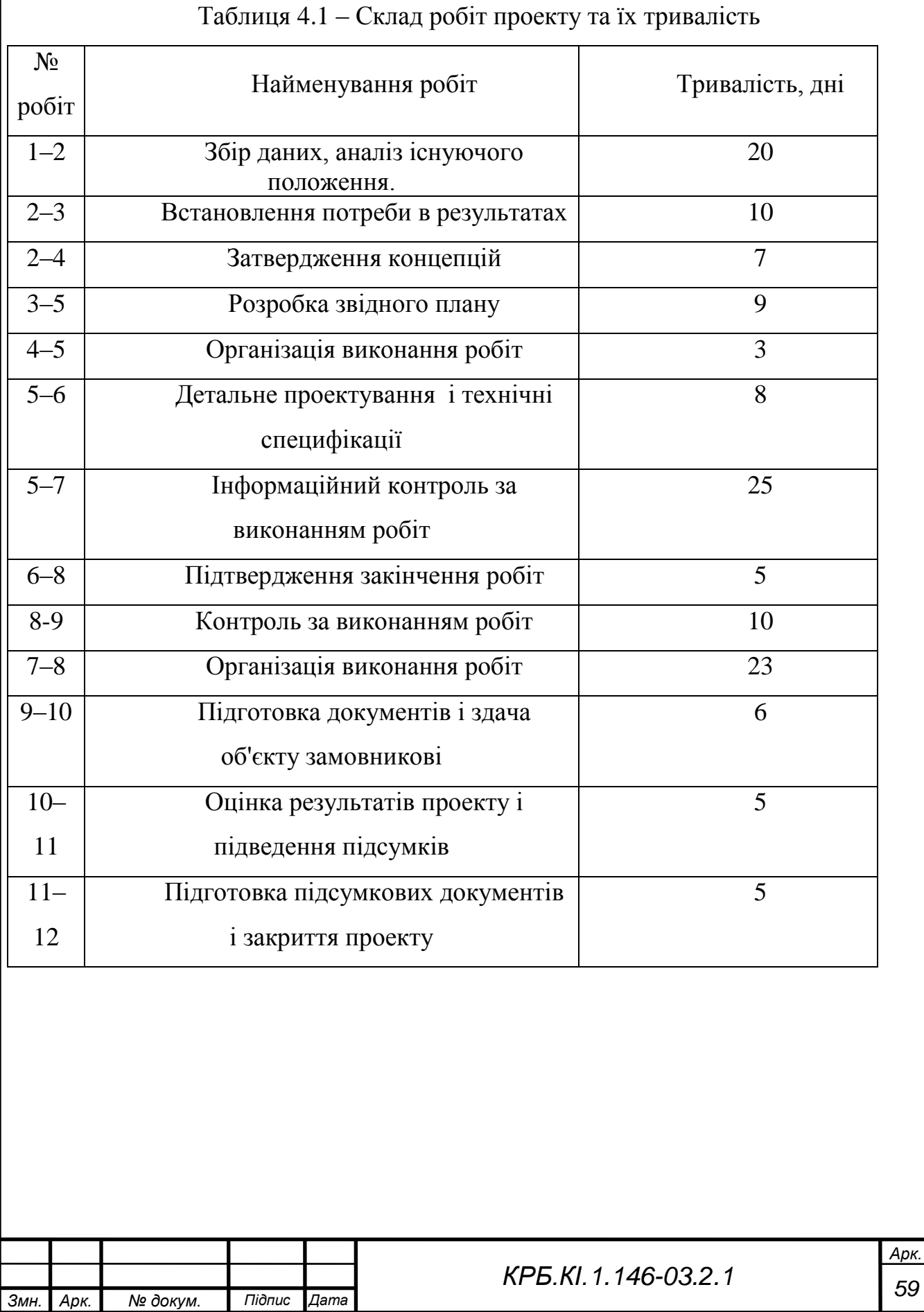

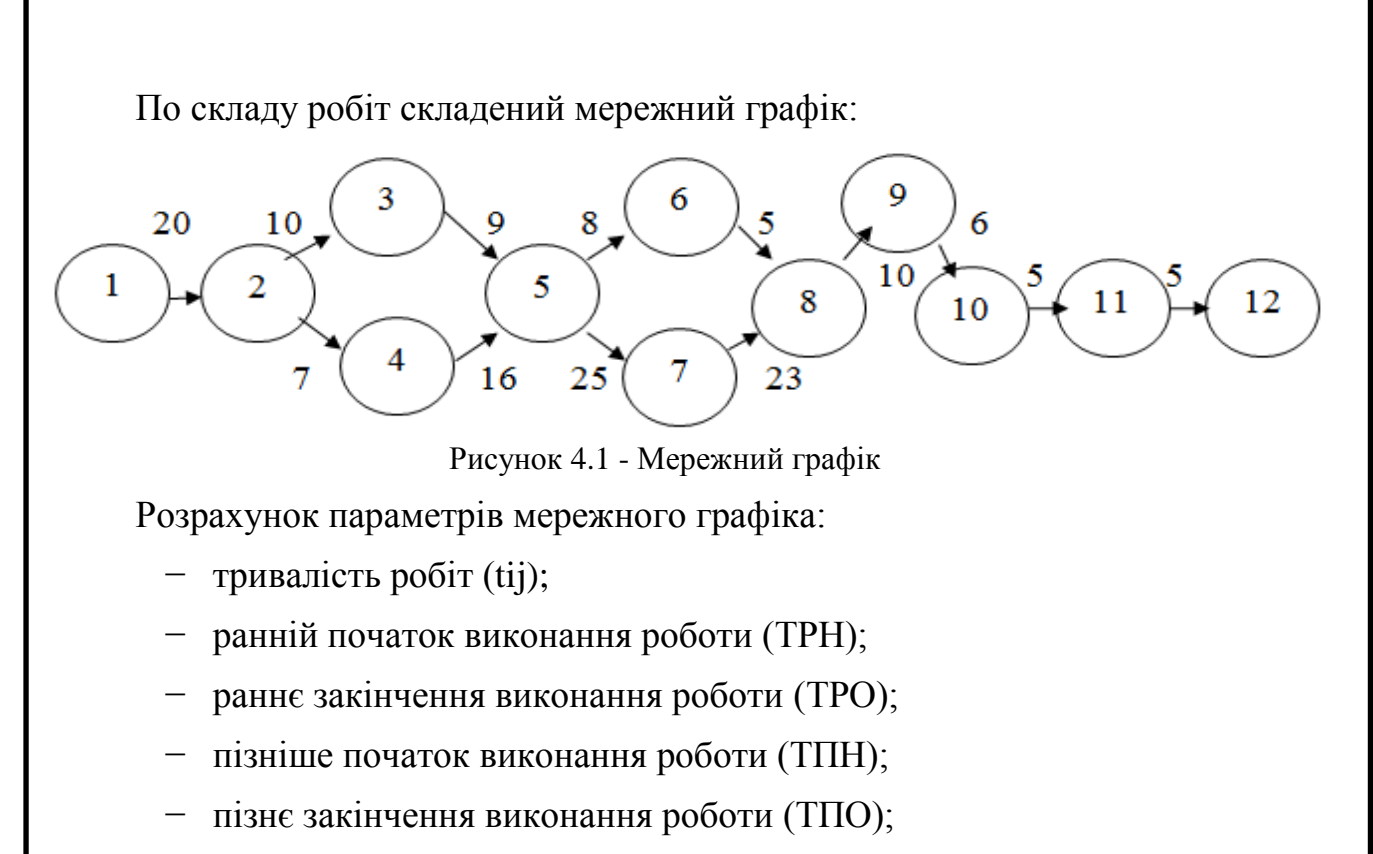

− повний резерв часу роботи (RП);

Таблиця 4.2 – Результати розрахунку параметрів системи

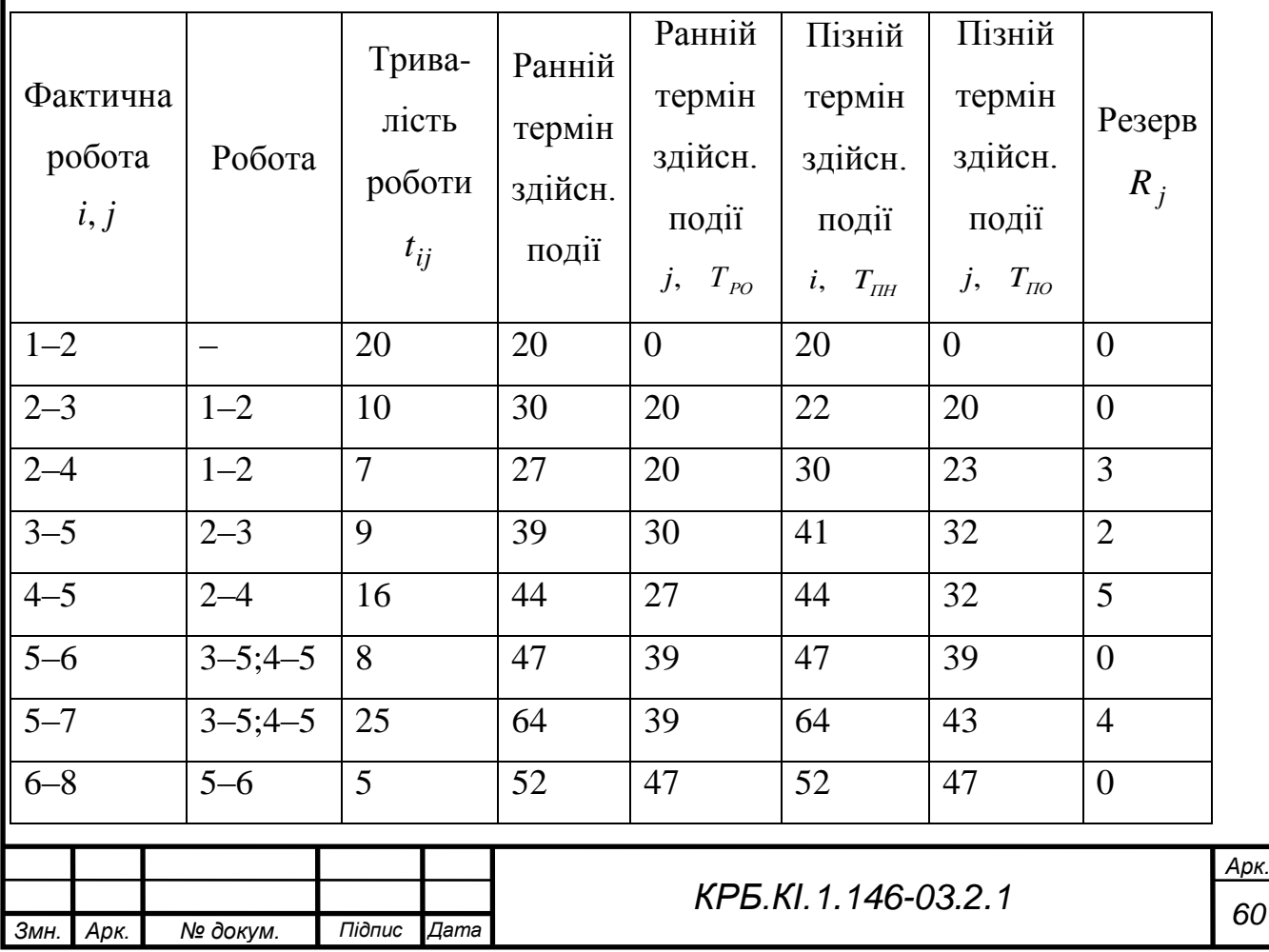

Продовження таблиці 4.2 7–8 5–7 23 92 69 92 73 4 8–9  $\begin{array}{|c|c|c|c|c|c|c|c|c|} \hline 6-8;7-8 & 6 & 93 & 87 & 93 & 87 & 0 \ \hline \end{array}$ 9–10 8–9 4 101 97 101 100 3 10–11 | 9–10 | 5 | 108 | 103 | 108 | 105 | 2 11-12 | 10-11 | 5 | 113 | 108 | 113 | 108 | 0

### **4.2 Економічні розрахунки проекту**

Трудомісткість розробки проекту розраховується по формулі:

$$
\tau_n = \tau_{m3} + \tau_{m1} + \tau_{mn} + \tau_{pn} + \tau_{\epsilon}, \qquad (4.1)
$$

де  $\tau_{m}$  – трудомісткість розробки технічного завдання на створення системи;

*эп* – трудомісткість розробки ескізного проекту;

 $\tau_{mn}$  – трудомісткість розробки технічного завдання;

 $\tau_{p}$  – трудомісткість розробки робочого проекту;

*в* – трудомісткість впровадження розробленого проекту відповідно.

Трудомісткість розробки технічного завдання розраховується по формулі:

$$
\tau_{m3} = T_{p3}^3 + T_{pn}^3 \t\t(4.2)
$$

де  $T_{ps}^{s}$  – витрати часу розробника постановки завдань на розробку технічного завдання (ТЗ);

*<sup>з</sup> Т рп* – витрати часу розробника системи на розробку ТЗ, чол./дні.

Значення величин  $T^{\frac{3}{p_3}}$  i  $T^{\frac{3}{p_n}}$  розраховується по формулах:

$$
T_{p_3}^3 = t_3 * K_{p_3}^3, \tag{4.3}
$$

$$
T_{pn}^3 = t_3 * K_{pn}^3 \t\t(4.4)
$$

де *з <sup>t</sup>* – норма часу на розробку ТЗ на проект, залежно від функціонального значення і ступеня новизни проекту, що розробляється, чол./дні;

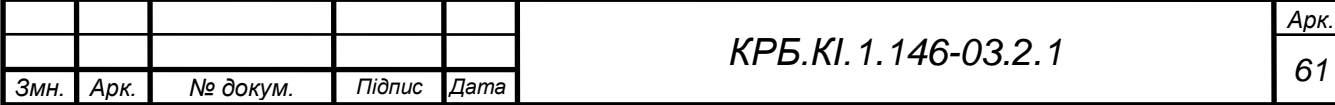

*<sup>з</sup> <sup>К</sup>рз* – коефіцієнт, що враховує питому вагу трудомісткості робіт, що виконуються розробником постановки завдань на стадіях ТЗ ( у разі сумісної з розробником ПО розробки  $K_{ps}^3 = 0.65$ );

*<sup>з</sup> <sup>К</sup>рп* – коефіцієнт, що враховує питому вагу трудомісткості робіт, що виконуються розробником проекту на стадіях ескізного проекту.

$$
T_{ps}^{3} = 18 * 0,65 = 11,7 \quad \text{u.o.}/\text{d}u\,;
$$
  

$$
T_{pn}^{3} = 18 * 0,35 = 6,3 \quad \text{u.o.}/\text{d}u\,;
$$
  

$$
\tau_{ms} = 11,7 + 6,3 = 24 \quad \text{u.o.}/\text{d}u\,.
$$

Трудомісткість розробки ескізного проекту.

Трудомісткість розробки ескізного проекту<sub>т</sub>, розраховують по формулі:

$$
\tau_{3n} = T_{p3}^3 + T_{pn}^3,\tag{4.5}
$$

де  $T_{ps}^3$  – витрати часу розробника постановки завдання на розробку ЕП, чол./дні;

*<sup>э</sup> <sup>Т</sup> рп* – витрати часу розробника системи на розробку ЕП, чол–дні. Значення величин  $T_{p_3}^s$  i  $T_{p_3}^s$  розраховується по формулах:

$$
T_{p_3}^9 = t_3 * K_{p_3}^3 \tag{4.6}
$$

$$
T_{pn}^{\circ} = t_{\circ} * K_{pn}^{\circ}, \tag{4.7}
$$

де *э <sup>t</sup>* – норма часу на розробку ЕП системи залежно від її функціонального призначення і ступеня новизни, 70 чол./дні;

*<sup>э</sup> <sup>K</sup>рз* – коефіцієнт, що враховує питому вагу трудомісткості робіт, що виконуються розробником постановки завдань на стадії ЕП (у разі використання сумісного обладнання  $K_{ps}^{\flat} = 0.7$ );

 $K_{pn}^{\circ}$  – коефіцієнт, що враховує питому вагу трудомісткості робіт, що виконуються розробником системи (  $K_{\scriptscriptstyle{pn}}^{\scriptscriptstyle{3}}$ =0,3)  $K_{\scriptscriptstyle{pn}}^{\scriptscriptstyle{3}}$ 

$$
T_{p_3}^3 = 70 * 0.7 = 49 \quad \text{u.o.}/\text{d} \mu i
$$

$$
T_{p_1}^3 = 70 * 0.3 = 21 \quad \text{u.o.}/\text{d} \mu i
$$

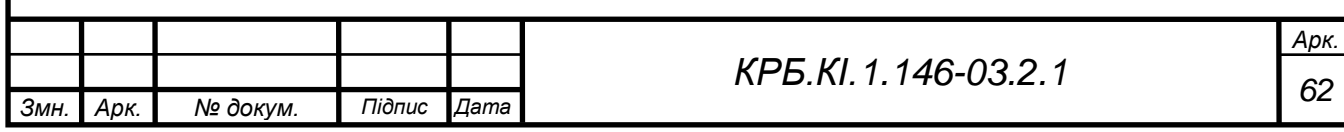

 $\tau_{av} = 49 + 21 = 70$  *чол./ дні* 

Розрахунок трудомісткості розробки програмного проекту

Трудомісткість розробки технічного проекту  $\tau_{mn}$ залежить від функціонального призначення, кількості різновидів вхідної і вихідної інформації і визначається як сума часу, витраченого розробником постановки завдань і розробником системи, тобто:

$$
\tau_{mn} = (t_{ps}^T + t_{pn}^T)^* K_e * K_p, \qquad (4.8)
$$

де  $t_{ns}^T, t_n^T$ *рп Т рз <sup>t</sup>* , *<sup>t</sup>* – норми часу, що витрачається на розробку ТП розробником постановки завдань і розробником системи відповідно.

*<sup>К</sup><sup>в</sup>* – коефіцієнт обліку виду використовуваної інформації;

 $K_p$  – коефіцієнт обліку режиму обробки інформації  $(K_p=1,26)$ . Значення коефіцієнта *K<sup>в</sup>* визначають з виразу:

$$
K\epsilon = \frac{K_n \times n_n + K_{nc} \times n_{nc} + K_{\delta} \times n_{\delta}}{n_n + n_{nc} + n_{\delta}}
$$
(4.9)

де *<sup>K</sup><sup>п</sup> <sup>K</sup>нс* , *K<sup>б</sup>* , – значення коефіцієнтів обліку виду використовуваної інформації для змінній, нормативно – довідкової інформації. Приймаємо *K*<sub>*n*</sub>, *K*<sub>*нс*</sub> рівними 1 і 0,72

$$
K_{\delta}=2.08\,;
$$

 $n_n$ ,  $n_{nc}$ ,  $n_{\delta}$  – кількість наборів даних змінної, нормативно довідкової інформації і баз даних відповідно. Тоді

$$
\tau_{mn} = (42 + 11)^* 2,08 = 111 \text{ (at the)}
$$

Визначення ціни розробки

Система розглядається і створюється як продукція програмного призначення.

Таким чином, ціна системи визначається по формулі:

$$
H = K^*C + \Pi_p, \tag{4.10}
$$

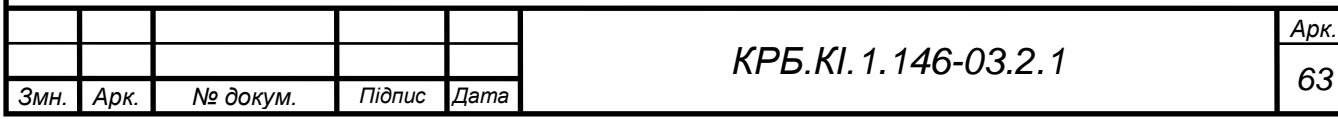

де *<sup>С</sup>* – витрати на розробку системи;

 *<sup>К</sup>* – коефіцієнт обліку витрат на виготовлення тестового зразка системи як продукції програмного призначення ( $K = 1,1$ );

*<sup>П</sup><sup>р</sup>* – нормативний прибуток, розраховується по формулі:

$$
\Pi_p = \frac{(C + C_{\scriptscriptstyle M})^* P_{\scriptscriptstyle H}}{100},\tag{4.11}
$$

де *<sup>Р</sup><sup>н</sup>* – норматив рентабельності, 25%;

*<sup>С</sup><sup>м</sup>* – матеріальні витрати, грн./ізд.;

Матеріали: в результаті розробки даного проекту було потрібно:

Таблиця 4.3 - Витрати на матеріали

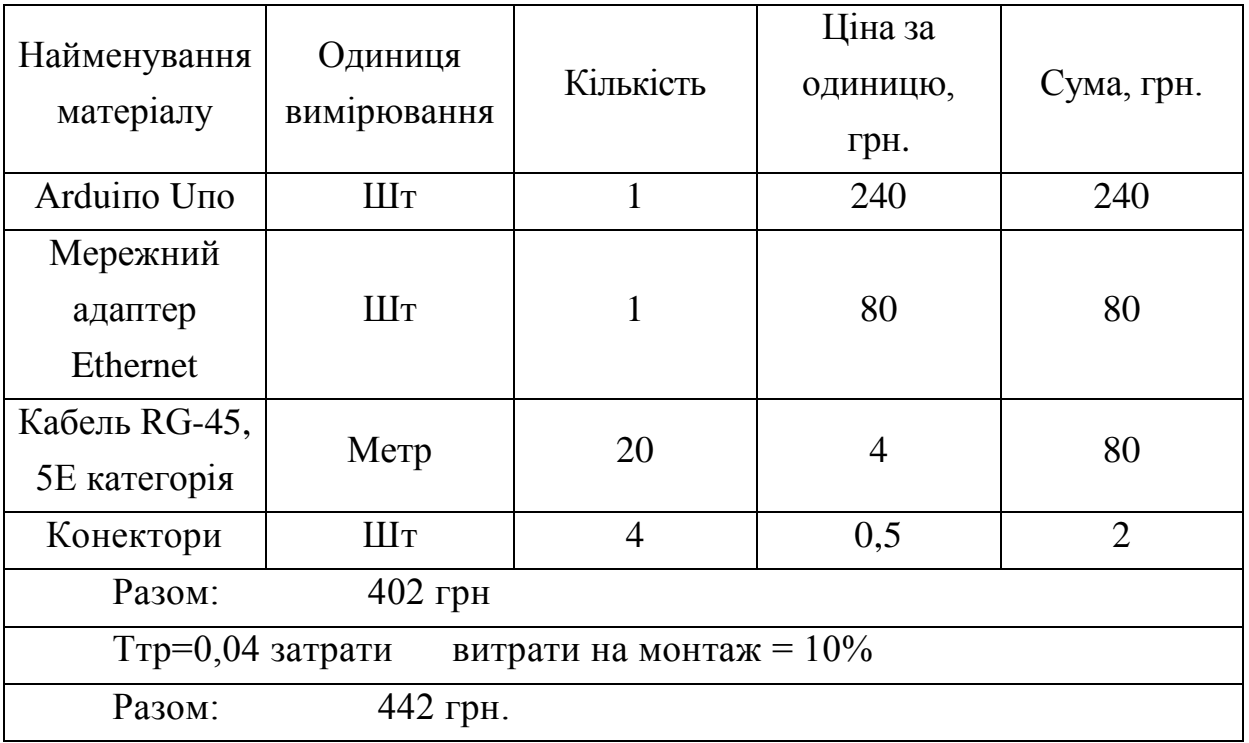

Спеціальне устаткування: витрати, зв'язані з використанням обчислювальної техніки, визначаються по формулі:

$$
C_{IJK} = t^{\frac{36M}{}} * K_u^{\frac{36M}{}} * L_1^{\frac{36M}{}} * K_{\delta\delta}^{\frac{36M}{}} * K_2^{\frac{36M}{}} , \qquad (4.12)
$$

де *t<sub>-эвм</sub>*—час використання ПК для розробки даного проекту, 64 години;

*эвм <sup>К</sup><sup>и</sup>* – поправний коефіцієнт часу використання ПК, 1,08;

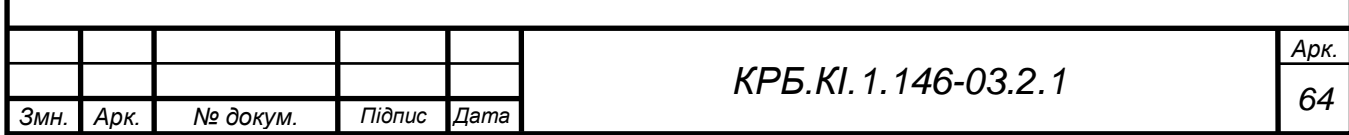

*эвм Ц* – ціна і-того часу роботи ПК,5 грн;

*эвм <sup>К</sup><sup>э</sup>* – коефіцієнт степені використання СУБД, 1,0;

*<sup>С</sup>евм* – коефіцієнт швидкодії ПК, 1,0.

$$
C_{I\!I\!K} = 64 * 1,08 * 5 * 1 * 1 = 345.6
$$

**Основна заробітна плата**: у статтю включається основна заробітна плата (керівник і один розробник), безпосередньо занятих розробкою даної системи, з урахуванням їх посадового окладу(відповідно 7200 і 9000 гривень), часу і ступеня участі в розробці (для керівника Ку=0,1). Розрахунок ведеться по формулі:

$$
C_{30} = \sum \frac{3i * Ko}{\alpha * \pi} \tag{4.13}
$$

де Зі - середньомісячний оклад і-го виконавця, грн; α - середня кількість робочих днів у місяці (22); і - трудомісткість робіт, виконуваних і-м виконавцем, чол-дні.

Тоді:

$$
C_{3.0} = (7200*0, 1/22) * 180 = 5890, 9 \text{ rph. (kepibhuk)}
$$

$$
C_{3.0} = (7200/22) * 180 = 58910 \text{ rph. (розробник)}
$$

$$
C_{3.0} = 5890, 9 + 58910 = 64800, 9 \text{ rph. (загалом)}
$$

Додаткова заробітна плата: у статті враховується всі виплати безпосереднім виконавцям за час (встановлене законодавством), що не попрацював на виробництві, зокрема: оплата чергових відпусток, компенсації за не використану відпустку, оплата пільгового годинника підліткам і ін. Розрахунок ведеться по формулі:

$$
C_{3.0.} = C_{3.0.} * A_{\partial}, \qquad (4.14)
$$

де А<sub>д</sub> – коефіцієнт відрахувань на додаткову заробітну плату; А<sub>д</sub> = 0,1

$$
C_{3,0} = 64800.9 * 0.1 = 6480.9
$$

Відрахування на соціальне страхування: у статті враховуються відрахування до бюджету соціального страхування за встановленим

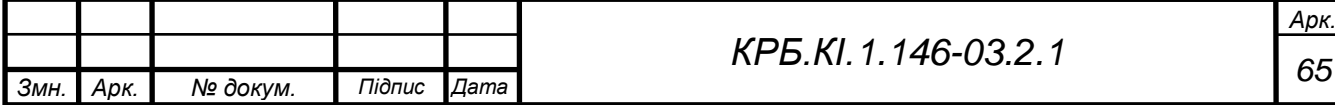

законодавством тарифом від суми основної і додаткової заробітної плати, тобто

$$
C_{c.c} = A_{c.c.} * (C_{3.o} + C_{3.o.}), \qquad (4.15)
$$

де *<sup>с</sup>*.*<sup>с</sup>* – коефіцієнт відрахувань на соціальне страхування (22%).

$$
C_{c,c} = 0.22 * (64800.9 + 6480.1) = 71281
$$
 rph.

Накладні витрати: у статті враховуються витрати на загальногосподарські витрати, невиробничі витрати і витрати на управління. Накладні витрати визначають в процентному відношенні до основної заробітної плати, по формулі:

$$
C_{\mu} = A_{\mu} * C_{3.0}
$$
 (4.16)

де А<sub>н</sub> – коефіцієнт накладних витрат (  $\rm A$ <sub>н</sub>  $= 0.5$  );

 $C_{\scriptscriptstyle H} = 0.5 * 43091 = 21545.5$ 

Розрахунок кошторисної вартості розробки можна звести в таблицю 4.4

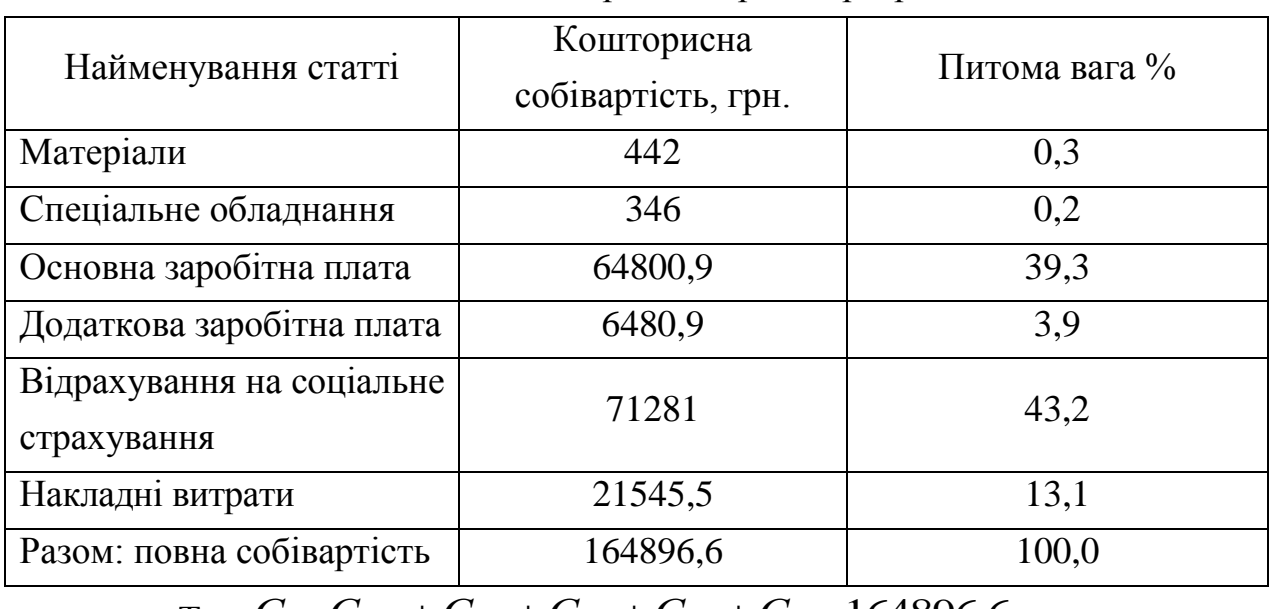

Таблиця 4.4 – Кошторисна вартість розробки

$$
T_{.}q. \ C = C_{.}q_{.} + C_{.}q.} + C_{.}q.} + C_{.}q.} + C_{c.c} + C_{.}q = 164896.6
$$

$$
\Pi_p = \frac{(C + C_n)^* P_n}{100}
$$

$$
\Pi_p = \frac{(164896.6 - 442)^* 25}{100} = 41113,65 \,\text{F} \text{p} \text{H}.
$$

$$
H = K^*C + \Pi_p
$$

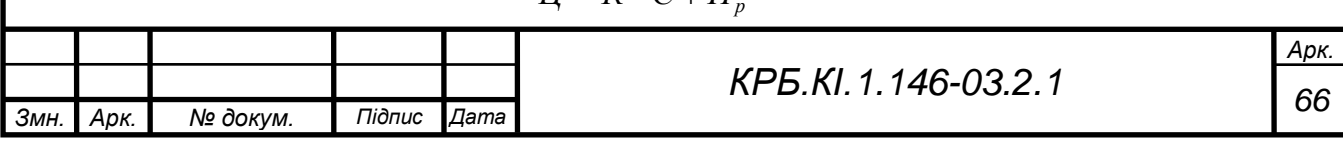

 $H = 1,1*164896,6 + 41113,65 = 222499,91$  грн.

Розрахунок капітальних витрат

Розрахунок капітальних витрат, пов'язаних з впровадженням КМ здійснюється по формулі:

$$
K = K_n + K_{\kappa o} + K_{\theta o} + K_c + K_{\gamma}, \tag{4.17}
$$

де: *К<sup>п</sup>* – передвиробничі витрати – 100% від загальної вартості проекту ( *Ц* );

*Кко* – вартість комп'ютерного обладнання;

*Кво* – вартість допоміжного обладнання 10%–12% від *Кко* ;

*<sup>К</sup><sup>с</sup>* – вартість будівництва у зв'язку з впровадженням ІС;

Передвиробничі витрати включають всі витрати, пов'язані з проектуванням, розробкою, відладкою і впровадженням ІС (КМ) –

передпроектні і проектні дослідження, постановка завдань і їх алгоритмізація, розробка, відладка і впровадження ПО, навчання обслуговуючого персоналу, перепідготовка частини персоналу підприємства і так далі.

Таким чином капітальні витрати, пов'язані з впровадженням рівні:

 $K = 222499.91 + 22249.9 = 244749.81$  грн.

## **Розрахунок поточних (експлуатаційних) витрат**

Даний програмний продукт є комбінованим, основним завданням якого є створення метеостанції з метою полегшити та автоматизувати оцінювання показників погоди.

Розрахунок поточних (експлуатаційних) витрат, пов'язаних з впровадженням ДКС, здійснюється по формулі (6.18):

$$
C = C_{\text{OLJI}} + C_{\text{A}} + C_{\text{3JI}} + C_{\text{II}} + C_{\text{P}} + C_{\text{BCII}},
$$
\n(4.18)

де С<sub>ОПЛ</sub> – річний фонд основної і додаткової оплати праці персоналу, обслуговуючого ІС з нарахуваннями;

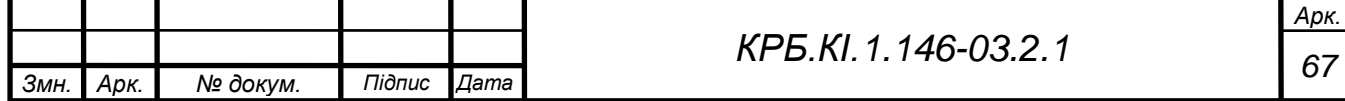

С<sup>А</sup> - сума річних амортизаційних відрахувань від вартості основного і допоміжного устаткування;

СЭЛ - вартість витрат на електроенергію за рік;

 $C<sub>II</sub>$  - вартість річного змісту приміщень.

Річний фонд основної заробітної плати персоналу, обслуговуючого ІУС:

$$
3_{OCH} = \sum \, \mathbf{U}_{ci} \,^* \, 3_{ci} + \sum \, \mathbf{U}_{pj} \,^* \, t_{cj} \,^* \, \Phi_{pj}, \quad (4.19)
$$

де Ч<sub>сі</sub>, Ч<sub>рі</sub> – чисельність, відповідно, фахівців *і*-ї категорії і робочих *j*го розряду, обслуговуючих ІУС;

 $3_{ci}$  - річний фонд заробітної плати фахівця і-й категорії;  $3ci = 72000$ (ставка виконавця \* 12 місяців, 6000\*12);

 $t_{ci}$  - годинна тарифна ставка робочого j-го розряду;

 $t_{ci}$  =36,11;  $\Phi_{pi}$  - річний фонд робочого часу робочого j-го розряду (рекомендується в межах 2016 години).

Тоді після впровадження: З<sub>ОСН</sub><sup>2</sup> = 1\*6000\*12 = 72000 грн. Фонд додаткової заробітної плати:

$$
3_{\text{AOH}} = 3_{\text{OCH}} * K_{\text{AOH}}, \tag{4.20}
$$

де К<sub>доп</sub> – коефіцієнт додаткової заробітної плати  $(0,1)$ .

Після впровадження: З<sub>доп</sub><sup>2</sup> = 72000 \* 0,1 = 7200 грн

Нарахування на заробітну плату:

$$
3_{HAH} = (3_{OCH} + 3_{AOH}) * K_{OTH},
$$
\n(4.21)

де К<sub>ОТЧ</sub> – коефіцієнт відрахувань на соціальні потреби (до фондів: пенсійний, зайнятості, соціального страхування),  $K<sub>OTY</sub> = 0.22$ .

Тоді після впровадження: З<sub>нач</sub><sup>2</sup> = (72000+7200) \* 0,22 = 17424 грн.

Таким чином, загальні витрати на оплату праці:

$$
C_{\text{OLII}} = 3_{\text{OCH}} + 3_{\text{AOII}} + 3_{\text{HAY}},
$$
\n(4.22)  
\nПісля впровадження:  $C_{\text{OLII}}^2 = 72000+7200+17424 = 96624 \text{ rph.}$ 

Річна вартість споживаної електроенергії С<sub>зл</sub> визначається за формулою:

 $C_{2J} = M_v * T_{K0} * L_s * K_H,$ 

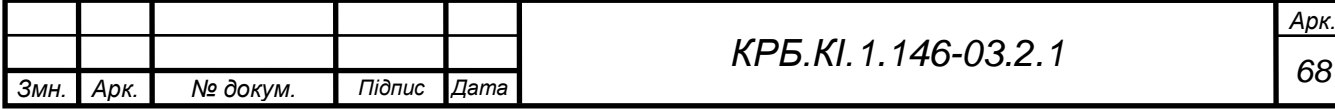

де М<sup>у</sup> - встановлена сумарна потужність комп'ютерного обладнання, кВт  $(0,3)$ ; Т<sub>ко</sub> - річний фонд роботи ПК з урахуванням часу на профілактичні огляди (складає 6320 год); Цз - вартість 1 кВт-години електроенергії (1,68 коп);

КІ -коефіцієнт інтенсивного використання потужності (0,9).

 $C_{3\pi} = 0.3 * 6320 * 1.68 * 0.9 = 5972.4$  грн.

Витрати на утримання виробничих приміщень у рік СП розраховуються виходячи з необхідної площі для розміщення всього обладнання IB і середньорічних витрат на утримання  $1$ м<sup>2</sup> виробничої площі (12-20 грн).

 $C_n$ = 17\* 20\* 12 = 4080 грн

Розрахунок амортизаційних відрахувань визначається по формулі:

 $C_A = K_{KO} * \alpha/100$ , де  $\alpha$  – норма амортизаційних відрахувань (для комп'ютерного устаткування 60%).

 $C_A = K_{KO} * 0.2 = 22249.9 * 0.2 = 4450$ грн.

С<sup>Р</sup> складає 6% від вартості комп'ютерного устаткування

 $C_P = 0.06*4450 = 267$  грн.

СВСП складає 1,5% - 2% від вартості комп'ютерного устаткування  $C_{\text{BCH}} = 0.02*4450 = 89$  грн.

Після впровадження:

 $C_2 = 222499,9+4080+4450+5972,4+89 = 237091,3$  грн.

Базовим варіантом є діяльність з застосуванням програми «Sybase Central». Всі функції до впровадження конфігураціі виконували 2 спеціалісти із зарплатою 7200 грн.

Отже:

Розрахунок поточних (експлуатаційних) витрат, пов'язаних з впровадженням ІУС, здійснюється по формулі (4.18):

Річний фонд основної заробітної плати персоналу здійснюється по формулі (4.19):

До впровадження: З $_{\rm OCH}^2$  = 2\*7200\*12 = 144000 грн.

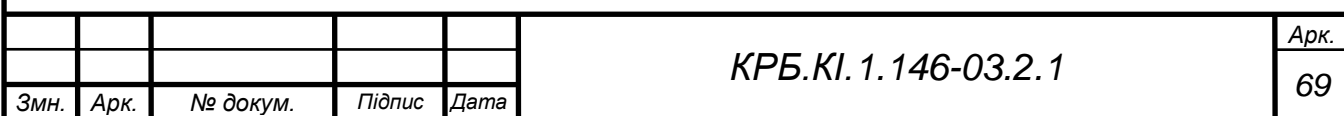

Фонд додаткової заробітної плати, розраховуэться по формулі (4.20):

До впровадження: З<sub>ДОП</sub> $^2$  = 144000\* 0,1 = 14400 грн

Нарахування на заробітну плату, здійснюється по формулі (4.21):

До впровадження: З<sub>НАЧ</sub><sup>2</sup> = (144000+ 14400) \* 0,22 = 34848 грн.

Таким чином, загальні витрати на оплату праці, здійснюється по формулі (4.22):

До впровадження:  $\mathrm{C_{OIII}}^{1}=144000{+}14400{+}34848=193248$  грн.

До впровадження:

#### $C_1$  = 193248 грн.

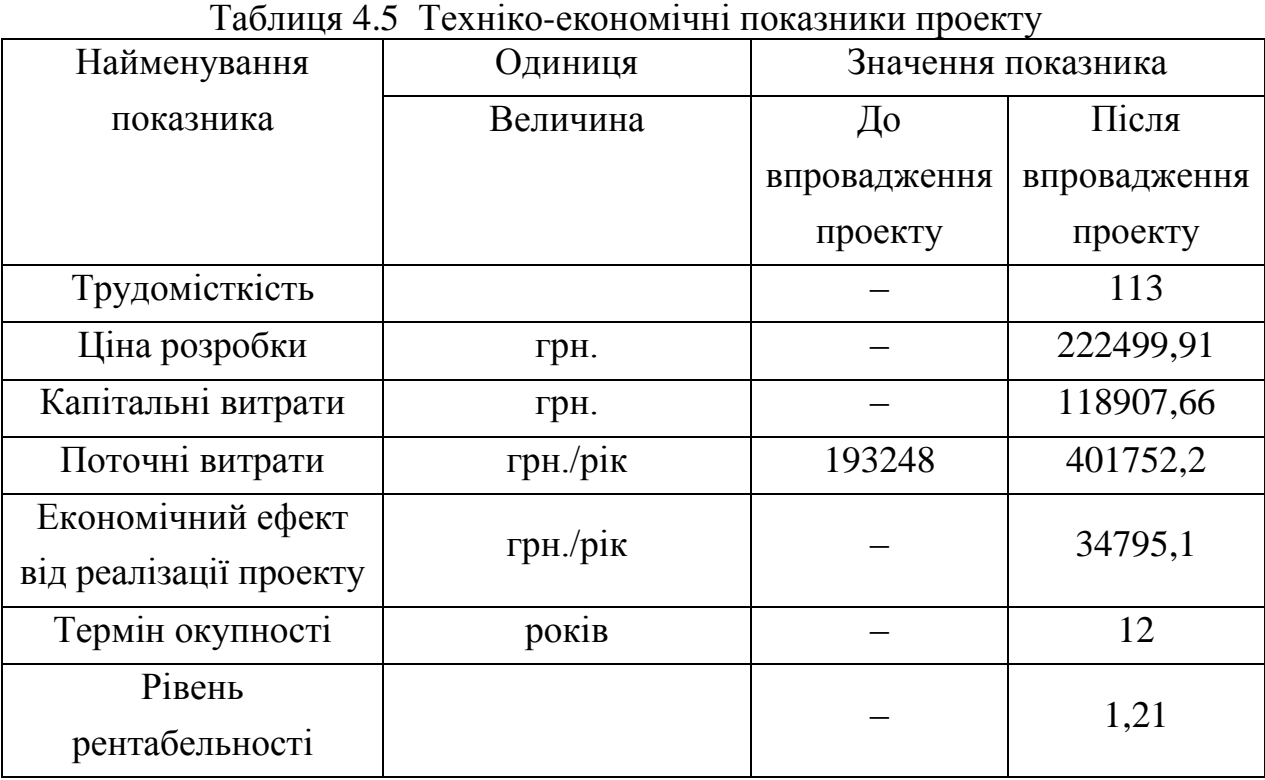

Зробивши економічні розрахунки, можна зробити висновок про те, що впровадження даного ПП є досить вигідним, про що свідчить рівень рентабельності = 1,21, строк його окупності 12 міс. Цей ПП дозволяє економити час користувача шляхом пришвидшення процесу отримання інформації. Робота самого додатку була оптимізована задля швидкого виконання складових функцій для того, щоб зробити її майже непомітною для користувача.

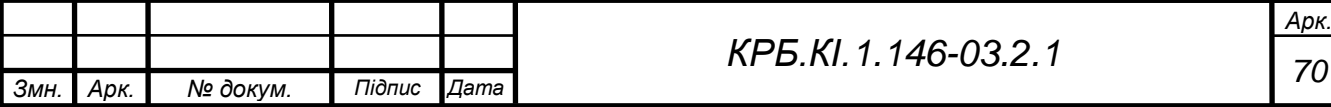

### **5 ОХОРОНА ПРАЦІ**

Тема дипломного проекту - «Розробка метеостанції для розумного будинку».

Цілі охорони праці при експлуатації ЕОМ полягають в забезпеченні необхідних для здоров'я людини умов на робочому місці, що також сприяли б підвищенню ефективності праці робітника і виключили можливість виникнення ситуацій, що загрожували б його життю. Цей розділ детально розглядає такі важливі параметри робочого приміщення та його організації, як розміщення робочих місць, вимоги до електромереж, штучне захисне заземлення, системи пожежної сигналізації, засоби боротьби з пожежами, санітарно-гігієнічні вимоги, тощо.

У моєму випадку об'єм 700 м<sup>3</sup>, можна розташувати 33 робочих місць, при площі 200 м<sup>2</sup>.

Вимоги до виробничих приміщень для експлуатації ЕОМ

Неприпустимим є розміщення приміщень для роботи з ЕОМ в підвалах і цокольних поверхах.

Приміщення з ЕОМ повинні мати природне і штучне освітлення. Природне освітлення повинне здійснюватися через світлові отвори, орієнтовані переважно на північ, північний захід. На робочих місцях з ЕОМ КЕО (коефіцієнт природного освітлення) повинен бути не менше 1,5%.

Приміщення з ЕОМ повинні бути обладнані системами опалювання, вентиляція і кондиціонуванням повітря. Віконні отвори повинні бути обладнані регульованими пристосуваннями (жалюзі, завіски, зовнішні козирки).

Для обробки приміщень забороняється використовувати матеріали, що виділяють в повітря шкідливі речовини (ДСП, шпалери, що миються, паперовий пластик) для внутрішньої обробки слід використовувати матеріали, що дифузійно-відображають, з коефіцієнтами віддзеркалення: для стелі 0,7…0,8, для стенів 0,5…0,6, для підлоги 0,3…0,5.

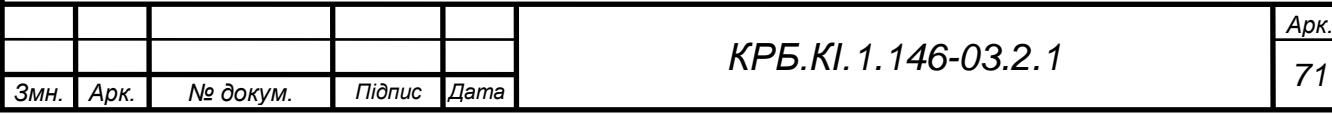

#### **Електробезпека устаткування**

Відповідно до правил установки електроустановок (ПУЕ) устаткування розділяється на установки з напругою 1 кВ.

Лінія електромережі для живлення ЕОМ, периферійних пристроїв ЕОМ та устаткування для обслуговування, ремонту та налагодження ЕОМ виконується як окрема групова три провідна мережа, шляхом прокладання фазового, нульового робочого та нульового захисного провідників. Нульовий захисний провідник використовується для заземлення (занулення) електроприймачів.

Використання нульового робочого провідника як нульового захисного провідника забороняється. Відкрита прокладка кабелів під підлогою забороняється. Металеві труби та гнучкі металеві рукави повинні бути заземлені. Заземлення повинно відповідати вимогам ДНАОП 0.00-1.21-98 «Правила безпечної експлуатації електроустановок споживачів» (z0093-98). Конструкція знімної підлоги повинна бути такою, щоб забезпечувались:

- − вільний доступ до кабельних комунікацій під час обслуговування;
- − стійкість до горизонтальних зусиль при частково знятих плитах;
- − вирівнювання поверхні підлоги за допомогою регулювальних опорних
- − елементів;
- − взаємозамінність плит.

Плити знімної підлоги повинні бути важко горючими, з межею вогнестійкості не менше 0,5 год., або негорючими. Покриття плит виконують з матеріалів, які під час горіння не виділяють шкідливих токсичних речовин і газів, що сприяють корозії. Опори та стояки змінної підлоги повинні бути негорючими. Отвори в плитах для прокладання кабелів електроживлення виконуються безпосередньо в місцях встановлення устаткування відповідно до затведженого технологічного плану розміщення устаткування та його технічних характеристик. Простір під знімною підлогою розділяють негорючими діафрагмами на відсіки площею не більше 250 кв. м.

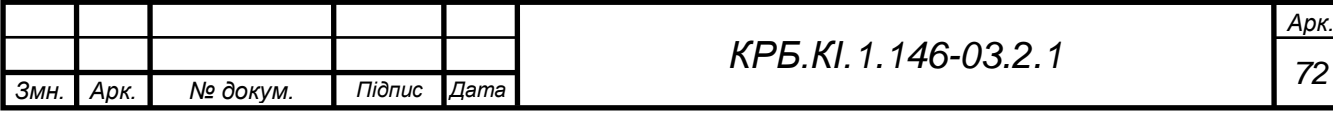
Межа вогнестійкості діафрагми повинна бути не менше 0,75 год.

Комунікації прокладають крізь діафрагми в спеціальних обоймах з застосуванням негорючих ущільнювачів для запобігання проникнення вогню з одного відсіку в інший, а також з підпільного простору в приміщення.

Електрощит повинен розміщуватися біля виходу з робочого приміщення.

Одним з основних засобів захисту від напруги є правильно виконане заземлення.

Для захисту людей від ураження електрострумом внаслідок пошкодження ізоляції і переходу напруги на струмопровідні частини машин, механізмів, інструментів тощо застосовують захисне заземлення чи занулення. Захисне заземлення — навмисне електричне з'єднання з землею або її еквівалентом металевих струмопровідних частин, що можуть опинитися під напругою.

Заземлення здійснюється за допомогою природних, штучних або змішаних заземлювачів. Занулення— це навмисне електричне з'єднання з нульовим захисним провідником металевих струмонепровідних частин, які можуть опинитися під напругою (корпуси електроустаткування, кабельні конструкції, сталеві труби тощо).

Метою занулення є усунення небезпеки ураження людини під час пробою на корпус обладнання однієї фази мережі електричного струму. Ця мета досягається внаслідок швидкого відімкнення максимальним струмовим захистом частини мережі, на якій трапилося замикання на корпус.

У мережі нейтраль джерела струму слід приєднати до заземлення за допомогою заземлюючого провідника . Цей заземлювач розташовується поблизу джерела живлення (в окремих випадках) біля стіни будинку, у якому він знаходиться. Ефективним заходом захисту в даному випадку є захисне занулення.

Приміщення:

висота приміщення – 3,5 м;

розміри приміщення - 10×20 м;

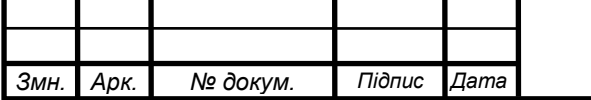

#### **Пожежна безпека**

Відповідно до ОНТП 24-86, приміщення за вибухопожежною та пожежною небезпекою поділяють на п'ять категорій (А, Б, В, Г, Д). Якісним критерієм вибухопожежної небезпеки приміщень (будівель) є наявність в них речовин з певними показниками вибухопожежної небезпеки. Кількісним критерієм визначення категорії є надмірний тиск, який може розвинутися при вибуховому загорянні максимально можливого скупчення (навантаження) вибухонебезпечних речовин у приміщенні. Дане приміщення відноситься до групи Д: негорючі речовини та матеріали в холодному стані.

У нежилих будівлях застосовуються автоматичні системи пожежної сигналізації з димовими, тепловими, газоаналізаторами або полум'яними датчиками. Теплові датчики спрацьовують після досягнення певної температури (зазвичай ~60° C) або після досягнення певної швидкості підвищення температури, наприклад, 7…8°c/хв. Пневмодатчик спрацьовує, коли із-за нагрівання повітря в приміщенні підвищується тиск газу в запаяній трубці. Термісторний датчик генерує сигнал, коли внаслідок підвищення температури в приміщенні перевищується встановлене значення електроопору. Сигналізатор з датчиками газоаналізаторів спрацьовує, коли змінюється провідність напівпровідникового елементу або температура каталізатора.

В нашому випадку ми використовуємо вуглекислотні вогнегасники. З розрахунку, що 1 вогнегасник розрахований на 10 м<sup>2</sup>, то в нашому приміщенні повинно бути 20 вогнегасників.

Первинними засобами для пожежогасінні є вогнегасники, вода, пісок, кошма, багор. Підходи до засобів пожежогасінні повинні бути вільні. Пожежний щит повинен бути розташований у легкодоступному і видному місці. В нашому випадку він розміщений при вході в приміщення.

Для здійснення автоматичного пожежогасіння використовуються рідинні (спрінклерні і дренчерні), вуглекислотні, порошкові і пінні автоматичні системи пожежогасінні.

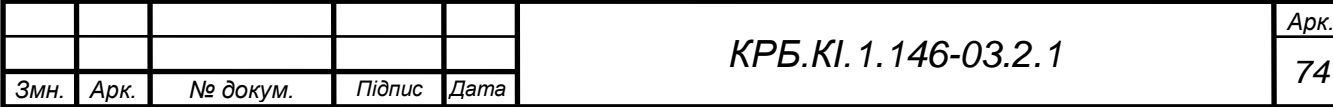

### **Виробнича санітарія, виробничне освітлення і вентиляція**

Виробнича санітарія - система організаційних заходів і технічних засобів, які запобігають або зменшують дію шкідливих виробничих чинників на тих, що працюють.

Умови праці осіб, що працюють з ПК, відповідають I і II класу згідно Гігієнічної класифікації праці за показниками шкідливості і небезпеки чинників виробничого середовища.

Розраховуємо вуглекислотну установку для гасіння пожежі в приміщенні об'ємом *V*. Вогнегасна концентрація газового складу для вуглекислоти  $G=0.7$  кг/м3, щільність вуглекислоти  $p=0.625$  кг/л.

Одним з важливих чинників для ефективної роботи в приміщенні з ПК є система освітленості, що забезпечує в районі площини робочого столу 425 Люкс.

Освітлення ділиться на: природне і штучне. Природне світло проникає через бічні світлоотвори, і забезпечує коефіцієнт природної освітленості близько 1,5%. Освітлення даного приміщення повинне бути комбінованим. Для загального освітлення застосовуються світильники з розсіювачами і дзеркальними екранними сітками або відбивачами, а як джерело світла люмінесцентні лампи ЛБ. Також передбачається обмеження прямих відблисків шляхом певного розміщення робочих місць щодо джерел природного і штучного освітлення. Яскравість відблисків на екрані не перевищує 40 кд/м2, яскравість стелі при застосуванні системи освітлення, що відображає, не перевищує 200 кд/м2. Для забезпечення нормованих значень освітлення не рідше чим 2 рази на рік проводиться очищення шибок і світильників. Також своєчасно замінюються лампочки, що перегоріли.

Механічна вентиляція має ряд переваг перед природною:

- − повітря виводиться та подається у будь-яку частину приміщення;
- − проточне повітря можна піддавати необхідній обробці (очищати, підігрівати у холодний період року або охолоджувати у теплий, воложнювати або під-сушувати і т.п.), а виводжуєме - очищати від

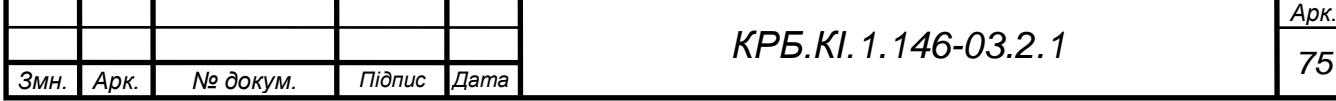

забруднень;

− кiлькiсть повітря, що виводиться та подається можна змінювати у будь-яких межах в залежності від технологічного процесу.

Механічна вентиляція здійснюється за рахунок різниці тисків, яка створюється за допомогою вентилятора.

Вентилятор - пристрій для переміщення повітря.

Для нормальної вентиляції нашого приміщення продуктивність системи вентиляції повинна мати осьовий вентилятор потужністю 3 кВт.

Встановлюються такі внутрішньозмінні режими праці та відпочинку при роботі з ЕОМ при 8-годинній денній робочій зміні залежно від характеру праці:

- для розробників програм із застосуванням ЕОМ слід призначати регламентовану перерву для відпочинку тривалістю 15 хвилин через кожну годину роботи за ВДТ;
- для операторів із застосуванням ЕОМ слід призначати регламентовані перерви для відпочинку тривалістю 15 хвилин через кожні дві години;
- для операторів комп'ютерного набору слід призначати регламентовані перерви для відпочинку тривалістю 10 хвилин після кожної години роботи за ВДТ.

У всіх випадках, коли виробничі обставини не дозволяють застосувати регламентовані перерви, тривалість безперервної роботи з ВДТ не повинна перевищувати 4 години.

Усі працівники, які виконують роботи, пов'язані з експлуатацією, обслуговуванням, налагодженням та ремонтом ЕОМ, підлягають обов'язковому медичному огляду— попередньому під час оформлення на роботу та періодичному протягом трудової діяльності — в порядку, з періодичністю та медичними протипоказаннями відповідно до Положення про медичний огляд.

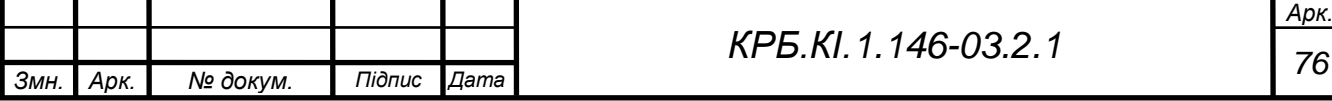

### **ВИСНОВКИ**

У дипломному проекті описано етапи проектування макету автоматизованої метеостанцій з мікроконтролерним керуванням. Розглянуто види та принципи роботи кожного з датчиків. Описано роботу сучасних метеостанцій.

Створено функціональну схему приладу. Обґрунтовано вибір елементної бази - вибір мікроконтролеру, *Bluetooth*-модуля, датчиків температури, вологості та тиску. Для розробки макету було обрано плату *Arduino Uno* на основі мікроконтролера 8-ядерного мікроконтролера *ATmega328*, цифровий датчик вологості та температури *DHT22*, датчик тиску *BMP180*, цифровий датчик температури *DS18B20* в захисному корпусі та *Bluetooth* модуль *HC-*05. Окремим підрозділом описано розробку керуючої програми та кожного датчика автоматизованої метеостанції. Програма розроблена у програмному середовищі *Arduino IDE*.

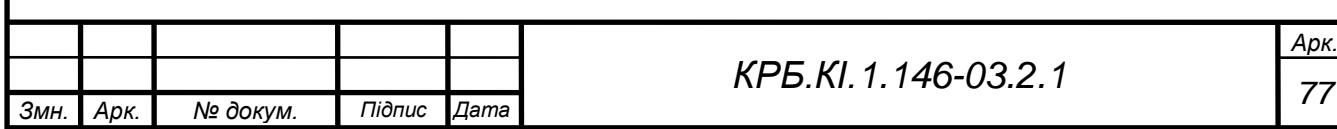

## **СПИСОК ВИКОРИСТАНИХ ДЖЕРЕЛ**

1. Коваленко Ю. Л. Метеорологія і кліматологія : конспект лекцій / Ю. Л.

Коваленко. – Х. : ХНУМГ ім. О. М. Бекетова, 2018. – 65 с.

2. Как изобрели термометр [Електронний ресурс] // Занимательная физика. –

2004. – Режим доступу до ресурсу: [https://www.afizika.ru/zanimatelniestati/171](https://www.afizika.ru/zanimatelniestati/171-kakizobrelitermometr) [kakizobrelitermometr.](https://www.afizika.ru/zanimatelniestati/171-kakizobrelitermometr)

3. История термометра [Електронний ресурс] // Музей истории развития Гидрометцентра России. – 2012. – Режим доступу до ресурсу:

[http://museum.meteorf.ru/present/pdf/thermo.pdf.](http://museum.meteorf.ru/present/pdf/thermo.pdf)

4. A brief history of thermometers [Електронний ресурс] // Guardian News &

Media Limited.  $-2003$ . – Режим доступу до ресурсу:

[https://www.theguardian.com/science/2003/aug/06/weather.environment.](https://www.theguardian.com/science/2003/aug/06/weather.environment)

5. Хромов С.П. Метеорология и климатология : классический

университетский ученик / Петросянц М.А. : МГУ им. М.В. Ломоносова, 2006.  $-210 c$ 

6. Будова та види датчиків температури в кліматичних системах

[Електронний ресурс] // DS Electronics. – 2005. – Режим доступу до ресурсу:

[https://ds-electronics.com.ua/ua/support/blog/termoregulyatory/ustrojstvo-i](https://ds-electronics.com.ua/ua/support/blog/termoregulyatory/ustrojstvo-i-vidydatchikov-temperatury-v-klimaticheskih-sistemah/)[vidydatchikov-temperatury-v-klimaticheskih-sistemah/.](https://ds-electronics.com.ua/ua/support/blog/termoregulyatory/ustrojstvo-i-vidydatchikov-temperatury-v-klimaticheskih-sistemah/)

7. Авиационные термометры [Електронний ресурс] // Кировоградская Лётная Академия Национального Авиационного Университета. – 2018. – Режим доступу до ресурсу: [https://studfile.net/preview/6810193/page:17/.](https://studfile.net/preview/6810193/page:17/)

8. Different Types of Thermometers [Електронний ресурс] // Instrumentation Tools. – 2021. – Режим доступу до ресурсу:

[https://instrumentationtools.com/different-types-thermometers/.](https://instrumentationtools.com/different-types-thermometers/)

9. Руководство по метеорологическим приборам и методам наблюдений. // © Всемирная Метеорологическая Организация. – 2010. – С. І.2–12, 2.4.1, 72с.

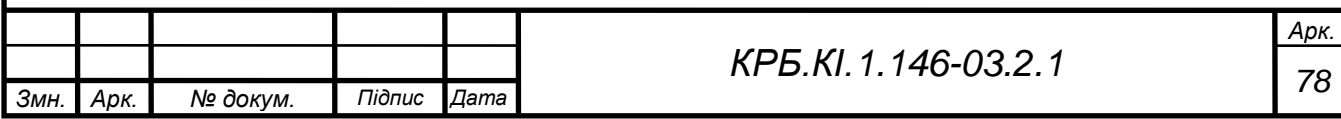

10. Датчик вологості та температури GY-21 HTU21 [Електронний ресурс] // arduino.ua – Режим доступу до ресурсу: https://arduino.ua/prod1222 datchikvlajnosti-i-temperatyri.

11. Предназначение электронных термометров [Електронний ресурс] // АО «ЭКСИС». – 2015. – Режим доступу до ресурсу:

[https://www.eksis.ru/materials/articles/elektronnye-termometry.php.](https://www.eksis.ru/materials/articles/elektronnye-termometry.php)

12. Пірометри [Електронний ресурс] // Винницкий национальный

технический университет. – 2015. – Режим доступу до ресурсу:

[https://studfile.net/preview/3907292/page:5/.](https://studfile.net/preview/3907292/page:5/)

13. Инфракрасный датчик температуры [Електронний ресурс] // VirtualExpo.

– 2021. – Режим доступу до ресурсу:

https://www.directindustry.com.ru/prod/melexis/product-12118-210268.html.

14. Мишанский, М. А. Влажность воздуха и способы ее измерения / М. А.

Мишанский // Сборник докладов Республиканской научно-технической

конференции аспирантов, магистрантов и студентов "Инновации в технике и

технологии дорожно-транспортного комплекса". Секция "Дорожная

климатология". В 6 ч. Ч. 3 / науч. рук. И. И. Леонович. – Минск : БНТУ, 2013.

15. О термопарах: что это такое, принцип действия, подключение,

применение [Електронний ресурс] // Информационный интернет-сайт

"ASUTPP". – 2021. – Режим доступу до ресурсу:

[https://www.asutpp.ru/termopary.html.](https://www.asutpp.ru/termopary.html)

16. Изобретения Леонардо да Винчи (часть 3) [Електронний ресурс] // История изобретений. – 2017. – Режим доступу до ресурсу:

[http://kakizobreli.ru/izobreteniya-leonardo-da-vinchi-chast-3/#gigrometr.](http://kakizobreli.ru/izobreteniya-leonardo-da-vinchi-chast-3/#gigrometr)

17. История возникновения и развития Гигрометра [Електронний ресурс] //

Бобродобро – Режим доступу до ресурсу: https://prog.bobrodobro.ru/102141.

18. Водяна пара, вологість повітря. [Електронний ресурс] // Гипермаркет

знаний. – 2008. – Режим доступу до ресурсу:

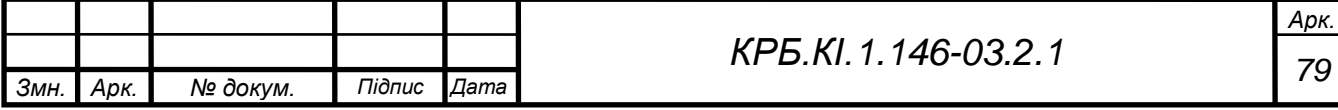

https://edufuture.biz/index.php?title=38.\_%D0%92%D0%BE%D0%B4%D1%8F %D0%BD%D0%B0\_%D0%BF%D0%B0%D1%80%D0%B0,\_%D0%B2%D0%B E%D0%BB%D0%BE%D0%B3%D1%96%D1%81%D1%82%D1%8C\_%D0%BF %D0%BE%D0%B2%D1%96%D1%82%D1%80%D1%8F..

19. Датчики температуры. Виды и принцип действия, Как выбрать [Електронний ресурс] // ЭЛЕКТРОСАМ.РУ. – 2021. – Режим доступу до ресурсу:

[https://electrosam.ru/glavnaja/jelektrooborudovanie/ustrojstva/datchikitemperatury](https://electrosam.ru/glavnaja/jelektrooborudovanie/ustrojstva/datchikitemperatury/) [/.](https://electrosam.ru/glavnaja/jelektrooborudovanie/ustrojstva/datchikitemperatury/)

20. Датчики влажности - как устроены и работают [Електронний ресурс] // Электрик Инфо. – 2009. – Режим доступу до ресурсу:

[http://electrik.info/main/automation/1083-datchiki-vlazhnosti-kak-ustroeny](http://electrik.info/main/automation/1083-datchiki-vlazhnosti-kak-ustroeny-irabotayut.html)[irabotayut.html.](http://electrik.info/main/automation/1083-datchiki-vlazhnosti-kak-ustroeny-irabotayut.html)

21. Датчик влажности для вентиляции [Електронний ресурс] //

ELQUANTA.RU -интернет-энциклопедия про все. – 2015. – Режим доступу

до ресурсу: [https://elquanta.ru/novoe/ventilator-s-datcikom-vlaznosti.html.](https://elquanta.ru/novoe/ventilator-s-datcikom-vlaznosti.html)

22. ГИГРОМЕТР-ПСИХРОМЕТР ВИТ – ЧТО ЭТО ТАКОЕ И ДЛЯ ЧЕГО

ИСПОЛЬЗУЕТСЯ? [Електронний ресурс] // Стимул – Режим доступу до

ресурсу: [https://stimyl.ru/articles/gigrometr-psihrometricheskij-vit-1-i-vit-2-](https://stimyl.ru/articles/gigrometr-psihrometricheskij-vit-1-i-vit-2-proverennaya-vremenem-nadezhnost.html)

[proverennaya-vremenem-nadezhnost.html.](https://stimyl.ru/articles/gigrometr-psihrometricheskij-vit-1-i-vit-2-proverennaya-vremenem-nadezhnost.html)

23. Применение датчиков измерения влажности воздуха [Електронний

ресурс] // 7 ЛЕСТНИЦ. – 2019. – Режим доступу до ресурсу:

[https://7lestnic.com/bez-rubriki/vse-uzlyrezultat-klasterizaciidatcik-](https://7lestnic.com/bez-rubriki/vse-uzlyrezultat-klasterizaciidatcik-vlaznostivozduha-dla-upravlenia-ventilaciej.html)

[vlaznostivozduha-dla-upravlenia-ventilaciej.html.](https://7lestnic.com/bez-rubriki/vse-uzlyrezultat-klasterizaciidatcik-vlaznostivozduha-dla-upravlenia-ventilaciej.html)

24. Барометр [Електронний ресурс] // Wikipedia. – 2021. – Режим доступу до ресурсу:

https://ru.wikipedia.org/wiki/%D0%91%D0%B0%D1%80%D0%BE%D0%BC% D0%B5%D1%82%D1%80.

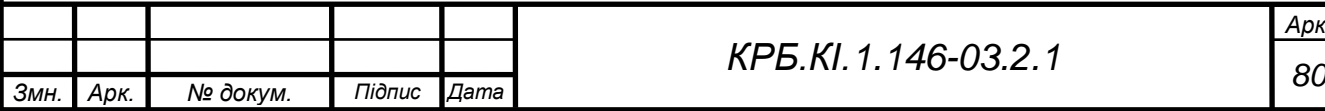

25. Барометр станционный [Електронний ресурс] // Научно-популярный

проект "Метеоролог и я". – 2006. – Режим доступу до ресурсу:

[https://meteo59.ru/book/pribory-i-nablyudeniya/barometr.php.](https://meteo59.ru/book/pribory-i-nablyudeniya/barometr.php)

26. Полупроводниковые датчики температуры [Електронний ресурс] //

mcucpu.ru – Режим доступу до ресурсу:

[https://mcucpu.ru/index.php/pdevices/datchiki/108poluprovodnikovye.](https://mcucpu.ru/index.php/pdevices/datchiki/108poluprovodnikovye)

27. Барометр. Виды и работа. Применение и настройка. Особенности

[Електронний ресурс] // ТЕХ.ПРИБОРЫ.РУ. – 2021. – Режим доступу до ресурсу: [https://tehpribory.ru/glavnaia/pribory/barometr.html.](https://tehpribory.ru/glavnaia/pribory/barometr.html)

28. АКУСТИЧЕСКИЕ ДАТЧИКИ ТЕМПЕРАТУРЫ [Електронний ресурс] //

Познайка.Орг. – 2016. – Режим доступу до ресурсу:

[https://poznayka.org/s75216t1.html.](https://poznayka.org/s75216t1.html)

29. Создание программы автоматизированной системы определения

относительной влажности [Електронний ресурс] // Студенческая библиотека

онлайн. – 2013. – Режим доступу до ресурсу:

[https://studbooks.net/1998628/informatika/vvedenie.](https://studbooks.net/1998628/informatika/vvedenie)

30. Метеорологічна станція [Електронний ресурс] // Вікіпедія. – 2020. –

Режим доступу до ресурсу:

https://uk.wikipedia.org/wiki/%D0%9C%D0%B5%D1%82%D0%B5%D0%BE%

D1%80%D0%BE%D0%BB%D0%BE%D0%B3%D1%96%D1%87%D0%BD%D

0%B0\_%D1%81%D1%82%D0%B0%D0%BD%D1%86%D1%96%D1%8F.

31. Автоматическая дорожная метеостанция «КОНДОР» [Електронний

ресурс] // Компания ООО "ИТЦ-М". – 2021. – Режим доступу до ресурсу:

[https://www.itc.by/its-solution/road-weather-station/.](https://www.itc.by/its-solution/road-weather-station/)

32. МЕТЕОРОЛОГІЧНА СТАНЦІЯ: ВИДИ, ІНСТРУМЕНТИ ТА

ПРИЛАДИ, ЩО ПРОВОДЯТЬСЯ СПОСТЕРЕЖЕННЯ. [Електронний

ресурс] // agromassidayu. – 2021. – Режим доступу до ресурсу:

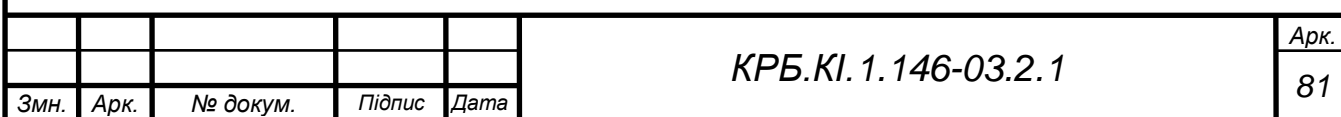

[https://ukr.agromassidayu.com/meteorologicheskaya-stanciya-vidi-instrumenti](https://ukr.agromassidayu.com/meteorologicheskaya-stanciya-vidi-instrumenti-ipribori-provodimie-nablyudeniya-a-411125#menu-6)[ipribori-provodimie-nablyudeniya-a-411125#menu-6.](https://ukr.agromassidayu.com/meteorologicheskaya-stanciya-vidi-instrumenti-ipribori-provodimie-nablyudeniya-a-411125#menu-6)

33. Forestry Weather Station [Електронний ресурс] // Dyacon – Режим доступу до ресурсу: [https://dyacon.com/forestry-weather-station/.](https://dyacon.com/forestry-weather-station/)

34. Modbus [Електронний ресурс] // Wikipedia. – 2021. – Режим доступу до ресурсу:

https://ru.wikipedia.org/wiki/Modbus#%D0%A1%D1%82%D0%B0%D0%BD%D 0%B4%D0%B0%D1%80%D1%82\_MODBUS.

35. Hydrology Weather Station [Електронний ресурс] // Dyacon – Режим доступу до ресурсу: https://dyacon.com/hydrology-weather-station/.

36. Hydrometeorological Hazards: Monitoring, Forecasting, Risk Assessment, and Socioeconomic Responses [Електронний ресурс] // Huan Wu et al. – 2016. – Режим доступу до ресурсу:

[https://www.hindawi.com/journals/amete/2016/2367939/.](https://www.hindawi.com/journals/amete/2016/2367939/)

37. The SMART2000 Telemetry System [Електронний ресурс] // Felix

Technology Inc. – Режим доступу до ресурсу: http://www.felixtek.com/products-

devices-and-systems/environmental-equipment/environmental-sensors-

anddataloggers/smart2000-telemetry-system.

38. Як підірати потрібну метеостанцію [Електронний ресурс] // VENCON. –

2006. – Режим доступу до ресурсу: [https://vencon.ua/ua/articles/kak-](https://vencon.ua/ua/articles/kak-vybratmeteostanciyu)

[vybratmeteostanciyu.](https://vencon.ua/ua/articles/kak-vybratmeteostanciyu)

39. TEMPEST FORECASTING [Електронний ресурс] // WeatherFlow. – 2021.

– Режим доступу до ресурсу: https://weatherflow.com/tempest-

forecasting/.

40. Плата Arduino Uno R3: схема, описание, подключение устройств [Електронний ресурс] // ArduinoMaster.ru. – 2017. – Режим доступу до

ресурсу: [https://arduinomaster.ru/platy-arduino/plata-arduino-uno/.](https://arduinomaster.ru/platy-arduino/plata-arduino-uno/)

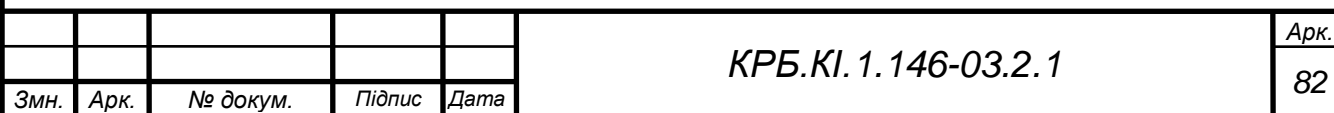

41. Микроконтроллер ATMEGA328P-PU с загрузчиком Arduino Uno

[Електронний ресурс] // Mini-Tech. – 2013. – Режим доступу до ресурсу:

[https://www.mini-tech.com.ua/atmega328p-pu-s-zagruzchikom-arduino-uno.](https://www.mini-tech.com.ua/atmega328p-pu-s-zagruzchikom-arduino-uno)

42. Датчик температуры и влажности DHT22 / AM2302 [Електронний ресурс]

// Mini-Tech.  $-2013$ . – Режим доступу до ресурсу:

[https://www.minitech.com.ua/datchik-temperatury-i-vlazhnosti-dht22.](https://www.minitech.com.ua/datchik-temperatury-i-vlazhnosti-dht22)

43. Датчики давления Arduino bmp280, bmp180, bme280 [Електронний

ресурс] // ArduinoMaster.ru. – 2017. – Режим доступу до ресурсу:

[https://arduinomaster.ru/datchiki-arduino/datchiki-atmosfernogo-](https://arduinomaster.ru/datchiki-arduino/datchiki-atmosfernogo-davleniyabmp280-bmp180-bme280/)

[davleniyabmp280-bmp180-bme280/.](https://arduinomaster.ru/datchiki-arduino/datchiki-atmosfernogo-davleniyabmp280-bmp180-bme280/)

44. Arduino и цифровой датчик температуры DS18B20 [Електронний ресурс]

// future2day.ru. – 2019. – Режим доступу до ресурсу:

[https://future2day.ru/arduino-i-cifrovoj-datchik-temperatury-ds18b20/.](https://future2day.ru/arduino-i-cifrovoj-datchik-temperatury-ds18b20/)

45. Цифровой датчик температуры DS18B20 2 м. [Електронний ресурс] //

gerbest. – 2021. – Режим доступу до ресурсу:

[https://gerbest.com.ua/cifrovojdatchik-temperatury-ds18b20-2-m.](https://gerbest.com.ua/cifrovojdatchik-temperatury-ds18b20-2-m)

46. DS18B20 – датчик температуры с интерфейсом 1-Wire. Описание на русском языке. [Електронний ресурс] // ОБОРУДОВАНИЕ ТЕХНОЛОГИИ

РАЗРАБОТКИ. – 2015. – Режим доступу до ресурсу:

[http://mypractic.ru/ds18b20-datchik-temperatury-s-interfejsom-1-wire-opisanie](http://mypractic.ru/ds18b20-datchik-temperatury-s-interfejsom-1-wire-opisanie-narusskom-yazyke.html)[narusskom-yazyke.html.](http://mypractic.ru/ds18b20-datchik-temperatury-s-interfejsom-1-wire-opisanie-narusskom-yazyke.html)

47. Подготовка к настройке AT-командами [Електронний ресурс] //

Robotclass – Режим доступу до ресурсу: https://robotclass.ru/articles/bluetoothhc-05-06/.

48. Bluetooth модуль HC-05 на плате-адаптере [Електронний ресурс] // Mini-Tech. – 2013. – Режим доступу до ресурсу:

[https://www.minitech.com.ua/bluetooth-modul-hc-05-s-adapterom.](https://www.minitech.com.ua/bluetooth-modul-hc-05-s-adapterom)

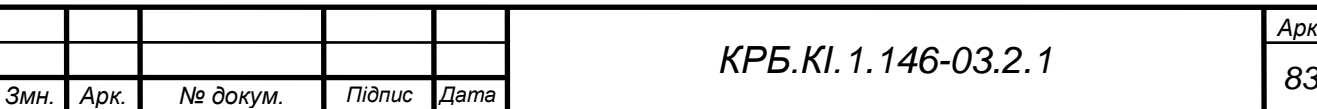

# **ДОДАТОК А – СКЕТЧ, КЕРУЮЧИЙ РОБОТОЮ СХЕМИ**

### Підключені бібліотеки

 $\}$ 

```
#include <OneWire.h>
#include <DallasTemperature.h>
#include <Wire.h>
#include <BMP085.h>
#include <DHT.h>
#include <DS1307.h>
#include <EEPROM.h>
```
Умовні переходи за допомогою оператора if:

```
if (Serial, available() > 0) {
incomingByte = <b>Serial</b>. read();
if(incomingByte == '1') { // температура на вулиці
  x=1;
\mathcal{E}if(incomingByte == '2') { // температра в приміщенні
  x=2;\mathcal{Y}if(incomingByte == '3') { // THER
  x=3:
\mathcal{E}if(incomingByte == '4') { // BONOPICTb
  x=4;\}
```
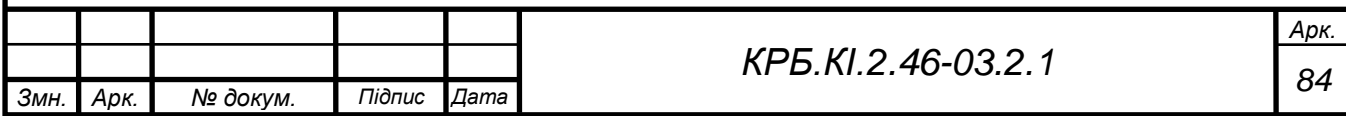

Оператор *switch* дозволяє обрати гілку коду, що буде виконуватись. Це допоможе перемикатись між датчиками.

```
switch (x) {
          case 1:
            printTemperature(Thermometer);
            break.
          case 2:
            \texttt{Serial.println(t)}break.case 3:
            Serial.println(Pressure/133.3,1);
            break:case 4:
            \texttt{Serial.println}(h);
            break:-}
      \}85 КРБ.КІ.2.46-03.2.1
Змн. Арк. № докум. Підпис Дата
```